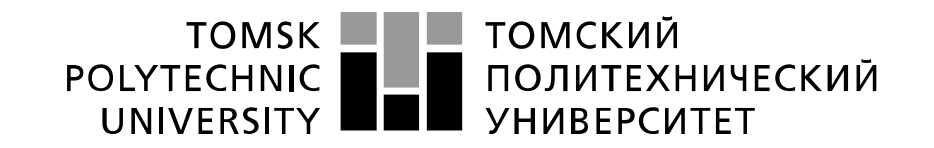

#### Министерство науки и высшего образования Российской Федерации федеральное государственное автономное образовательное учреждение высшего образования «Национальный исследовательский Томский политехнический университет» (ТПУ)

Инженерная школа энергетики Отделение Электроэнергетики и электротехники Направление подготовки 13.04.02 Электроэнергетика и электротехника

#### **МАГИСТЕРСКАЯ ДИССЕРТАЦИЯ Тема работы**

**Исследование автономной системы электроснабжения на основе асинхронного генератора с инверторным возбуждением**

УДК 621.31.031:621.313.332

Студент

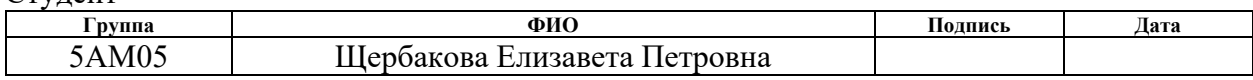

Руководитель

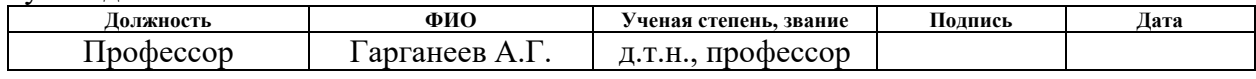

## **КОНСУЛЬТАНТЫ ПО РАЗДЕЛАМ:**

По разделу «Финансовый менеджмент, ресурсоэффективность и ресурсосбережение»

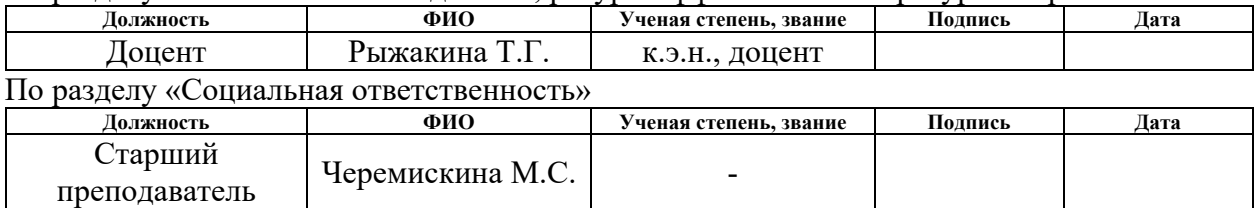

## **ДОПУСТИТЬ К ЗАЩИТЕ:**

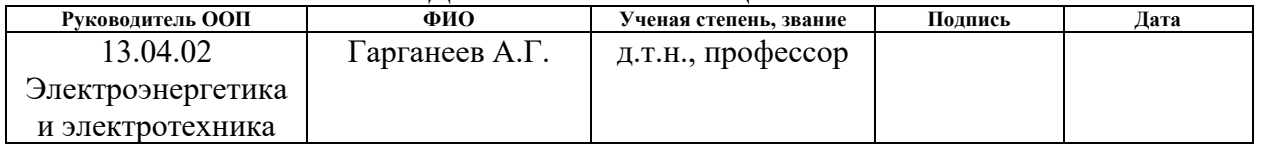

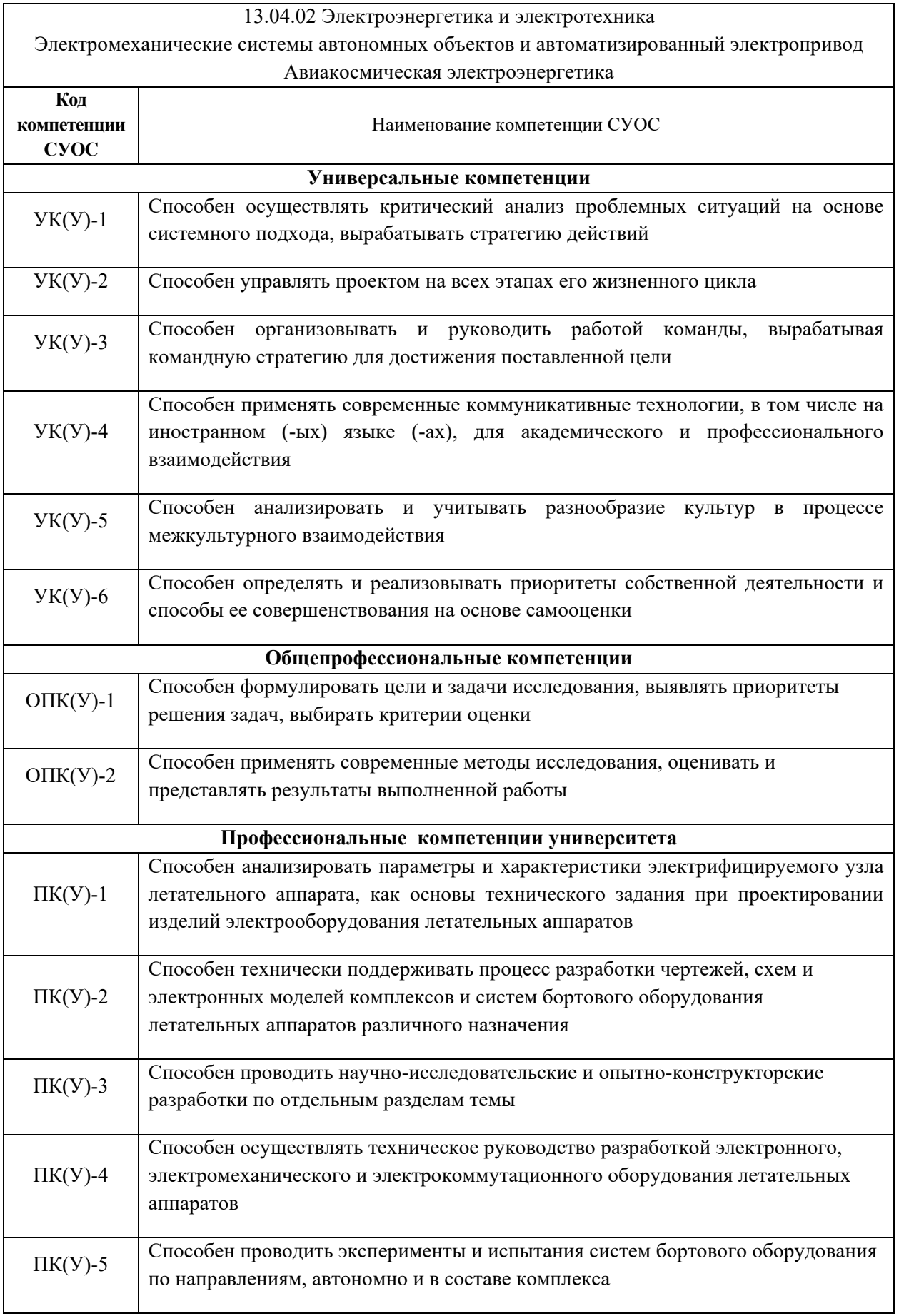

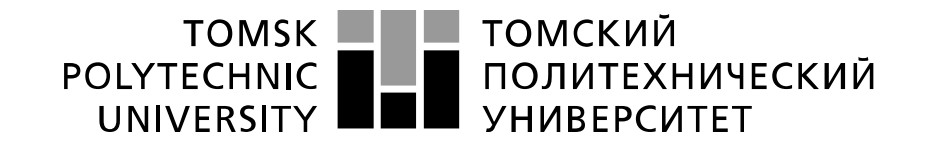

#### Министерство науки и высшего образования Российской Федерации федеральное государственное автономное образовательное учреждение высшего образования «Национальный исследовательский Томский политехнический университет» (ТПУ)

Инженерная школа энергетики

Отделение Электроэнергетики и электротехники Направление подготовки 13.04.02 Электроэнергетика и электротехника

УТВЕРЖДАЮ:

Руководитель ООП

 $\frac{\Gamma \text{apranes A.}\Gamma}{\text{(Aara)}}$  (Ф.И.О.)  $\overline{\text{(Подпись)}}$ 

#### **ЗАДАНИЕ**

**на выполнение выпускной квалификационной работы**

В форме:

### **МАГИСТЕРСКОЙ ДИССЕРТАЦИИ**

(бакалаврской работы, дипломного проекта/работы, магистерской диссертации)

Студенту:

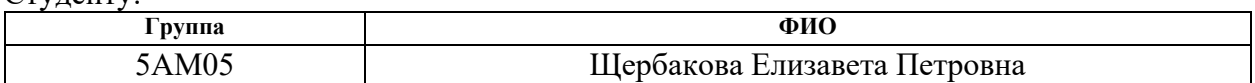

Тема работы:

**Исследование автономной системы электроснабжения на основе асинхронного генератора с инверторным возбуждением**

Утверждена приказом директора ИШЭ Приказ № 344-49/с от

10.12.2021

Срок сдачи студентом выполненной работы:

## **ТЕХНИЧЕСКОЕ ЗАДАНИЕ:**

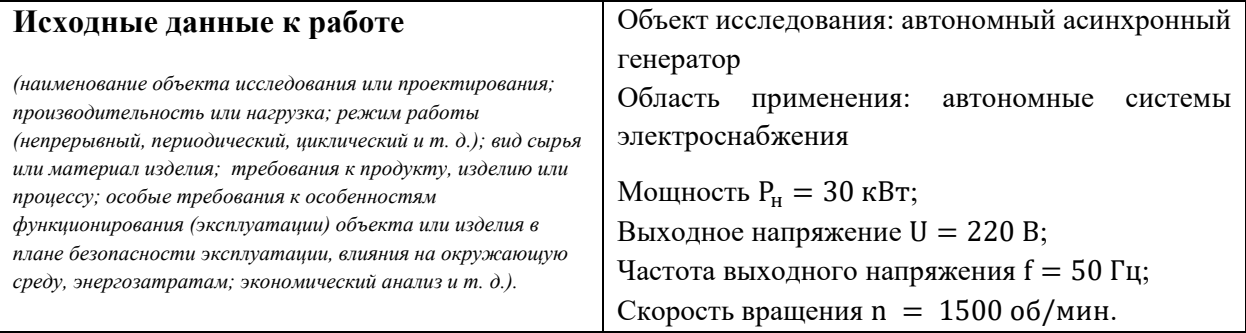

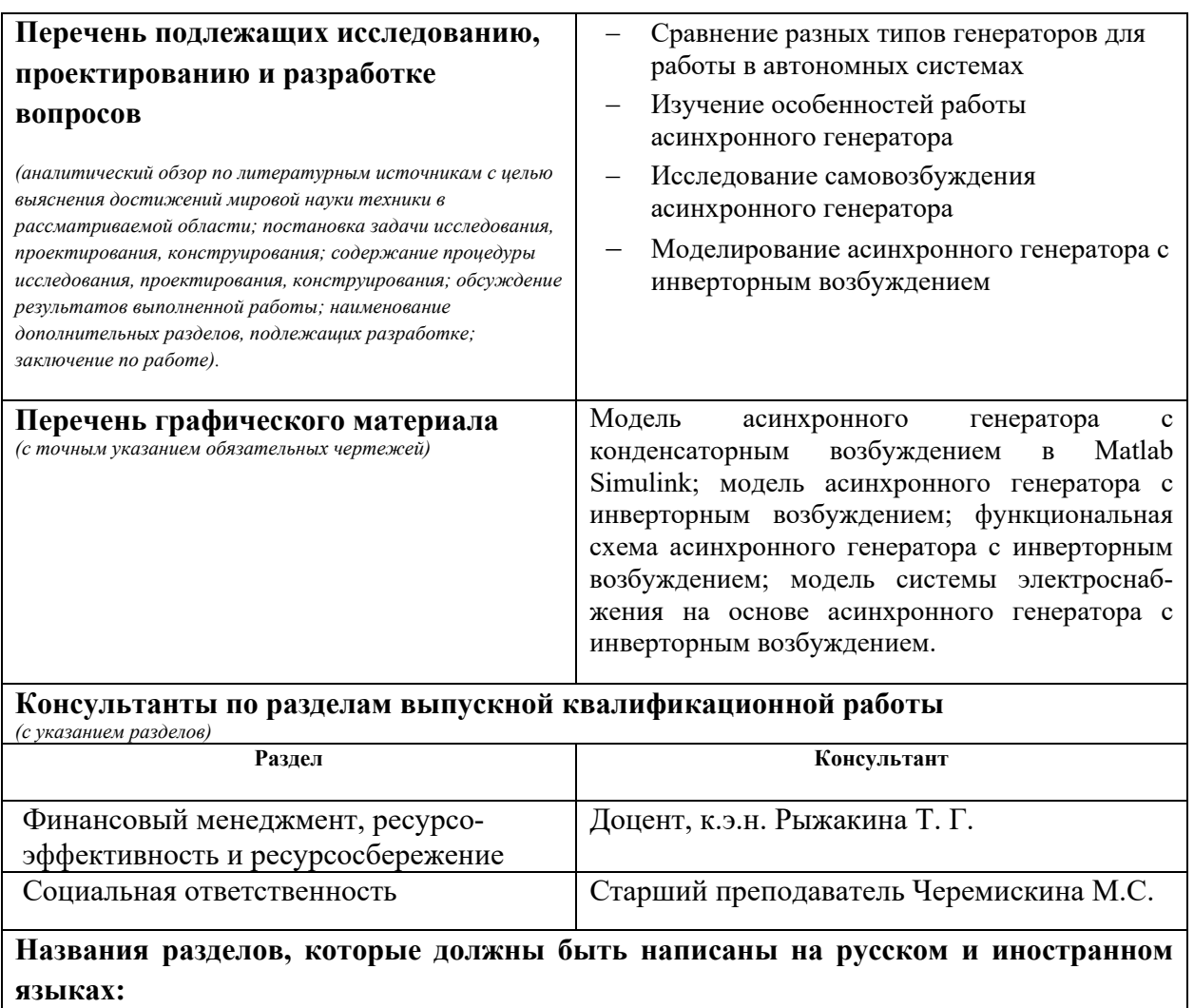

- 1. Сравнение разных типов генераторов для работы в автономных системах
- 2. Особенности работы асинхронного генератора
- 2.1. Принцип работы асинхронного генератора
- 2.2. Трактовки явления самовозбуждения асинхронного генератора
- 2.3. Способы возбуждения асинхронного генератора

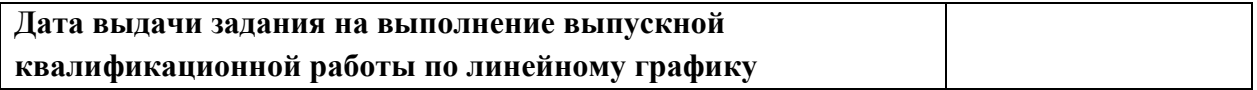

#### **Задание выдал руководитель:**

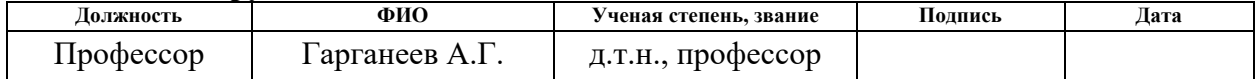

## **Задание принял к исполнению студент:**

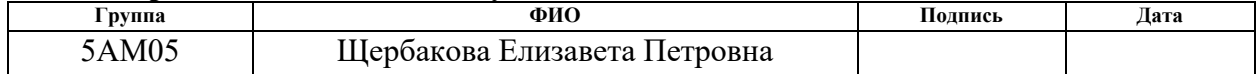

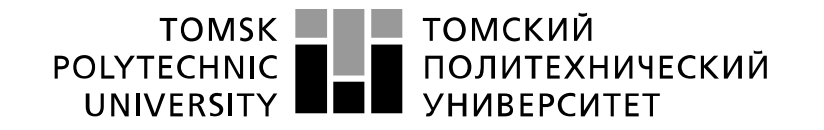

Министерство науки и высшего образования Российской Федерации федеральное государственное автономное редеральное государственное автономное<br>образовательное учреждение высшего образования<br>«Национальный исследовательский Томский политехнический университет» (ТПУ)

Школа – Инженерная школа энергетики Направление подготовки (специальность) – 13.04.02 Электроэнергетика и электротехника Отделение Электроэнергетики и электротехники Период выполнения (осенний / весенний семестр 2020 /2022 учебного года)

Форма представления работы:

Магистерская диссертация

(бакалаврская работа, дипломный проект/работа, магистерская диссертация)

## **КАЛЕНДАРНЫЙ РЕЙТИНГ-ПЛАН выполнения выпускной квалификационной работы**

Срок сдачи студентом выполненной работы:

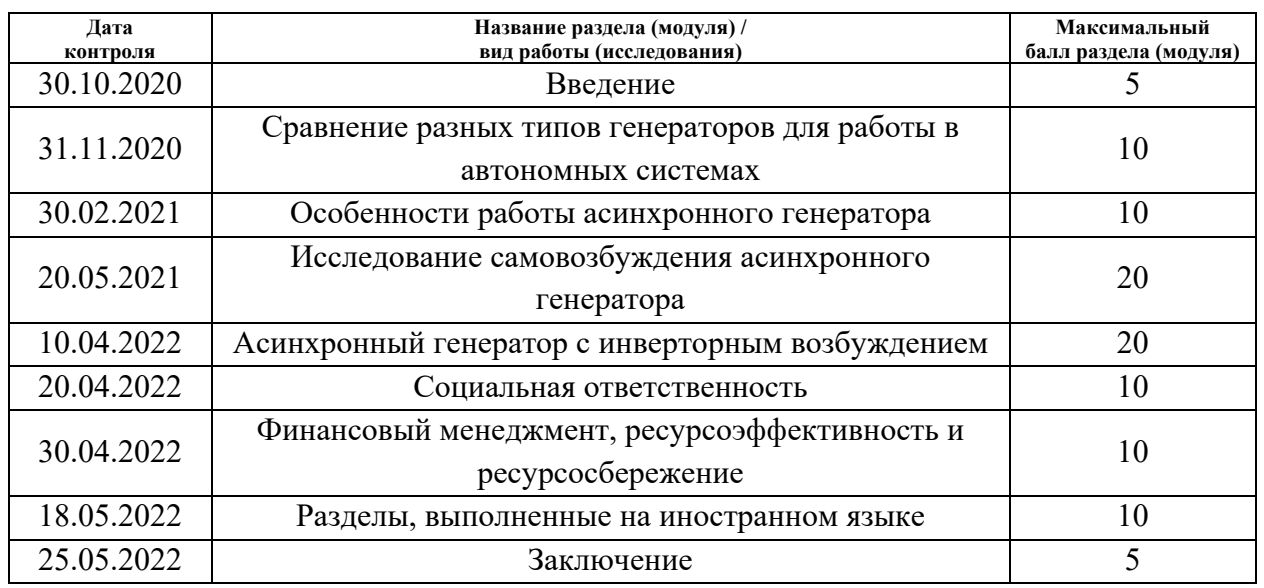

## **СОСТАВИЛ:**

#### **Руководитель ВКР**

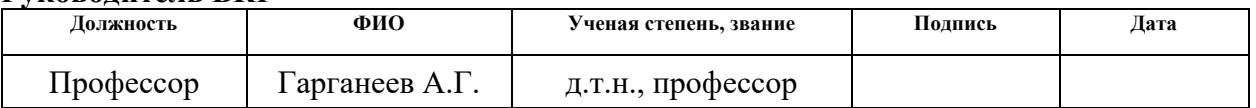

#### **СОГЛАСОВАНО: Руководитель ООП**

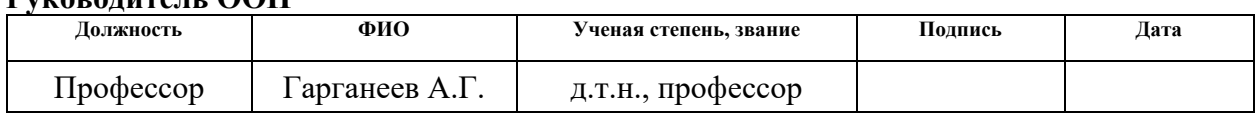

## **ЗАДАНИЕ ДЛЯ РАЗДЕЛА «ФИНАНСОВЫЙ МЕНЕДЖМЕНТ, РЕСУРСОЭФФЕКТИВНОСТЬ И РЕСУРСОСБЕРЕЖЕНИЕ»**

Студенту:

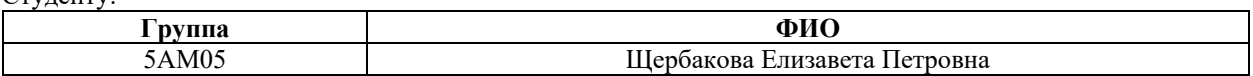

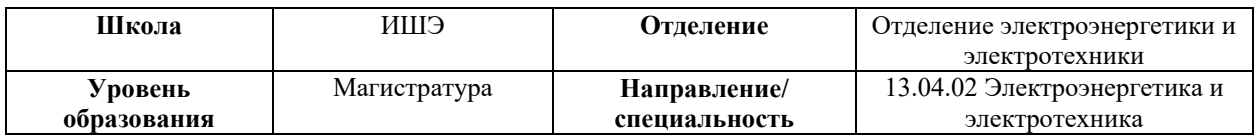

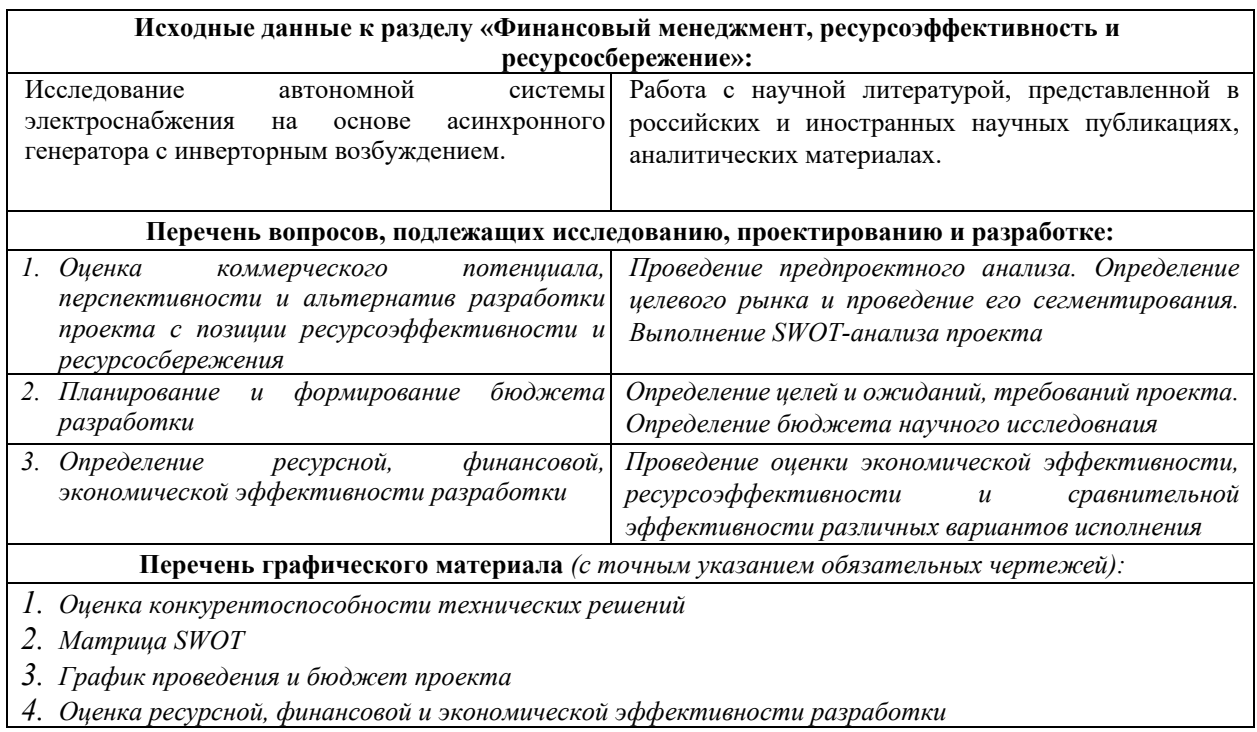

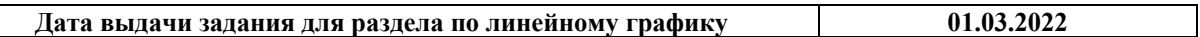

#### **Задание выдал консультант:**

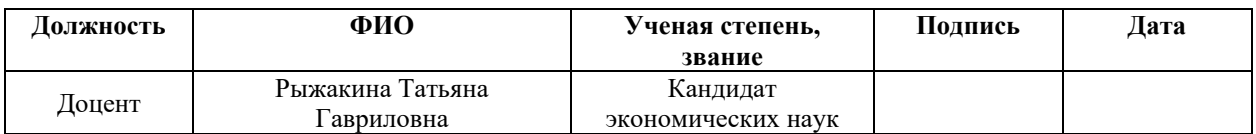

#### **Задание принял к исполнению студент:**

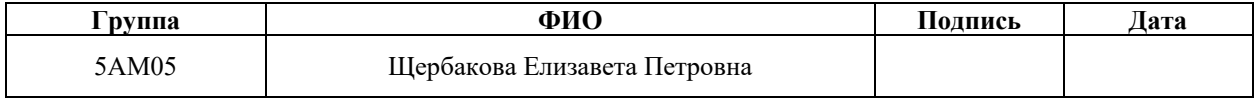

## **ЗАДАНИЕ ДЛЯ РАЗДЕЛА «СОЦИАЛЬНАЯ ОТВЕТСТВЕННОСТЬ»**

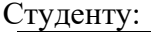

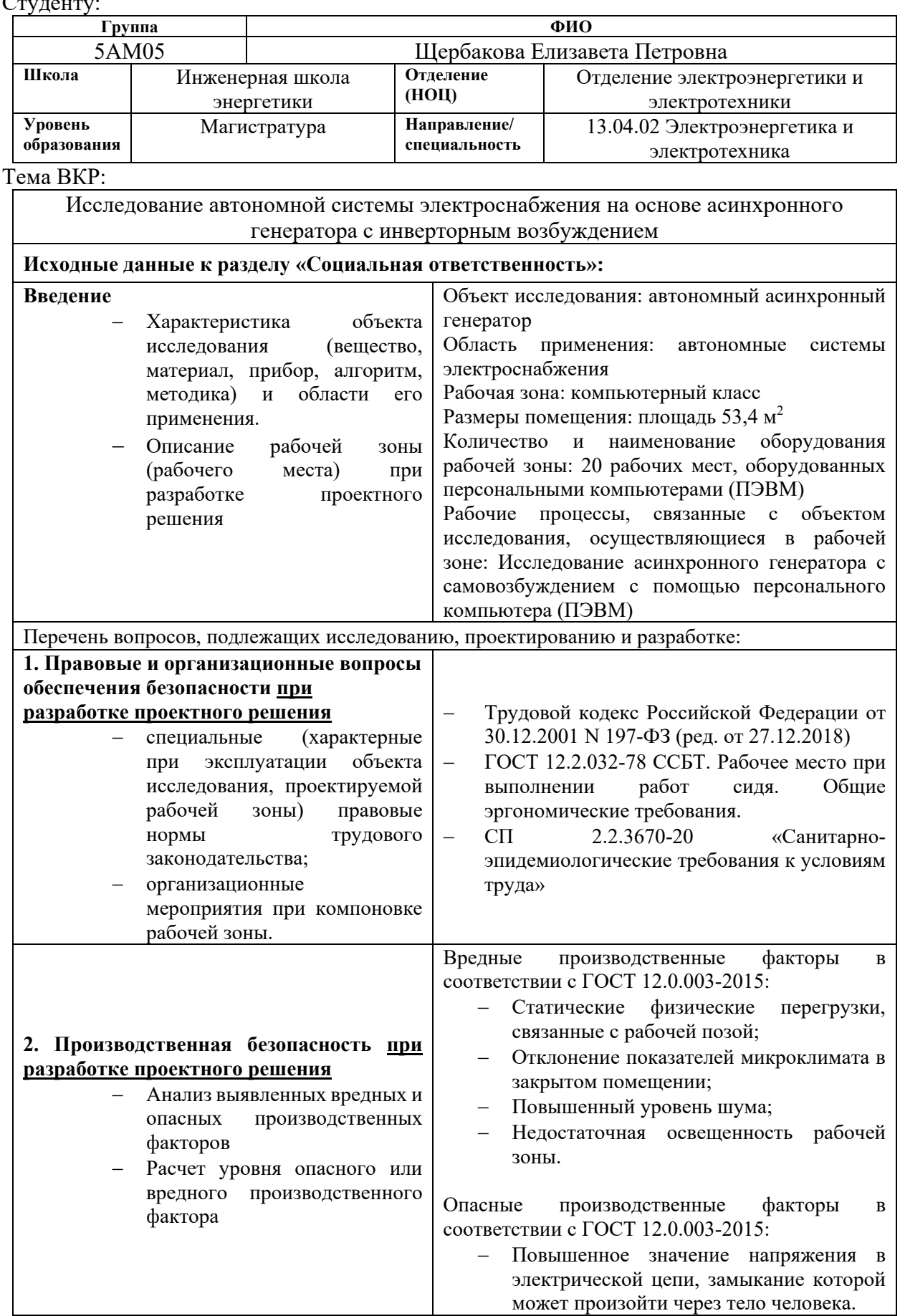

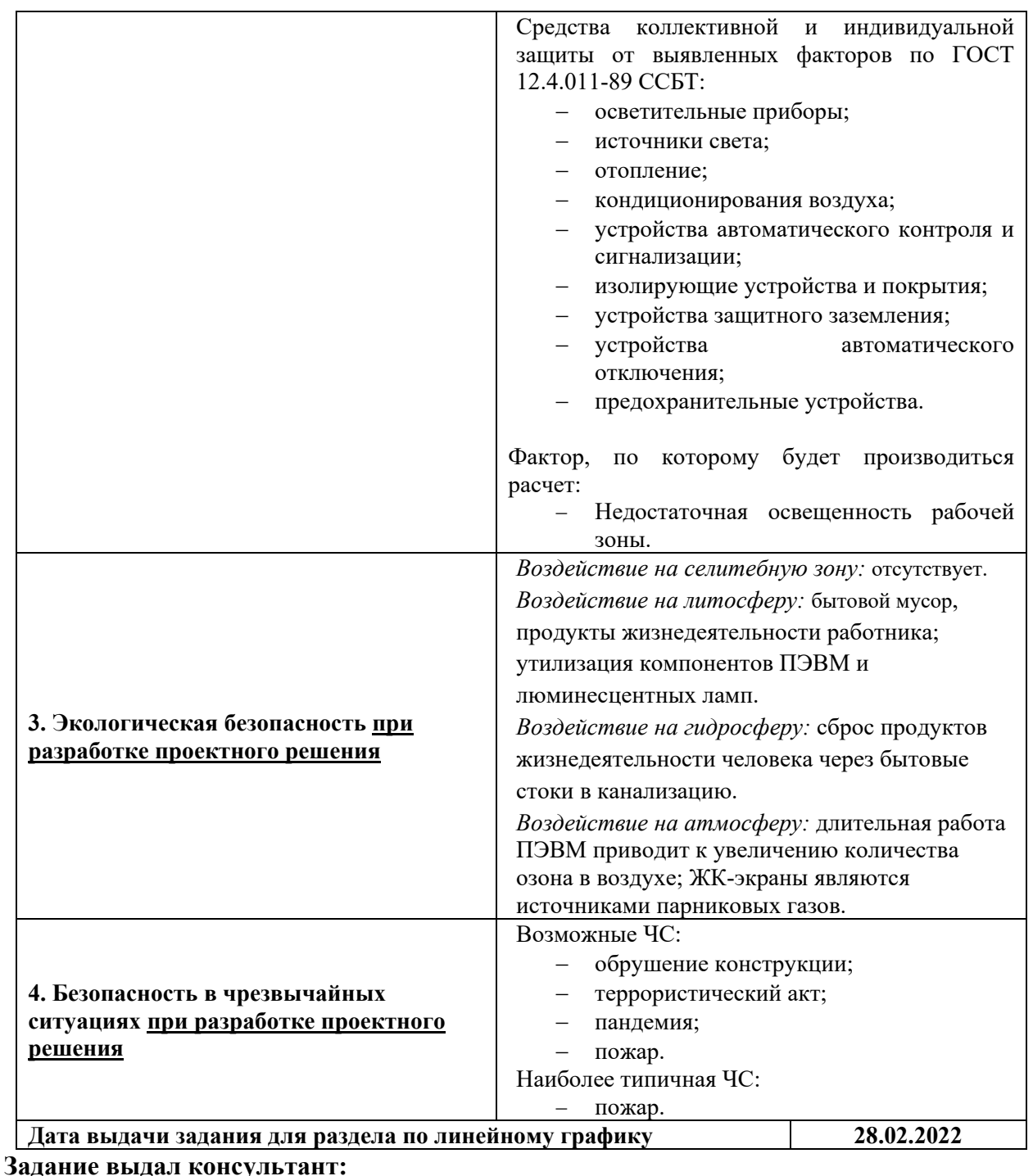

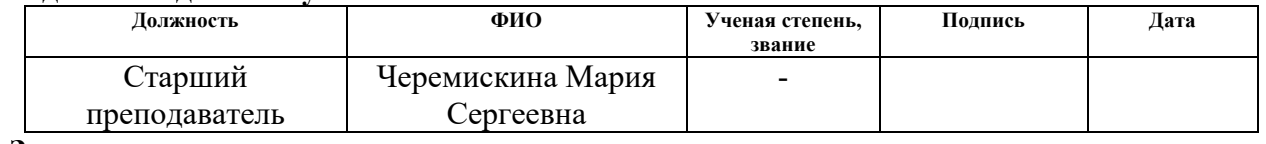

## **Задание принял к исполнению студент:**

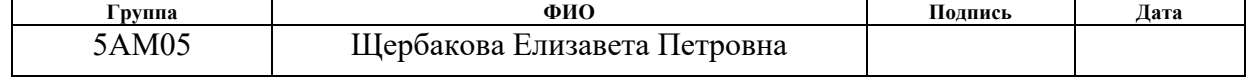

#### **Реферат**

Магистерская диссертация содержит 108 страниц, 34 рисунка, 31 таблицу, 46 источников, 1 приложение.

Ключевые слова: асинхронный генератор, самовозбуждение, конденсаторное возбуждение, инверторное возбуждение, автономный инвертор напряжения, автономная система электроснабжения, выходная частота АГ.

Объектом исследования является автономный асинхронный генератор.

Целью данной работы является исследование поведения и принципов работы асинхронного генератора с конденсаторным и инверторным возбуждением.

В процессе работы проводились исследования самовозбуждения и работы асинхронного генератора с конденсаторным и инверторным возбуждением.

В результате работы были описаны причины изменения выходной частоты АГ, предложена формула для вычисления выходной частоты АГ. Была разработана модель автономной системы электроснабжения на основе асинхронного генератора с инверторным возбуждением в программе Matlab Simulink, сделан регулятор напряжения.

Область применения: автономные системы электроснабжения.

Выпускная квалификационная работа выполнена в текстовом редакторе Microsoft Word на белой бумаге формата А4 с использованием программ MathCAD, MATLAB/Simulink, Mathtype, Microsoft Excel.

## **Определения, обозначения, сокращения, нормативные ссылки**

АГ – асинхронный генератор

АИН – автономный инвертор напряжения

АМ – асинхронная машина

ВАХ – вольтамперная характеристика

КПД – коэффициент полезного действия

СГПМ – синхронный генератор с постоянными магнитами

СГЭЭ – система генерирования электроэнергии

ШИМ – широтно-импульсная модуляция

ЭДС – электродвижущая сила

## **Оглавление**

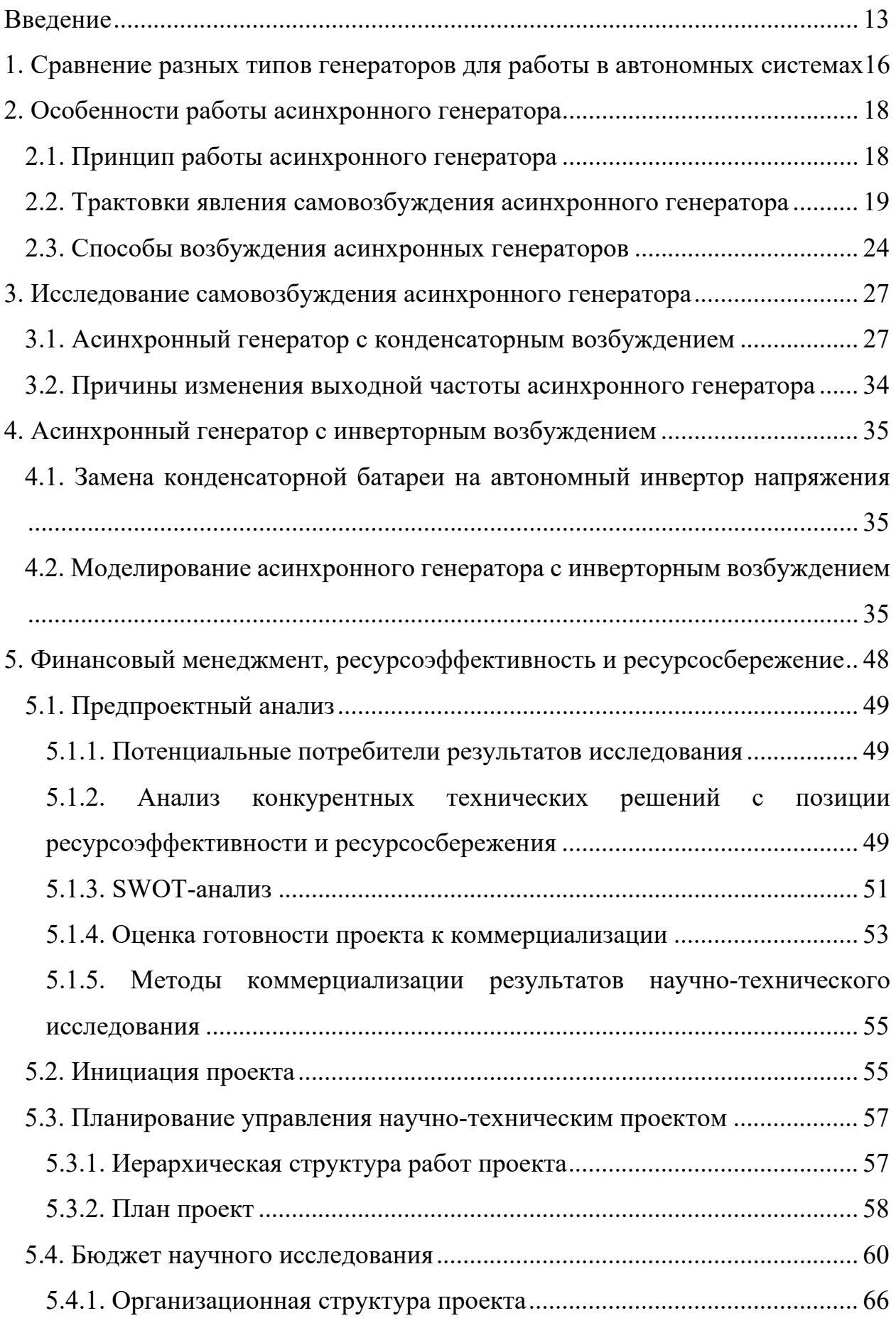

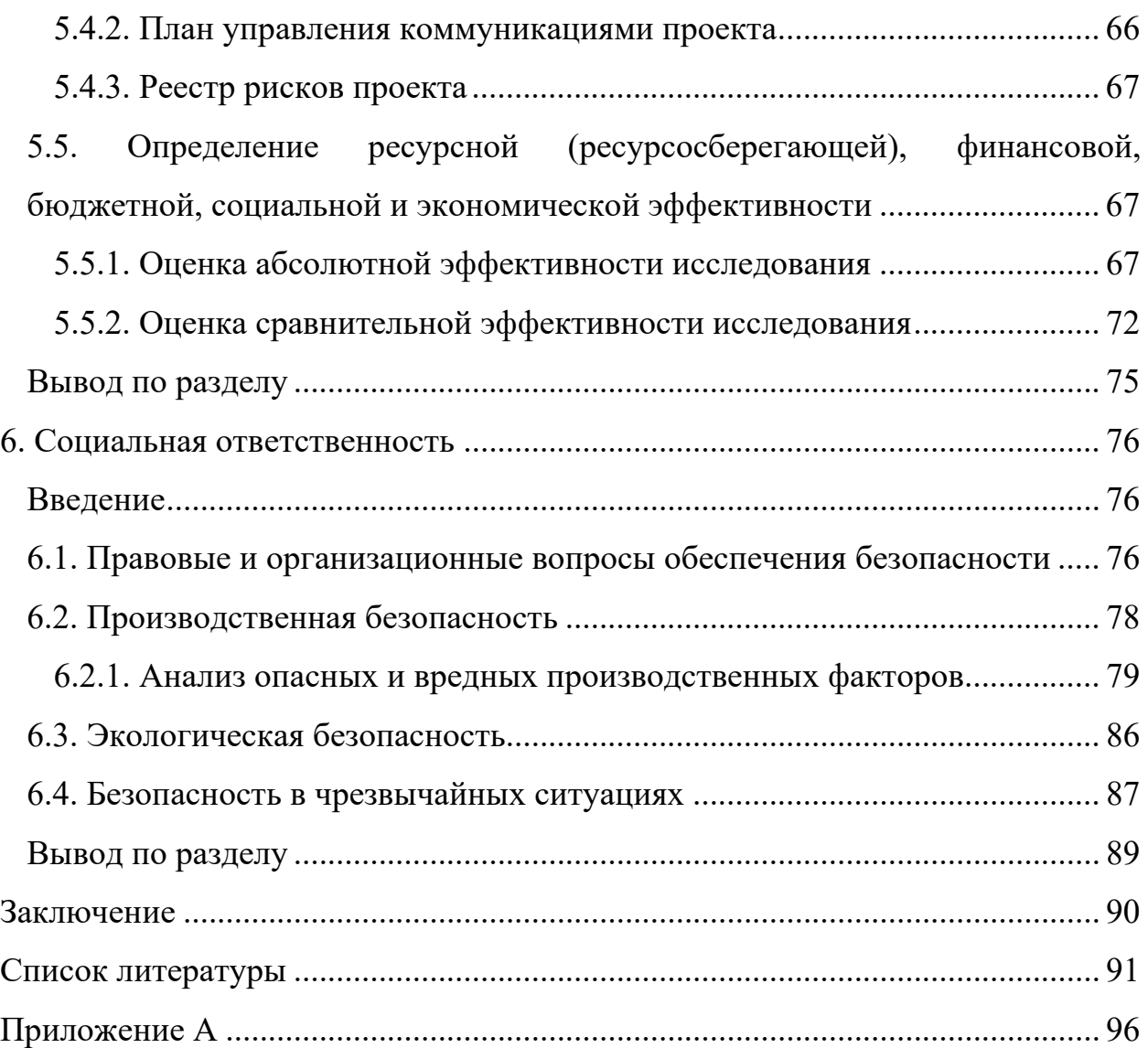

#### **Введение**

<span id="page-12-0"></span>Создание надежных и эффективных систем генерирования электроэнергии (СГЭЭ) является актуальной задачей в электроэнергетике. Тем более это важно при проектировании автономных систем электроснабжения, например, в таких отраслях промышленности как авиационная, судостроительная и т.п.

Новые источники электроэнергии должны обладать оптимальными энергетическими, массогабаритными и стоимостными показателями. В этом вопросе многое зависит от выбора типа электрической машины, используемой в качестве генератора. Обычно для этого используют синхронные машины и машины постоянного тока. Несмотря на достоинства, данные типы машин обладают недостатками, которые ограничивают область их применения. Помимо синхронных машин и машин постоянного тока широкую распространенность получили асинхронные машины (АМ) с короткозамкнутым ротором. АМ подходят для работы в тяжелых условиях, т.к. обладают простой и прочной конструкцией, просты в обслуживании, не боятся коротких замыканий [1]. Стоит отметить, что несмотря на достоинства, данный тип генераторов не получил широкого распространения из-за следующих причин:

− дороговизна и громоздкость источников реактивной мощности;

− сложность системы управления выходного напряжения.

В настоящее время вопрос удешевления и уменьшения источников реактивной энергии решается за счет создания более эффективных легких конденсаторов.

Также с развитием полупроводниковой техники стало возможным создание систем генерирования электроэнергии типа "асинхронная машина – автономный инвертор напряжения" (АМ – АИН). Создание такой системы станет отличной заменой АГ с конденсаторным возбуждением, т.к. она

обладает меньшими габаритами и массой, а также позволяет обеспечить стабильную работу и высокое качество генерируемого напряжения.

Однако поведение и принцип работы асинхронного генератора с инверторным возбуждением изучены в недостаточной мере. Поэтому исследование работы и самовозбуждения асинхронного генератора с инверторным возбуждением является актуальной задачей.

**Цель и задачи работы.** Целью данной работы является исследование поведения и принципов работы асинхронного генератора с конденсаторным и инверторным возбуждением.

Для достижения цели были поставлены и решены следующие задачи:

- − Изучить особенности работы асинхронного генератора (принцип работы, трактовки явления самовозбуждения, способы возбуждения);
- − Разработать имитационные модели АГ с конденсаторным и инверторным возбуждением для изучения особенностей работы;
- − Провести исследования.

**Объектом исследования** является автономный асинхронный генератор.

#### **Научная новизна работы:**

- 1. Проанализированы электромагнитные процессы, происходящие в системе генерирования «АМ – АИН» в процессе самовозбуждения и генерации электроэнергии.
- 2. Разработана имитационная модель системы генерирования на базе асинхронного генератора и автономного инвертора напряжения для анализа режимов работы генератора.

#### **Практическая значимость работы:**

1. Разработана модель системы электроснабжения на основе асинхронного генератора с инверторным возбуждением, которую можно использовать при проектировании автономных систем электроснабжения.

- 2. Разработан регулятор напряжения, реализующий регулирование напряжения путем изменения реактивной энергии звена постоянного тока с помощью изменения частоты работы ключей инвертора.
- 3. Предложена формула для определения выходной частоты асинхронного генератора.

# <span id="page-15-0"></span>**1. Сравнение разных типов генераторов для работы в автономных системах**

Надежность и эффективность являются главными требованиями при создании систем генерирования электроэнергии. Для автономных систем, например, для летательных аппаратов, данные требования особенно высоки, поскольку при эксплуатации летных устройств любая неисправность может быть фатальной. Это объясняется тяжелыми условиями работы (широкий диапазон температур, разреженность атмосферы, вибрации, большие механические или электрические перегрузки) этих устройств.

Источники электроэнергии автономных систем должны удовлетворять таким требованиям, как простота конструкции, удобство обслуживания, высокая удельная мощность (кВА/кг), стабильность выходных электрических параметров.

Массу и габаритные размеры источников электроэнергии можно уменьшить путем повышения рабочей частоты напряжения. Однако, в этом случае значительно снижается срок службы генераторов по сравнению общепромышленными. Поэтому при проектировании таких систем необходимо использовать высококачественные электротехнические материалы с высокой степенью использования, делать эффективные системы охлаждения [2, 3].

В системах генерирования электроэнергии автономных систем могут использоваться машины как постоянного, так и переменного тока.

Основным фактором, ограничивающим использование машин постоянного тока в автономных системах с тяжелыми условиями работы, является наличие щеточно-коллекторного узла из-за которого увеличиваются массогабаритные показатели и стоимость установки, а также снижается КПД и надежность [4].

Синхронные машины широко применяются в качестве генераторов электрической энергии.

Синхронные машины с электромагнитным возбуждением не подходят для автономной работы, т.к. коммутации этих машин происходит при помощи щеточно-коллекторного узла, кроме того им требуется источник постоянного тока для питания обмотки ротора.

Трехкаскадные синхронные генераторы являются бесконтактными, благодаря чему обладают высокой надежностью, также они достаточно просто обеспечивают регулирование напряжения. Однако трехкаскадная система возбуждения значительно ухудшает массогабаритные показатели системы.

В настоящее время востребованными являются системы генерирования электроэнергии на основе синхронных машин с постоянными магнитами (СГПМ), с использованием полупроводниковых преобразователей (автономных инверторов и выпрямителей) для регулирования напряжения [5, 6]. Преимуществом данного типа генератора является отсутствие коллекторного узла и скользящих контактов, хорошие энергетические и массогабаритные показатели. Тем не менее, СГПМ имеет недостатки, связанные с использованием постоянных магнитов, а именно: высокая стоимость постоянных магнитов, возможность размагничивания при высоких температурах, низкая механическая прочность [7-9].

В то же время при выборе типа машины для работы на автономных объектах все чаще обращают внимание на асинхронные машины с короткозамкнутым ротором. Асинхронные генераторы отличаются высокой надежностью и простотой обслуживания, обладают невысокой стоимостью. Они легко включаются на параллельную работу даже при сравнительно больших рассогласованиях угловых скоростей. Форма кривой напряжения АГ ближе к синусоидальной, чем у синхронных генераторов при работе на одну и ту же нагрузку [1, 9, 10]. Несмотря на необходимость использования дополнительных источников реактивной энергии, асинхронные генераторы обладают наименьшими массогабаритными показателями.

#### <span id="page-17-0"></span>**2. Особенности работы асинхронного генератора**

#### **2.1. Принцип работы асинхронного генератора**

<span id="page-17-1"></span>Если обмотки статора подключить в трехфазной сети, а вал ротора привести во вращение согласно с вращением магнитного поля до скорости выше синхронной, то в соответствии с принципом обратимости электрических машин асинхронная машина перейдет в генераторный режим. Скольжение машины при этом будет отрицательным согласно выражению:

$$
s = \frac{n_1 - n}{n_1},
$$
\n(2.1)

где n1 – синхронная частота вращения (поля статора);

n – частота вращения ротора.

Рассмотрим активную и реактивную составляющие тока  $I_2$  (2.2).

$$
\dot{I}_2 = \frac{sE_2r_2}{r_2^2 + s^2x_{\sigma 2}^2} - j\frac{s^2E_2x_{\sigma 2}}{r_2^2 + s^2x_{\sigma 2}^2} = I_{2a} - jI_{2r}.
$$
\n(2.2)

Выражение (2.2) показывает, что в двигательном режиме при положительных значениях скольжения, активная и реактивная составляющие тока ротора положительны. В этом случае активная и реактивная мощности потребляются из сети, активная мощность преобразуется в механическую энергию вращения ротора, реактивная мощность идет на создание магнитного поля.

В генераторном режиме реактивная составляющая тока ротора остается положительной, а активная составляющая тока ротора будет отрицательной, из чего следует, что машина будет отдавать активную мощность в сеть, т. е. будет работать в режиме генератора и преобразовывать механическую энергию в электрическую.

Таким образом, в генераторном режиме асинхронной машине необходима реактивная энергия для создания магнитного поля. В таком случае возможны следующие способы возбуждения асинхронного генератора: асинхронная машина может потреблять реактивную мощность из сети, либо

может работать в режиме самовозбуждения на отдельную сеть, получая реактивный ток возбуждения от батареи конденсаторов или синхронного компенсатора, подключенных к обмоткам статора.

# <span id="page-18-0"></span>**2.2. Трактовки явления самовозбуждения асинхронного генератора**

Исследованию причин самовозбуждения асинхронного генератора посвящено большое количество работ. Подходы к объяснению самовозбуждения АГ менялись по мере его изучения. В литературе можно найти несколько основных теорий, объясняющих самовозбуждения АГ.

Первая трактовка объясняет самовозбуждение АГ остаточным намагничиванием ротора, т.е. самовозбуждение АГ сравнивается с процессом самовозбуждения генератора постоянного тока параллельного возбуждения [12].

Когда ротор АМ приводится во вращение приводным двигателем, остаточный магнитный поток ротора наводит в обмотках статора небольшую ЭДС, пропорциональную этому потоку  $E = -d\Phi/dt$ . В статоре, с подключенной к нему конденсаторной батареей, под действием ЭДС будет возникать емкостной ток возбуждения, который приведет к увеличению результирующего магнитного потока, что в свою очередь приведет к лавинообразному росту напряжения. Увеличение напряжения будет продолжаться до точки пересечения характеристики холостого хода генератора с вольтамперной характеристикой конденсаторной батареи (рисунок 2.1, а). При этом, чтобы самовозбуждение было возможным, ВАХ конденсаторной батареи должна пересекаться с характеристикой холостого хода генератора  $(\alpha_{\text{KD}} < \alpha < \alpha_{\text{K3}})$ , что также значит что, сопротивление конденсатора должно находиться в определенных пределах  $X_1 > X_c > X_2$ (рисунок 2.1, б) [12, 13].

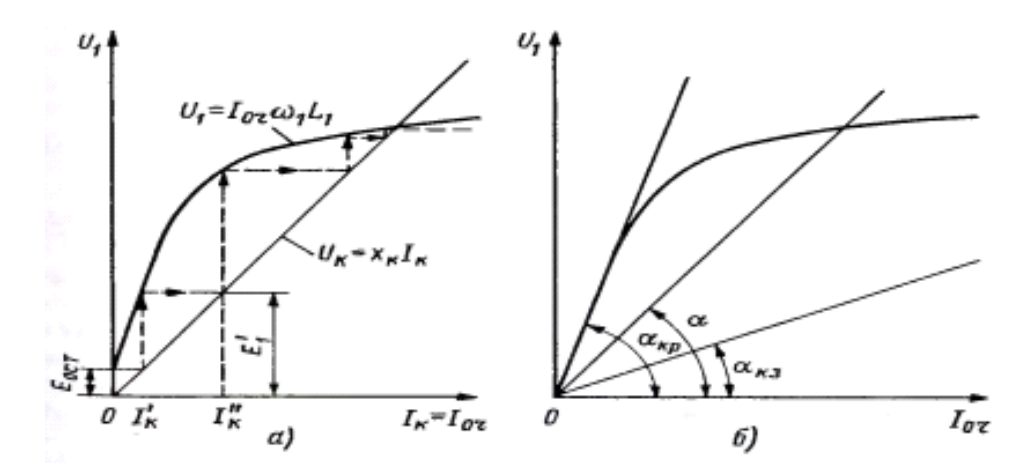

Рисунок 2.1 – Самовозбуждение асинхронного генератора с остаточным полем ротора: а – графическое изображение процесса самовозбуждения, б – характеристики намагничивания

Но в таком случае получается, что остаточный магнитный поток должен создавать синхронное магнитное поле статора, что противоречит теории энергетического преобразования энергии в АМ. Согласно теории между частотой вращения магнитного поля статора и частотой вращения ротора должна быть разница, выражаемая скольжением s [14].

Выводы, полученные в [15] также опровергают данную теорию. Результаты экспериментов показали, что АГ возбуждается при гладком немагнитном роторе и не возбуждается при значительном остаточном намагничивании.

Значит наличие остаточного магнитного потока не определяет природу самовозбуждения АГ, однако может быть одним из факторов, обусловливающих начало самовозбуждения [14].

Согласно энергетической трактовке, самовозбуждение асинхронного генератора возможно при условии, что количество вносимой в контур энергии превосходит количество энергии, рассеиваемой в нем [14, 16]. Но, несмотря на убедительный количественный анализ, сторонники данной теории не объясняют каким образом энергия вносится в колебательный контур, и почему нарастание колебаний происходит именно в цепях, содержащих емкость.

Затем самовозбуждение АГ было связано с явлением параметрического резонанса [17, 18]. Параметрическим резонансом называют явление непрерывного возрастания амплитуды электрических колебаний в колебательном контуре при периодических изменениях одного из его параметров (индуктивности или емкости).

В отличие от классического резонанса, этот вид резонанса не нуждается в источнике ЭДС. Но нужно, чтобы в машине присутствовало небольшое количество первичной энергии в виде остаточного магнитного потока в роторе или заряда на конденсаторе и т.д.

Разберем явление параметрического резонанса на примере последовательного резонансного контура (рисунок 2.2) [19].

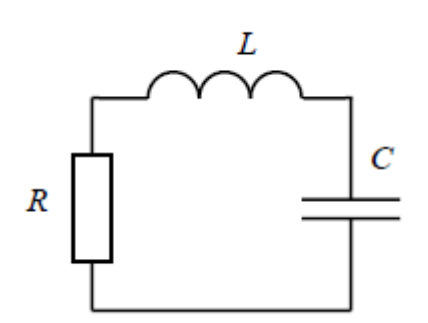

Рисунок 2.2 – Последовательный резонансный контур

Колебательный процесс сводится к непрерывному периодическому обмену энергией между емкостью и индуктивностью, при этом часть электромагнитной энергии рассеивается в виде тепла на активном сопротивлении.

Чтобы не происходило затухания колебаний, в контур извне периодически должна поступать энергия, которая будет компенсировать потери на сопротивлении. Энергия, запасенная в контуре, может быть увеличена резким изменением индуктивности или емкости.

Емкость конденсатора можно изменять путем изменения расстояния между его пластинами. Индуктивность можно менять путем вдвигания/выдвигания железного сердечника в катушку. При периодическом изменении индуктивности и емкости энергия будет поступать в контур.

Мгновенные значения запасенной энергии в емкости и индуктивности рассчитываются следующим образом:

$$
W_C = \frac{q^2}{2C} = \frac{CU^2}{2},\tag{2.3}
$$

$$
W_L = \frac{\Phi}{2L} = \frac{LI^2}{2},\tag{2.4}
$$

где – емкость конденсатора; *С*

 $L$  — индуктивность катушки;

– величина силы тока; *I*

 $U$  – напряжение;

 $\boldsymbol{\varPhi}-$  магнитный поток;

– заряд на пластинах конденсатора. *q*

Энергия, рассеиваемая на активном сопротивлении за период будет равна:

$$
W_R = \frac{I_m^2 R}{2} T = \frac{I_m^2 R}{2} \frac{2\pi}{\omega_0} = \pi I_m^2 R \sqrt{LC}.
$$
 (2.5)

Параметрический резонанс возникает, когда вносимая в контур энергия превосходит рассеиваемую, что выражается следующим образом:

$$
\frac{\Delta C}{C} > \frac{\pi}{Q},\tag{2.6}
$$

$$
\frac{\Delta L}{L} > \frac{\pi}{Q},\tag{2.7}
$$

где *Q* – добротность контура;

*ΔС, ΔL* – изменение реактивного параметра емкости и индуктивности.

В электрической машине периодически изменяющимися параметрами являются индуктивные сопротивления машины, зависящие от взаимного положения пазов статора и короткозамкнутых стержней ротора, в связи с чем при подключении емкости к зажимам статора в машине может иметь место параметрический резонанс.

Однако параметрическая трактовка находится в противоречии с экспериментом с АГ с полым гладким немагнитным ротором, т.к. в этом

случае исключается периодическое изменение взаимоиндуктивности обмоток статора и ротора при вращении ротора. К тому же в процессе самовозбуждения не наблюдается кратности частоты колебательного контура и угловой скорости ротора, которая должна иметь место в случае параметрического резонанса [15].

Сторонники четвертой теории считают, что асинхронный генератор следует рассматривать как автоколебательную систему [13, 15, 20-26].

Автоколебаниями называют незатухающие колебания в диссипативной динамической системе с нелинейной обратной связью, поддерживающейся за счет энергии постоянного внешнего воздействия.

Колебания, возникающие в таком контуре, будут незатухающими, при условии, что энергия, поступающая в контур, будет больше энергии, рассеиваемой в контуре, а ее поступление будет осуществляться одновременно с потреблением (условие баланса амплитуды и фазы).

В [15, 22] утверждается, что АГ с конденсаторной батареей содержит все элементы, присущие автоколебательным системам (табл. 2.1, рисунок 2.3).

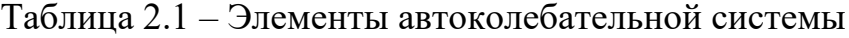

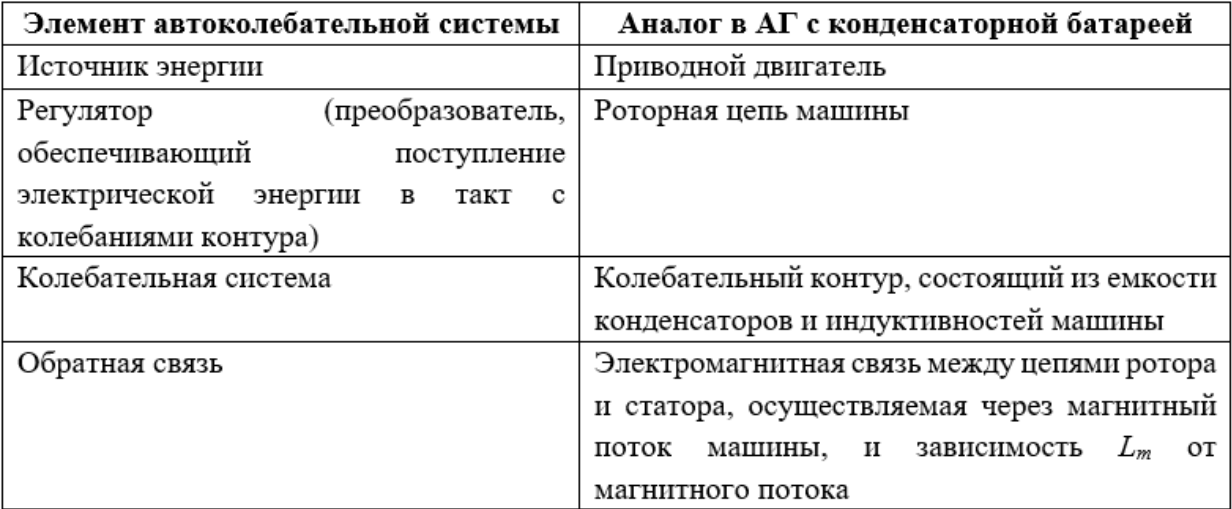

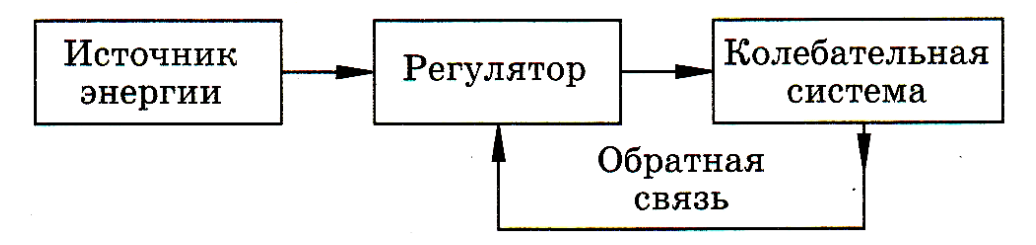

Рисунок 2.3 – Типовая структурная схема автоколебательной системы

Таким образом, причиной самовозбуждения АГ являются колебания, возникающие в системе с отрицательным сопротивлением на частотах, соответствующих балансу амплитуд и фаз или реактивных и активных мощностей основной гармонической составляющей автоколебаний в нелинейной системе.

По способу возбуждения автоколебательные системы делятся на системы с жестким (требуется толчок определенной силы) и мягким (толчок может быть исчезающе малым) возбуждением. Для асинхронного генератора возможно, как мягкое, так и жесткое самовозбуждение [13]. Характер и время самовозбуждения будут зависеть от наличия первичной энергии в системе: остаточного магнитного потока в цепи ротора или заряда на конденсаторах и др. [21, 26].

## **2.3. Способы возбуждения асинхронных генераторов**

<span id="page-23-0"></span>Как уже говорилось, при работе в генераторном режиме асинхронной машине нужна реактивная мощность, необходимая для создания магнитного поля, вследствие чего ей требуется источник реактивной мощности. В качестве такого источника можно использовать конденсаторную батарею (рисунок 2.4) или полупроводниковые преобразователи энергии (автономный инвертор напряжения) (рисунок 2.5).

Необходимость использования конденсаторной батареи в качестве источника реактивной энергии долгое время было фактором, ограничивающим применение АГ в автономных системах, т.к. при применении конденсаторов ухудшаются массогабаритные и стоимостные

показатели СГЭЭ, а также возникают трудности при регулировании выходного напряжения.

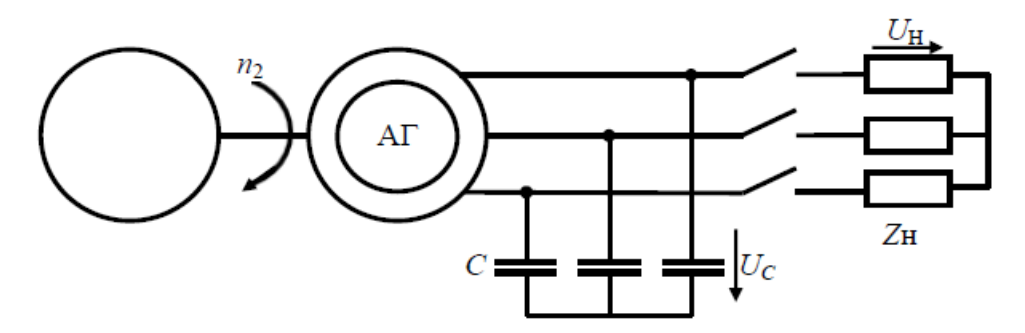

Рисунок 2.4 – Принципиальная схема АГ с конденсаторным возбуждением

Амплитуда и частота выходного напряжения асинхронного генератора зависят от величины и характера нагрузки. При индуктивном характере нагрузки падение напряжения будет сильнее, чем при чисто активном. Это объясняется сильным размагничивающим действием индуктивной нагрузки, при котором происходит снижение напряжения вдоль кривой намагничивания. Поэтому, для поддержания напряжения на одном уровне требуется увеличение емкости конденсатора. При емкостном характере нагрузки, напротив, требуется меньшее значение емкости конденсаторов. Таким образом, переменный характер нагрузки сказывается на параметрах выходного напряжения генератора.

Кроме того, значение величины емкости конденсатора должно находиться в определенном диапазоне, иначе может произойти срыв процесса самовозбуждения генератора и генерации электроэнергии. [12, 27].

Регулирование параметров напряжения относится к одному из важнейших вопросов, связанных с практикой эксплуатации асинхронных генераторов. Регулирование напряжение можно осуществить путем изменения емкости или напряжения, например, с помощью способов, описанных в [13]. Однако эти методы имеют недостатки и приводят к усложнению конструкции и увеличению массогабаритных показателей, что ограничивает их применение.

Исходя из вышесказанного, можно сделать вывод, что конденсаторное возбуждение АГ имеет недостатки и сопровождается трудностями, во-первых, при подборе требуемой величины емкости, и, во-вторых, при регулировании параметров выходного напряжения.

В настоящее время представляет интерес инверторное возбуждение (рисунок 2.5). В этом случае в качестве источника реактивной мощности выступает автономный инвертор напряжения, на входе которого ставится конденсатор – источник емкостного тока. Сам инвертор работает в режиме широтно-импульсной модуляции (ШИМ) выходного напряжения. В литературе АГ с инверторным возбуждением рассматривается в работах [28, 29].

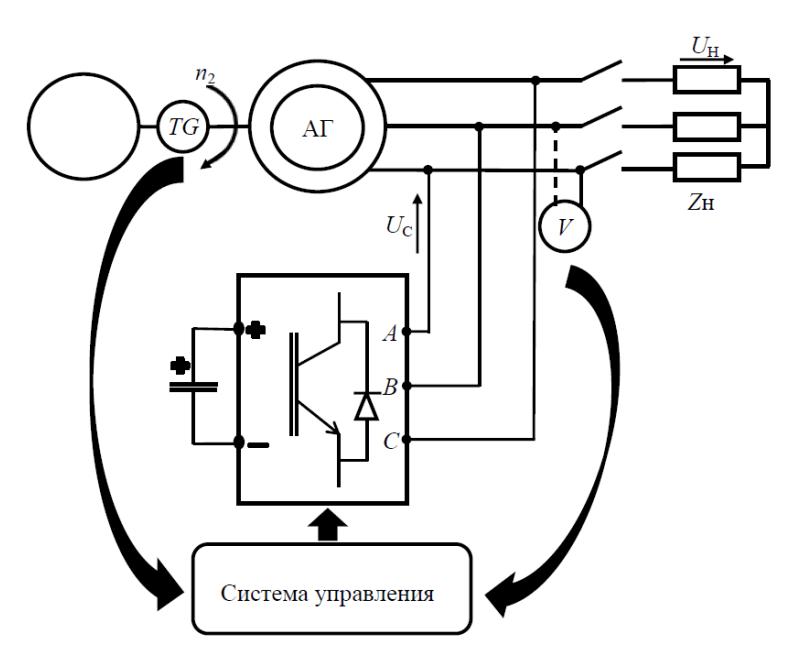

Рисунок 2.5 – Схема АГ с инверторным возбуждением

Инверторное возбуждение в отличие от конденсаторного дает возможность плавного регулирования емкостного тока, необходимого для возбуждения и работы генератора.

#### <span id="page-26-0"></span>**3. Исследование самовозбуждения асинхронного генератора**

#### **3.1. Асинхронный генератор с конденсаторным возбуждением**

<span id="page-26-1"></span>Разобраться в принципах и закономерностях работы и самовозбуждения асинхронного генератора можно, исследуя работу АГ с возбуждением от конденсаторов.

Для исследования асинхронного генератора с конденсаторным возбуждением в программе Matlab Simulink была создана модель, показанная на рисунке 3.1.

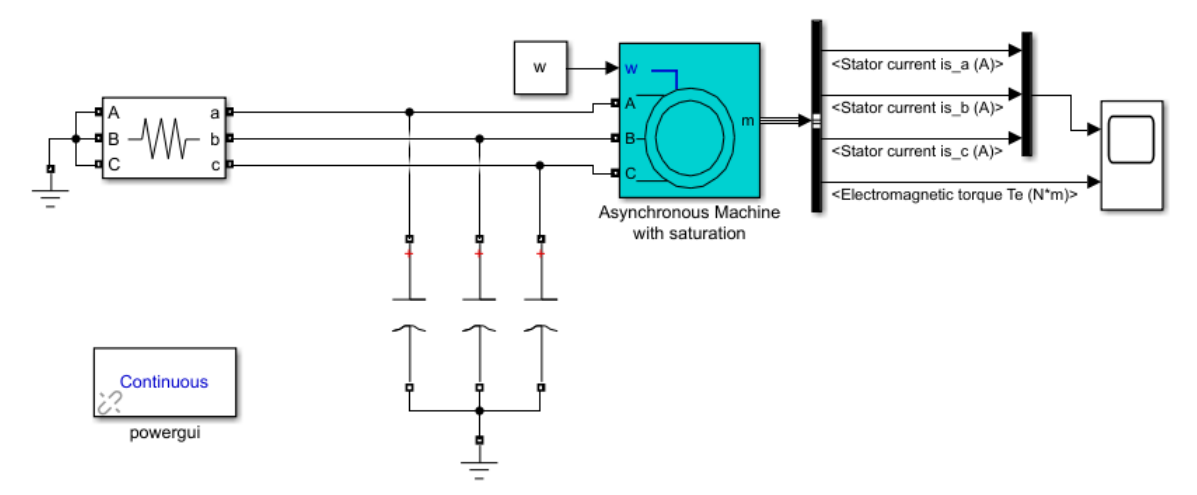

Рисунок 3.1 – Модель асинхронного генератора с конденсаторным возбуждением в Matlab Simulink

Для изучения была выбрана асинхронная машина с короткозамкнутым ротором, параметры которой представлены на рисунке 3.2. В машине учитывалось насыщение стали, кривая намагничивания представлена на рисунке 3.3. Источником реактивной мощности для возбуждения служат конденсаторы, подключенные к обмоткам статора. Ротор машины вращается с постоянной скоростью ω. Блок трехфазной нагрузки Three-Phase Series RLC Branch позволяет задавать значение активно-реактивной нагрузки любого характера. Блок Bus Selector позволяет вывести токи статора и электромагнитный момент на осциллограф Scope.

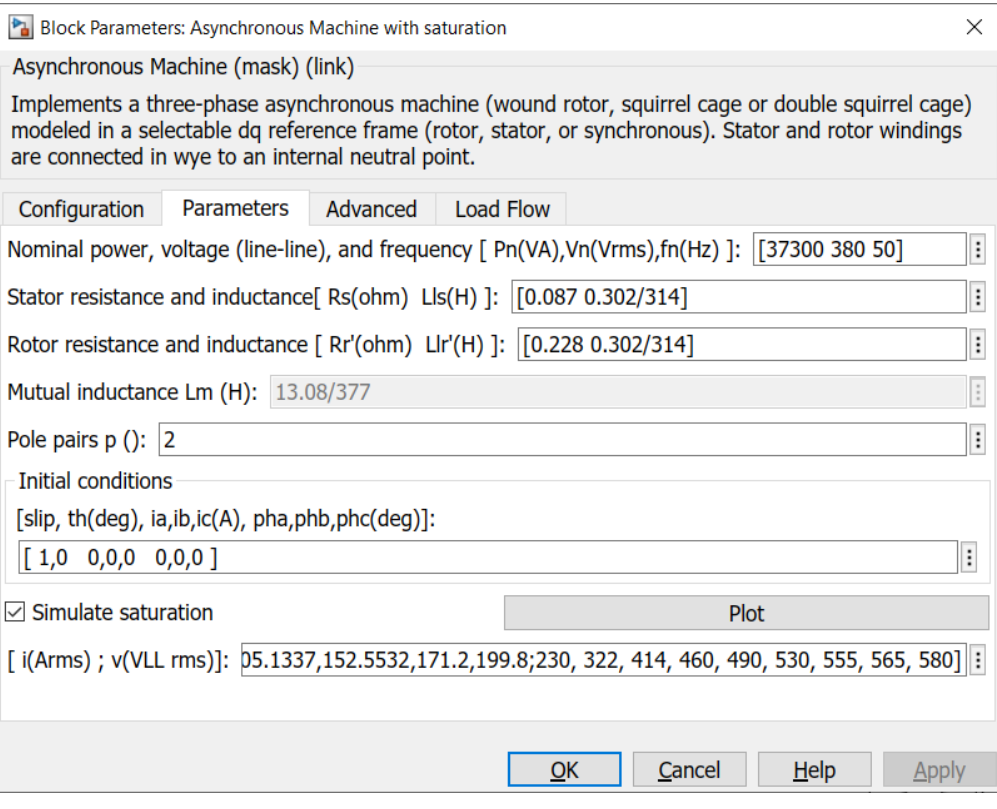

Рисунок 3.2 – Параметры асинхронной машины

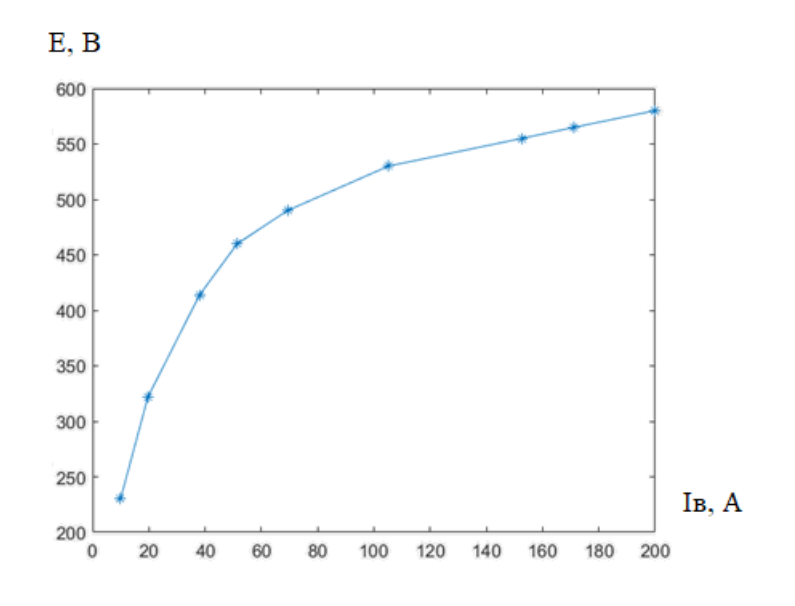

Рисунок 3.3 – Заданная кривая намагничивания

Как было сказано ранее, для самовозбуждения генератора необходимо, чтобы в машине присутствовало небольшое количество первичной энергии, которая может быть представлена в виде остаточного магнитного потока или напряжения на конденсаторе. Остаточный магнитный поток не предусмотрен блоком Asynchronous machine. Поэтому на конденсаторе был задано напряжение (рисунок 3.4).

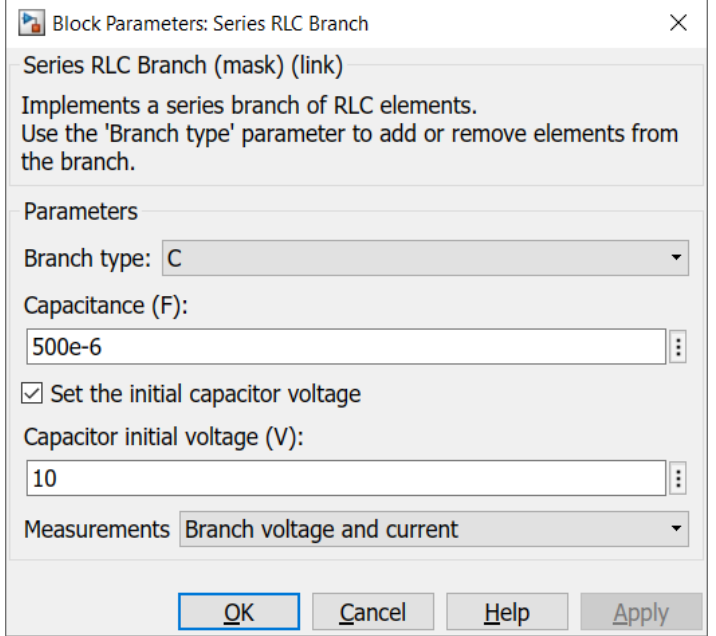

Рисунок 3.4 – Параметры блока Series RLC Branch

На рисунке 3.5 показаны осциллограммы токов и напряжений на нагрузке, на рисунке 3.6 изображен электромагнитный момент.

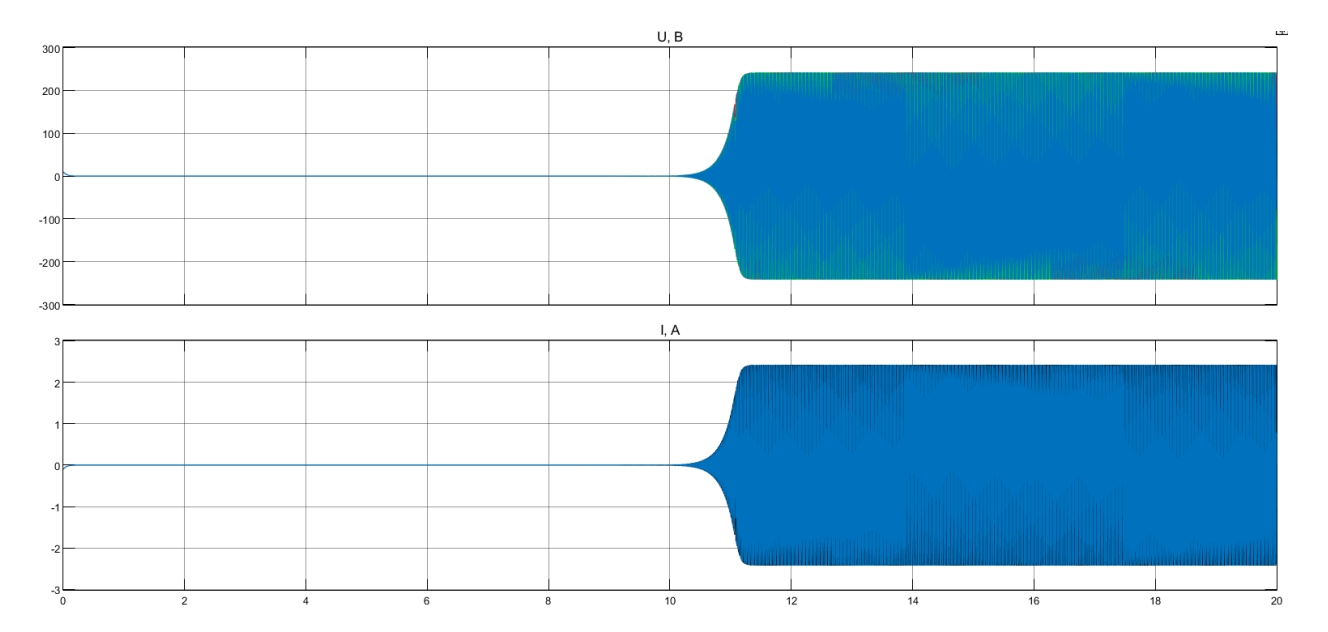

Рисунок 3.5 – Осциллограммы токов и напряжений на нагрузке

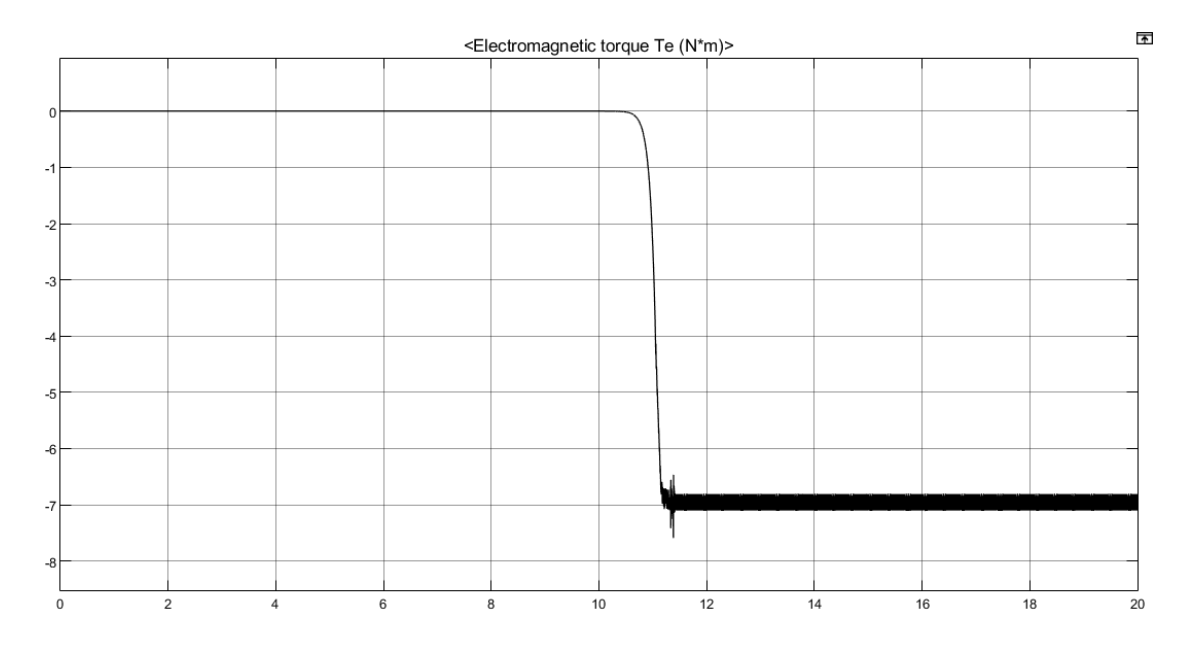

Рисунок 3.6 – Электромагнитный момент АГ

Для анализа работы АГ с конденсаторным возбуждением был проделан ряд измерений, на основе которых построены характеристики (рисунки 3.7- 3.9).

Внешняя характеристика асинхронного генератора представляет собой зависимость напряжения на его зажимах от тока нагрузки при условии постоянства частоты вращения ротора, емкости конденсатора и коэффициента мощности нагрузки.

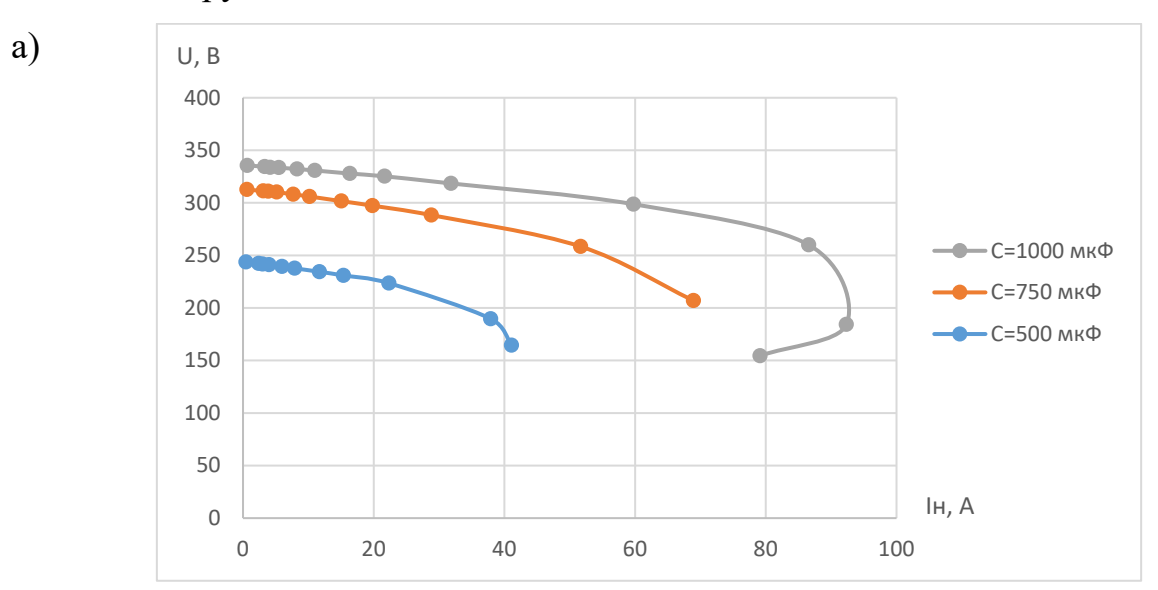

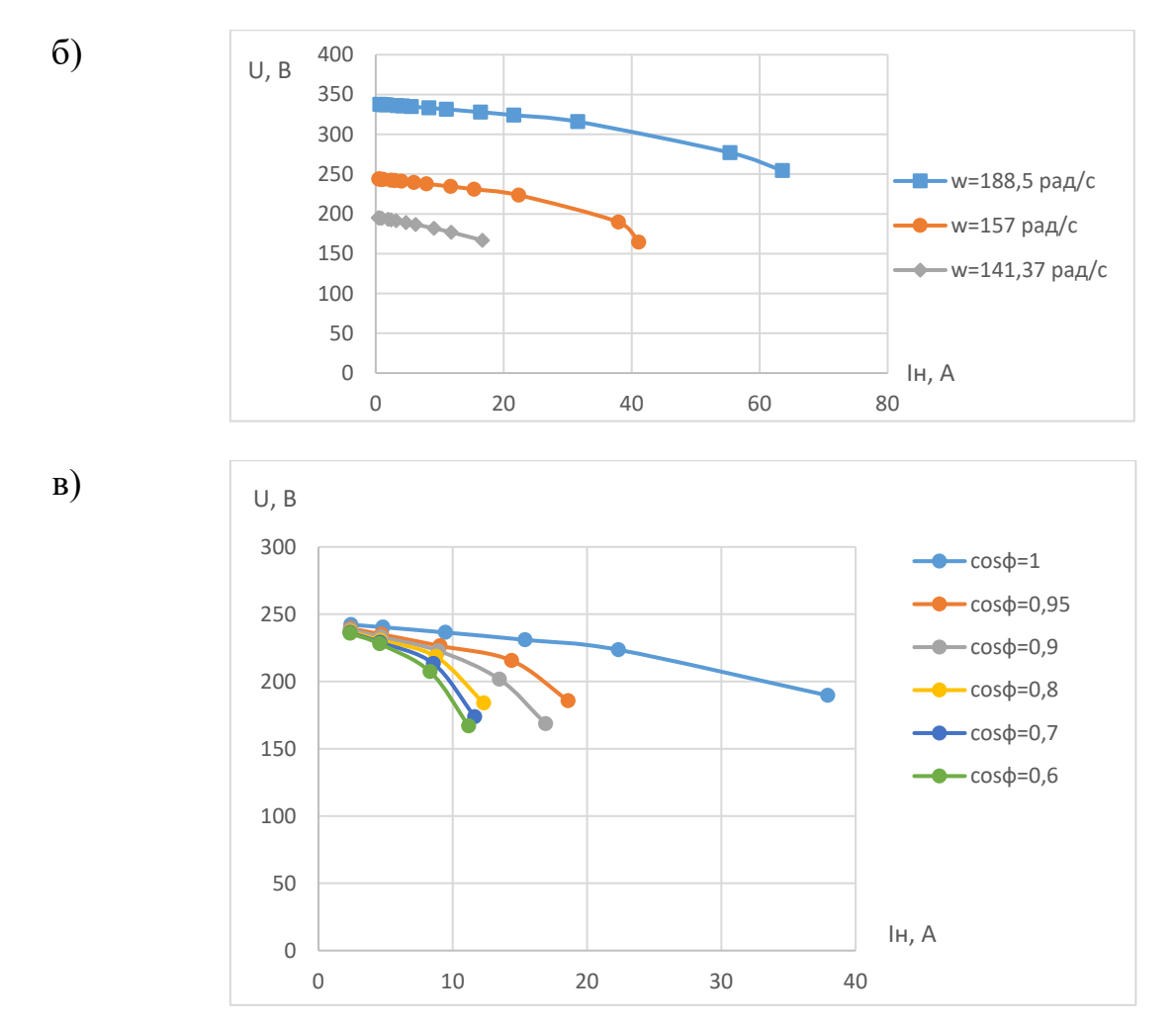

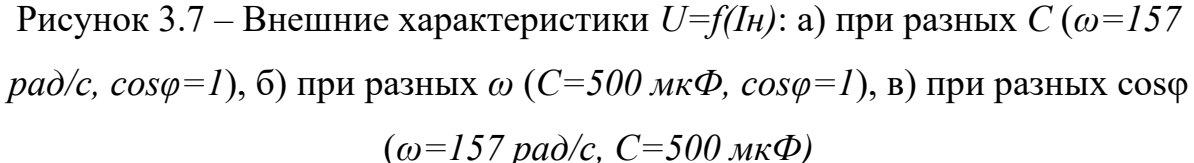

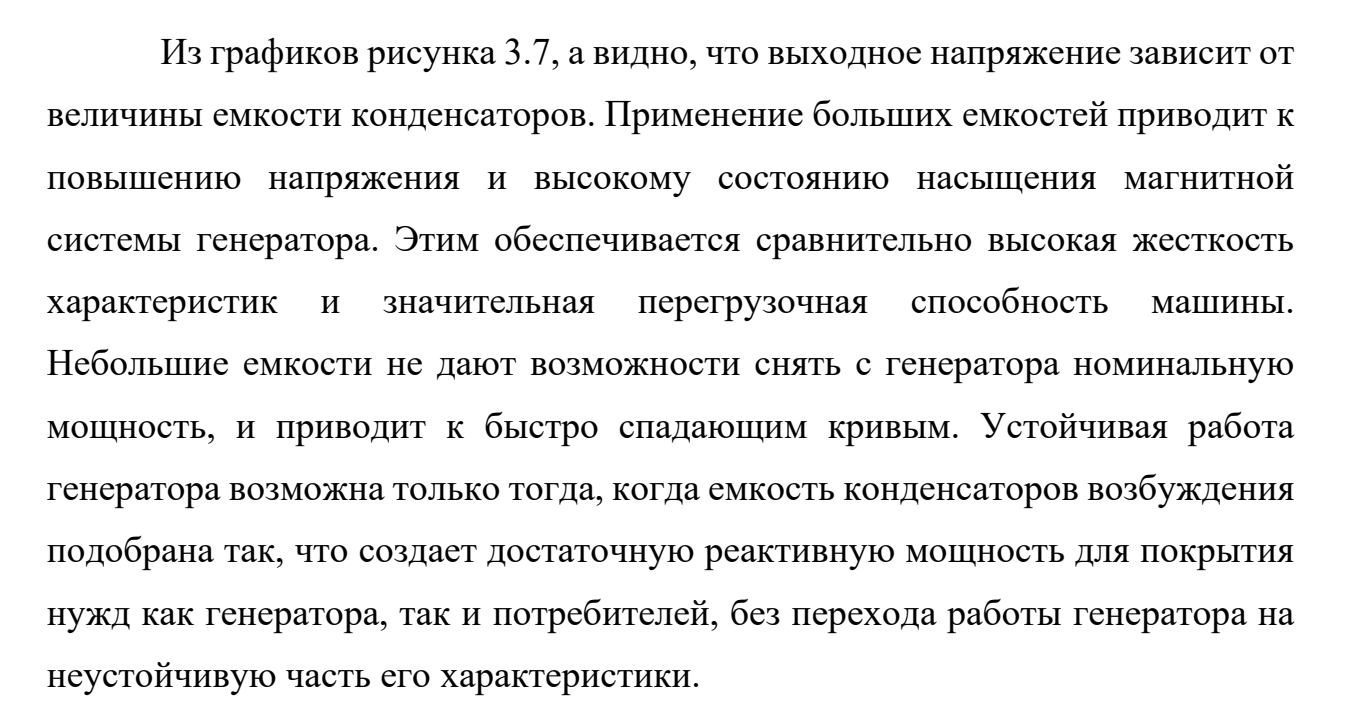

Скорость вращения ротора также оказывает влияние на значение напряжения (рисунок 3.7, б). Чем больше скорость вращения, тем больше генерируемое напряжение.

При работе генератора на активную или активно-индуктивную нагрузку электродвижущая сила, обусловленная основным магнитным потоком, и напряжение на зажимах уменьшаются, что в значительной степени вызывается размагничивающим действием тока нагрузки (рисунок 3.7, в).

Изменение нагрузки приводит и к изменению частоты выходного напряжения (рисунок 3.8). Чем больше нагрузка, тем ниже частота. Степень изменения частоты зависит от характера нагрузки, при чисто активной нагрузке падение частоты больше.

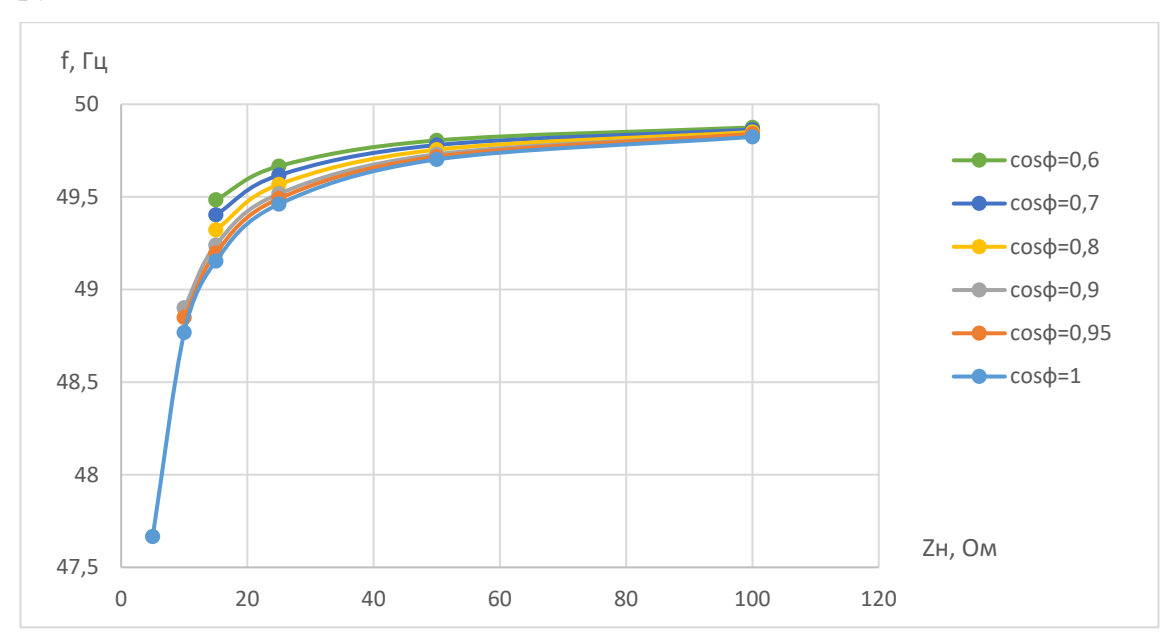

Рисунок 3.8 – Частотные характеристика *f=f(Iн)* при разных cosφ

Полученные результаты подтверждают необходимость регулирования выходного напряжения асинхронного генератора при изменении нагрузки и скорости вращения ротора. Регулировать напряжение можно путем изменения частоты вращения ротора и изменения емкостного тока (емкости конденсаторов). Регулирование напряжения по первому способу технически сложно, особенно при резко переменной нагрузке. Поэтому такой способ практически непригоден. Второй способ регулирования напряжения является основным.

Результаты экспериментов (рисунок 3.8) показывают, что изменение выходной частоты во всем диапазоне изменения нагрузки не превышает 5%, что разрешено ГОСТ, поэтому регулирование частоты не требуется.

Регулировочная характеристика (рисунок 3.9) показывает, каким образом надо изменять емкостной ток возбуждения  $I_c$  при изменении тока нагрузки  $I_{H}$ , чтобы напряжение на зажимах генератора оставалось постоянным.

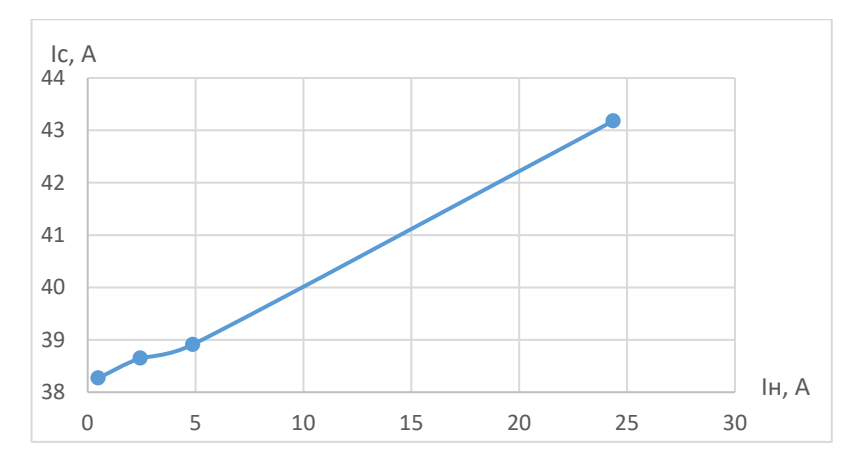

Рисунок 3.9 – Регулировочная характеристика  $I_c = f(I_n)$ 

По мере изменения нагрузки изменяется напряжение, что приводит к различному состоянию насыщения магнитных цепей машины и, следовательно, к разным значениям взаимной индуктивности *Lm*. Вместе с этим изменяется резонансная частота колебательного контура, состоящего из емкости конденсатора *С* и индуктивности машины *Lm*. При изменении тока нагрузки будет устанавливаться то или иное скольжение, вызывая значительные изменения приведенного активного сопротивления ротора. В результате будет устанавливаться разная частота выходного напряжения, зависящая от нагрузки. При этом выходная частота напряжения и резонансная частота колебательного контура не равны, а отличаются на небольшую величину.

# <span id="page-33-0"></span>**3.2. Причины изменения выходной частоты асинхронного генератора**

После самовозбуждения выходная частота при идеальном холостом ходе определяется не частотой колебательного контура, состоящего из фазного конденсатора *С* и главного индуктивного сопротивления машины *Lm*, а частотой вращения приводного вала  $\omega_1$  (рисунок 3.10).

Согласно теории колебаний [30], система приводного вала является консервативной, т.е. без потерь, и частота вращения вала  $\omega_1$  «навязывает» колебательному контуру свою частоту таким образом, что происходит захват частоты без возникновения биений частот.

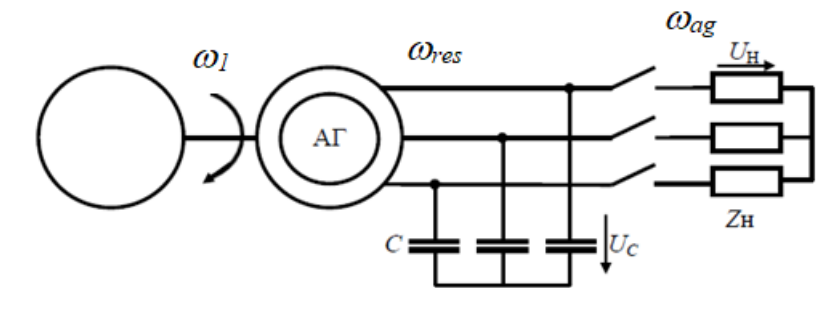

Рисунок 3.10 – Асинхронный генератор с конденсаторным возбуждением

В то же время на активных сопротивлениях (статора, ротора, нагрузки, потерь в стали) возникает диссипация энергии. В этом случае, согласно теориям колебаний и электротехники, для основного параллельного колебательного контура происходит уменьшение резонансной частоты вследствие снижения добротности контура. При этом выходная частота АГ:

$$
\omega_{ag} = \omega_1 \sqrt{1 - \frac{L_m(R_n)}{2R_{\Sigma}^2 C}},
$$
\n(3.1)

где *R*<sup>∑</sup> – эквивалентном сопротивление.

Исходя из баланса мощностей, можно показать, что при сопротивлении нагрузки *Rn* и сопротивлении ротора *r*<sup>2</sup> частота будет равна:

$$
\omega_{ag} \approx \omega_1 \left( 1 - \frac{r_2}{R_n} \right). \tag{3.2}
$$

## **4. Асинхронный генератор с инверторным возбуждением**

# <span id="page-34-1"></span><span id="page-34-0"></span>**4.1. Замена конденсаторной батареи на автономный инвертор напряжения**

При замене конденсаторов возбуждения на автономный инвертор напряжения, на основе баланса реактивных мощностей следует соблюсти условие самовозбуждения:

$$
L_m I_m^2 \omega_{ag} \le U_C^2 C_f \omega_{ag} = U_{\text{in}}^2 C_{\text{inv}} \omega_{\text{inv}}
$$
(4.1)

где *U*<sup>=</sup> – напряжение в звене постоянного тока на конденсаторе с емкостью *Сinv*;

<sup>ω</sup>*inv* – частота автономного инвертора напряжения.

Структура мостового инвертора напряжения предполагает в процессе возбуждения АГ возрастающую «накачку» напряжения на предварительно заряженном до небольшого напряжения *U<sup>0</sup>* конденсаторе в цепи постоянного тока. Таким образом, теоретически самовозбуждение происходит при любой величине емкости *Сinv*, причем вне зависимости от глубины регулирования ШИМ. Чем меньше емкость при необходимой мощности возбуждения, тем при большем напряжении наступит установившийся режим в АГ.

## <span id="page-34-2"></span>**4.2. Моделирование асинхронного генератора с инверторным возбуждением**

Для подтверждения выдвинутых выше предположений и исследования работы асинхронного генератора с инверторным возбуждением в Matlab Simulink была построена модель, представленная на рисунке 4.1.

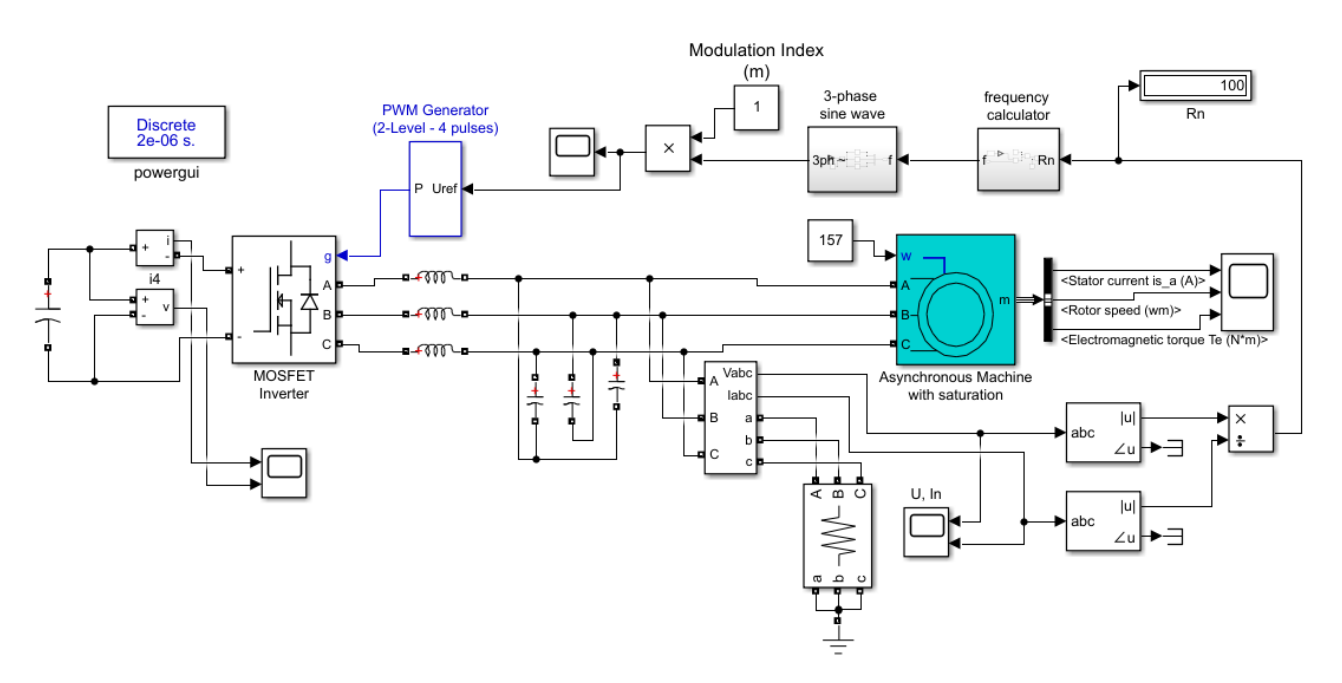

Рисунок 4.1 – Модель асинхронного генератора с инверторным возбуждением

Для создания модели использовались функциональные блоки, представленные в таблице 4.1.

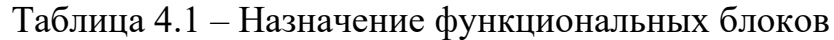

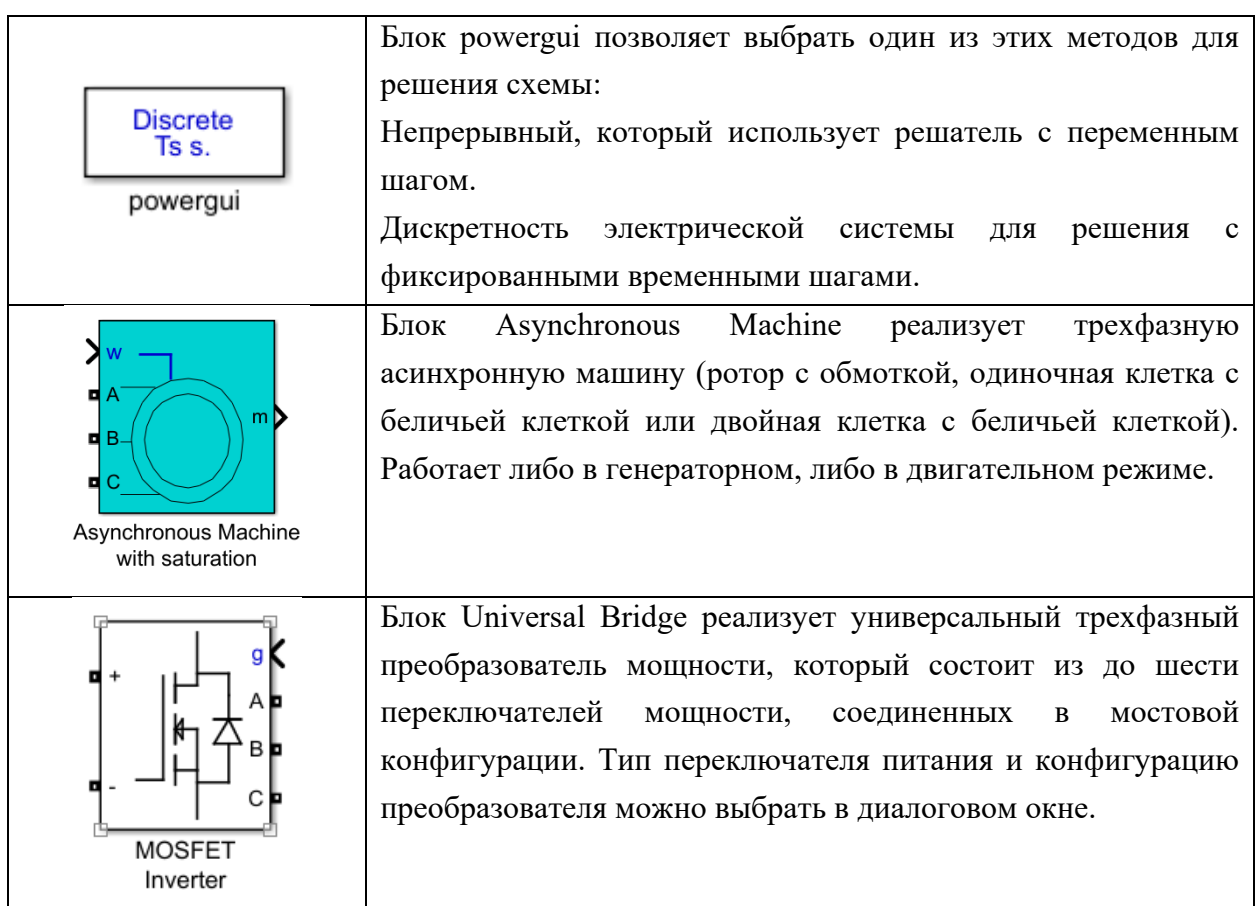
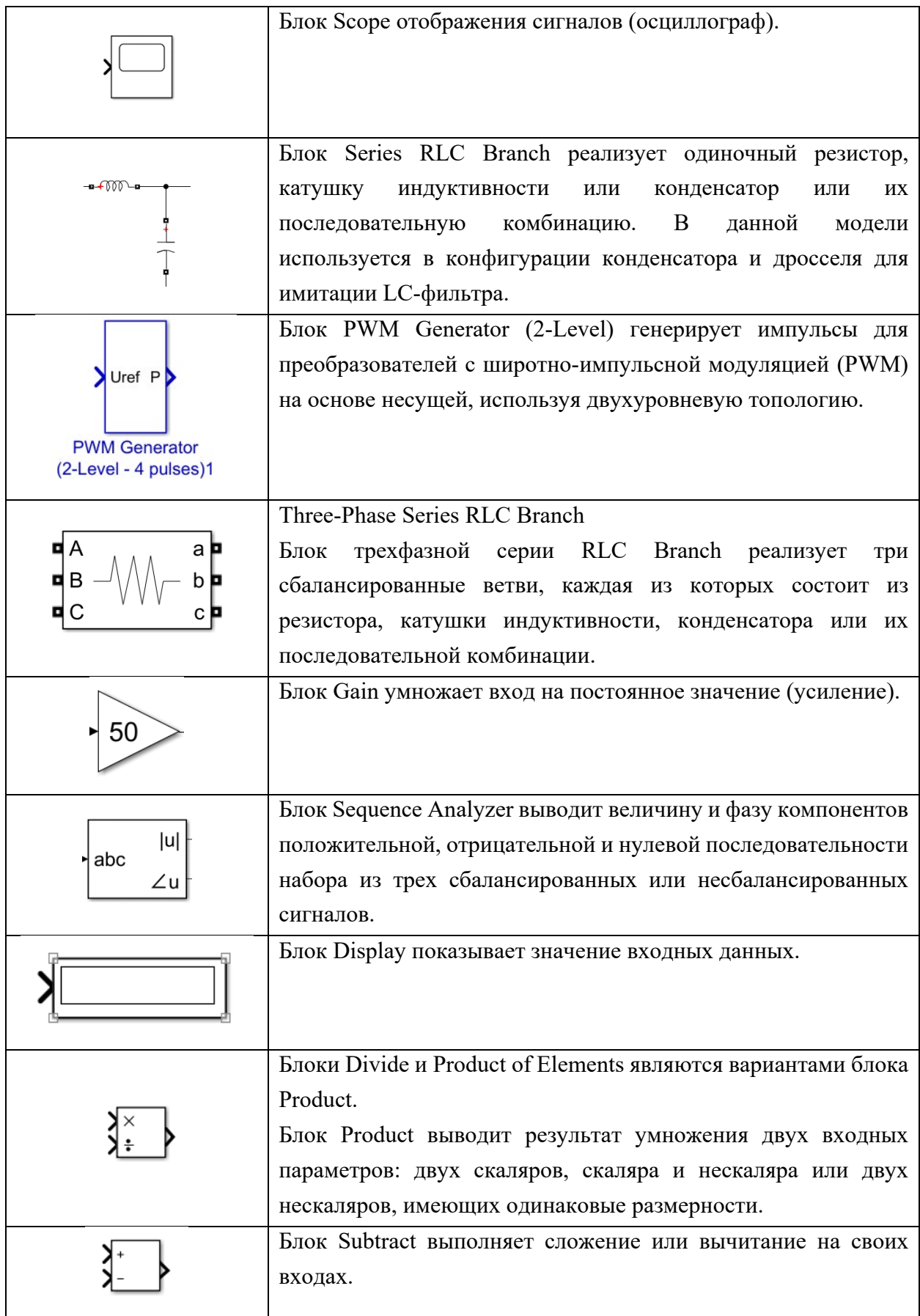

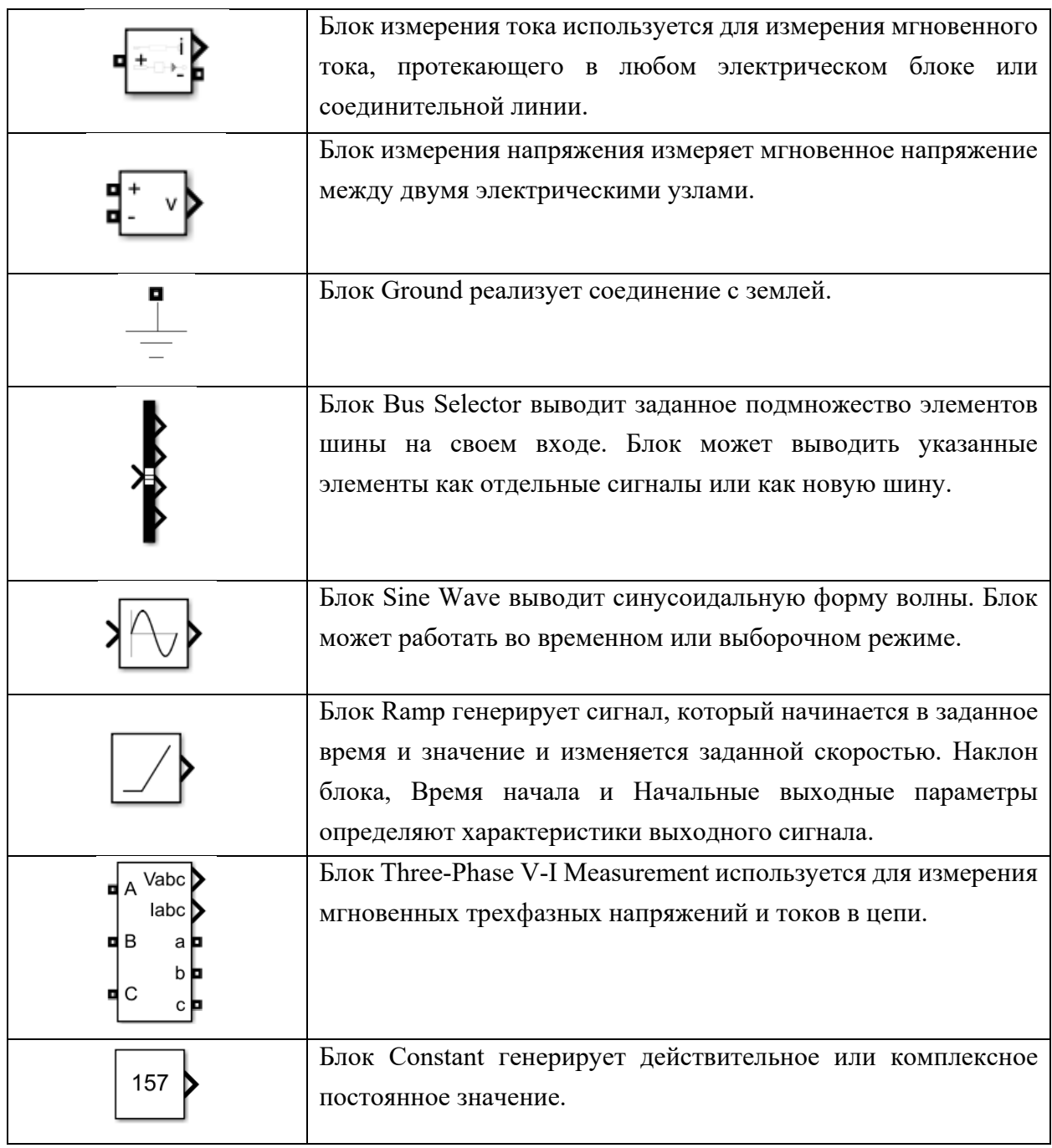

В качестве электромеханического преобразователя выбрана асинхронная машина с короткозамкнутым ротором, параметры которой приводились на рисунке 3.2.

В представленной схеме асинхронный генератор получает реактивную энергию для самовозбуждения от автономного инвертора напряжения АИН, источником реактивного тока является конденсатор в цепи постоянного тока инвертора, а сам инвертор работает в режиме широтно-импульсной

модуляции (ШИМ) выходного напряжения. После АИН с ШИМ напряжение сглаживается LC-фильтром.

Блок frequency calculator, представленный на рисунке 4.2, вычисляет выходную частоту в зависимости от сопротивления нагрузки по формуле (3.2). Сопротивление нагрузки вычисляется как отношение напряжения и тока, измеренных на нагрузке.

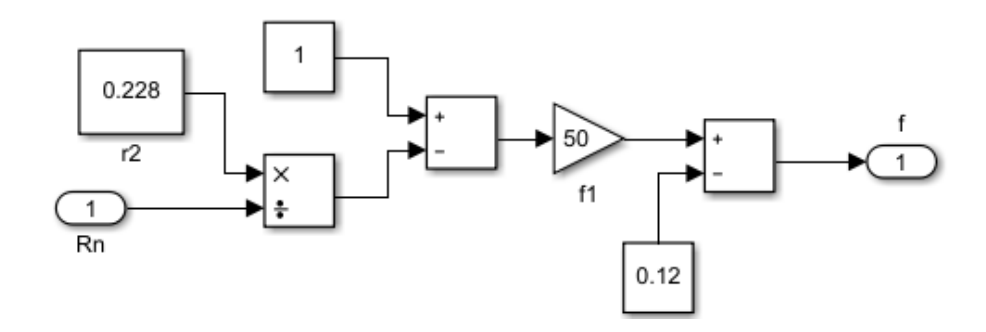

Рисунок 4.2 – Блок frequency calculator

Блок 3-phase sine wave (рисунок 4.3) формирует 3-фазное синусоидальное напряжение нужной частоты. Затем это напряжение подается на блок PWM Generator, в котором сравнивается с пилообразным напряжением, в результате чего формируются импульсы управления ключами инвертора.

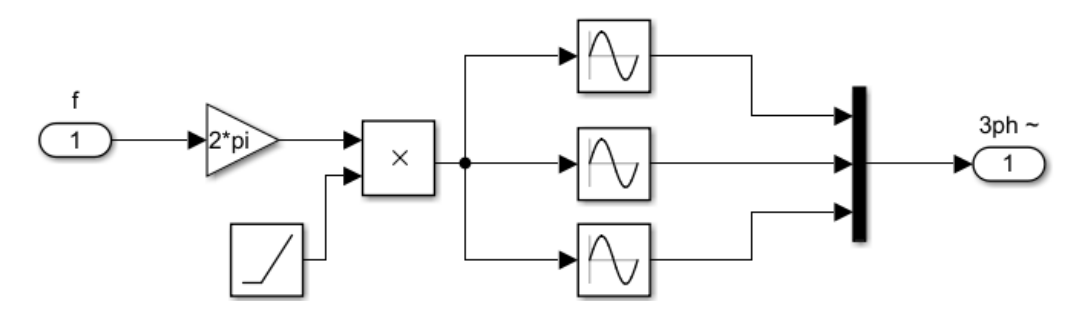

Рисунок 4.3 – Блок 3-phase sine wave

Самовозбуждение АГ происходит за счет использования избытка реактивной энергии звена постоянного тока инвертора, что достигается небольшим изменением частоты работы ключей инвертора. При частоте работы инвертора <sup>ω</sup>*inv* чуть меньше выходной частоты АГ <sup>ω</sup>*ag* проиcходит дополнительная «накачка» реактивной энергии в конденсатор постоянного

тока, которую можно использовать для компенсации возбуждения. Если частота работы инвертора <sup>ω</sup>*inv* будет больше выходной частоты АГ<sup>ω</sup>*ag*, генерация исчезает (рисунок 4.2).

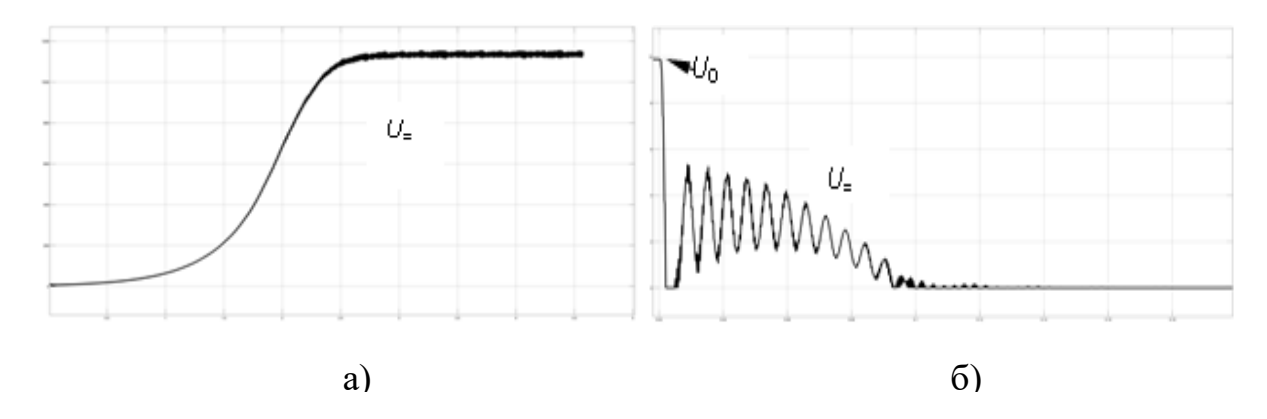

Рисунок 4.2 – Напряжение в цепи постоянного тока автономного инвертора при: а) <sup>ω</sup>*inv* < <sup>ω</sup>*ag* ; б) <sup>ω</sup>*inv* > <sup>ω</sup>*ag*

Возбуждение генератора происходит при любой емкости конденсатора, стоящего в цепи постоянного тока инвертора, отличие будет лишь в том, что чем меньше емкость конденсатора, тем больше колебания напряжения, при этом время самовозбуждения будет меньше (рисунок 4.3). Поэтому при проектировании системы электроснабжения с учетом величины колебаний напряжения можно выбирать конденсатор небольшой емкости с меньшими массой и габаритами.

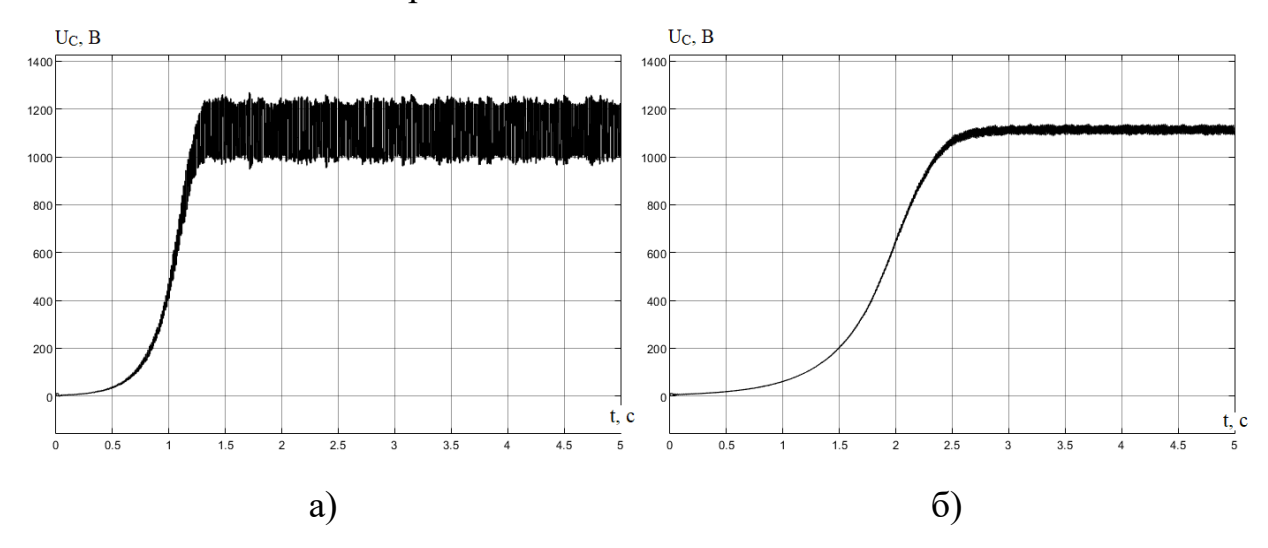

Рисунок 4.3 – Напряжение в цепи постоянного тока автономного инвертора при: а) *C=50 мкФ*; б) *С=500 мкФ*

Также можно доказать, что величина выходного напряжения не зависит от глубины регулирования ШИМ (рисунок 4.4). В данном случае при уменьшении глубины модуляции будет только увеличиваться время возбуждения.

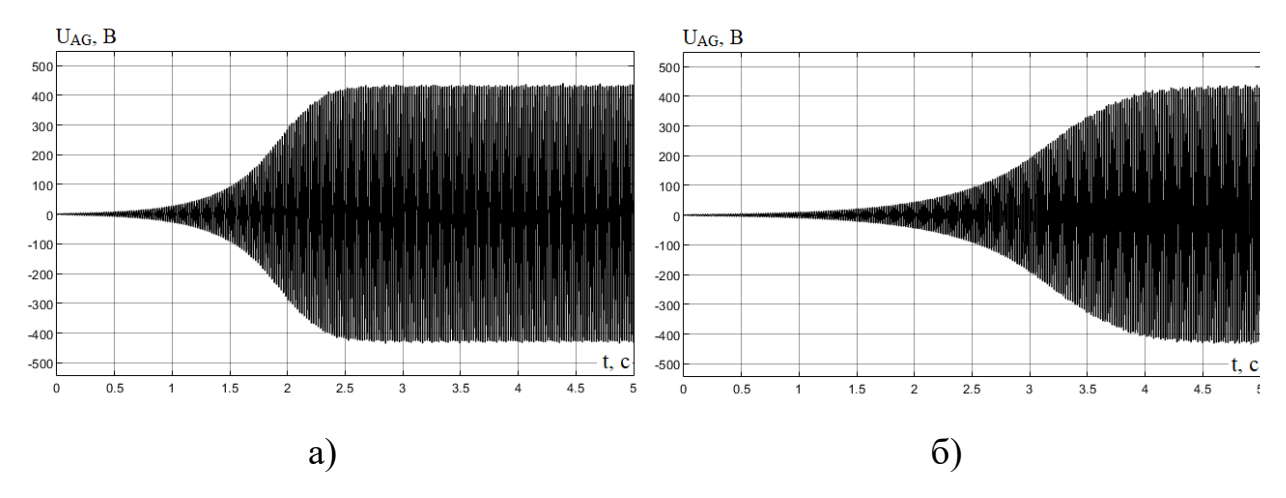

Рисунок 4.4 – Напряжение на нагрузке при: а)  $m=1$ ; б)  $m=0,7$ 

Учитывая, что величина выходного напряжения зависит от количества избыточной энергии в звене постоянного тока, и не зависит от глубины регулирования ШИМ, можно предложить два способа регулирования выходного напряжения АГ при инверторном возбуждении (рисунок 4.5).

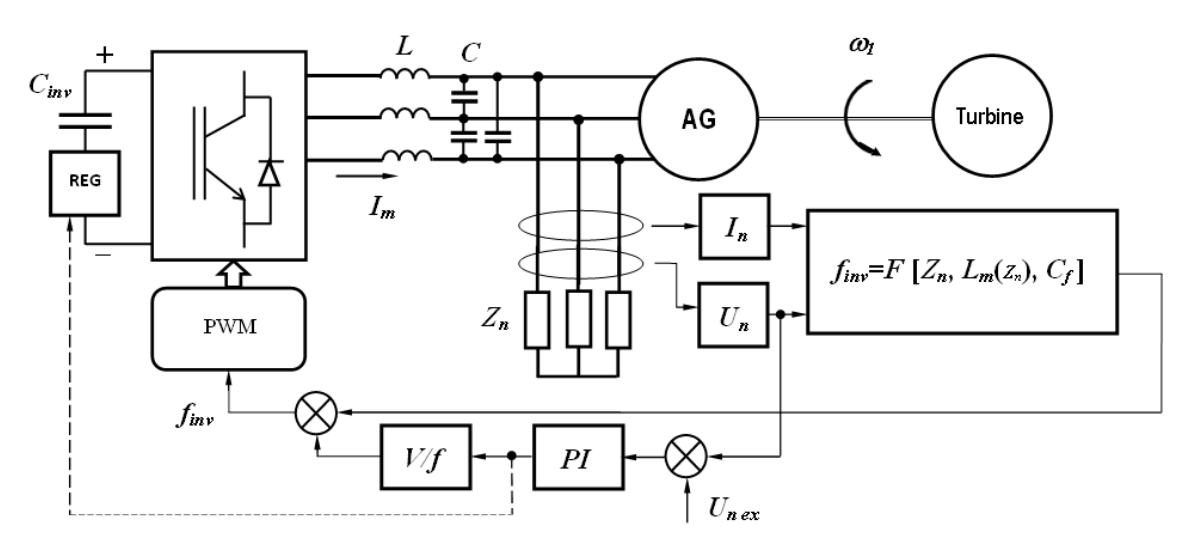

Рисунок 4.5 – Функциональная схема асинхронного генератора с инверторным возбуждением

Первый способ предполагает, что в цепь конденсатора автономного инвертора ставится регулятор REG (например, угольный регулятор), который непосредственно будет оказывать влияние на намагничивающий ток. Второй способ предполагает регулирование напряжения путем изменения реактивной энергии звена постоянного тока с помощью изменения частоты работы ключей инвертора. В обоих случаях в системе генерирования может существовать также дополнительный контур обратной связи, реализующий алгоритм по выражению (3.2).

В данной работе регулятор напряжения реализуется по второму способу. На рисунке 4.6 представлена схема асинхронного генератора с регулятором.

Трехфазный измеритель Three-Phase V-I Measurement измеряет текущее значение трехфазных токов и напряжений в нагрузке. Блок Sequence Analyzer выводит амплитудное значение измеренных токов и напряжений. Из амплитудного значения напряжения делением на  $\sqrt{2}$  вычисляется действующее значение напряжения. Это напряжение поступает на регулятор (рисунок 4.7), на котором сравнивается с требуемым значением напряжения 220 В. Разница идет на блок регулятора Discrete PID Controller, который представлен интегрирующим звеном (рисунок 4.8).

В данном случае регулятор воздействует не на основную частоту, а на добавку к частоте, которая прибавляется к основной частоте. В итоге вычисляется частота, которая требуется для поддержания напряжения на постоянном уровне.

В блоке Step задается время включения регулятора в работу. Регулятор начинает работать, когда генератор возбудится, и действующее напряжение на нагрузке будет больше 200 В.

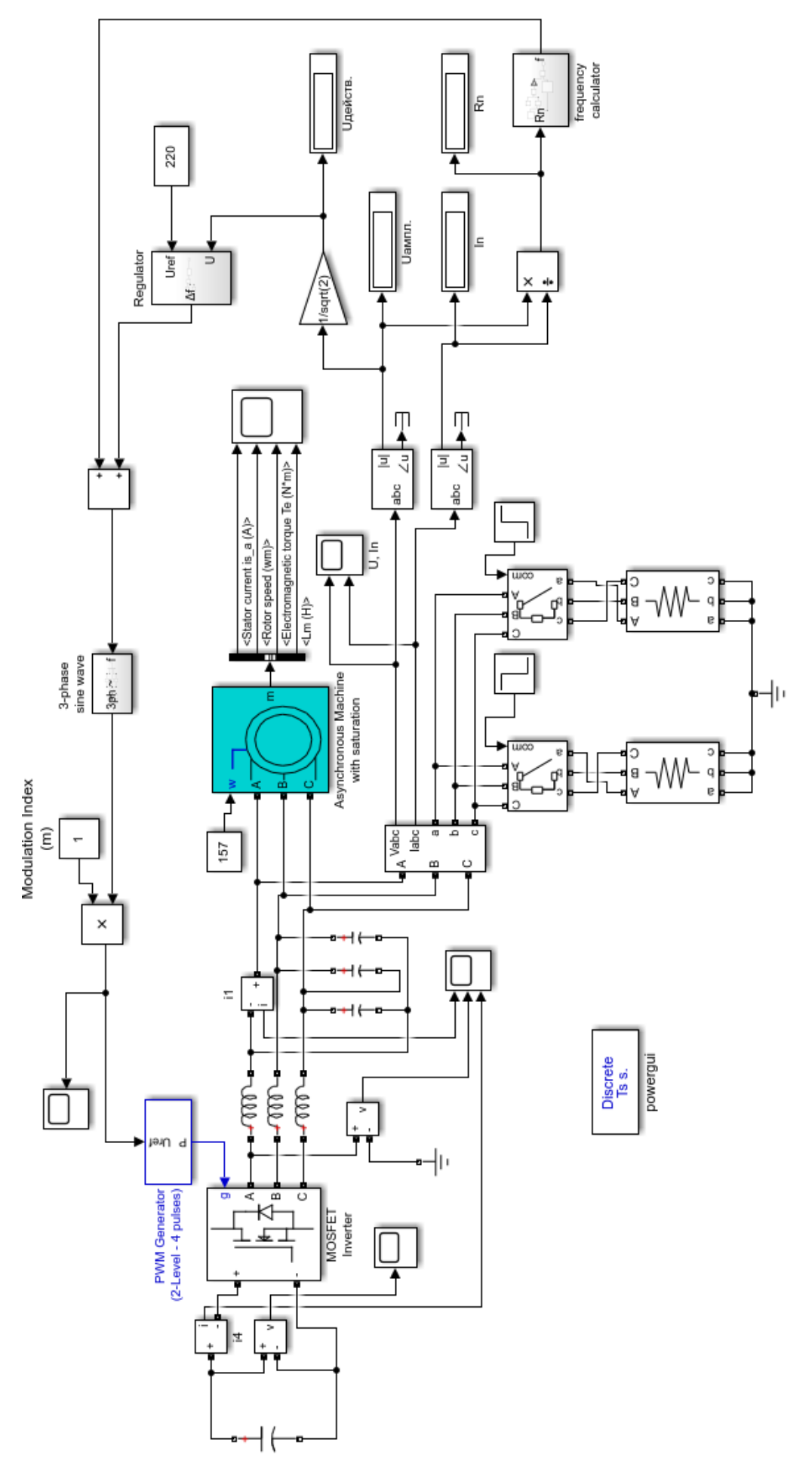

Рисунок 4.6 - Модель системы электроснабжения на основе асинхронного генератора с инверторным возбуждением Рисунок 4.6 – Модель системы электроснабжения на основе асинхронного генератора с инверторным возбуждением

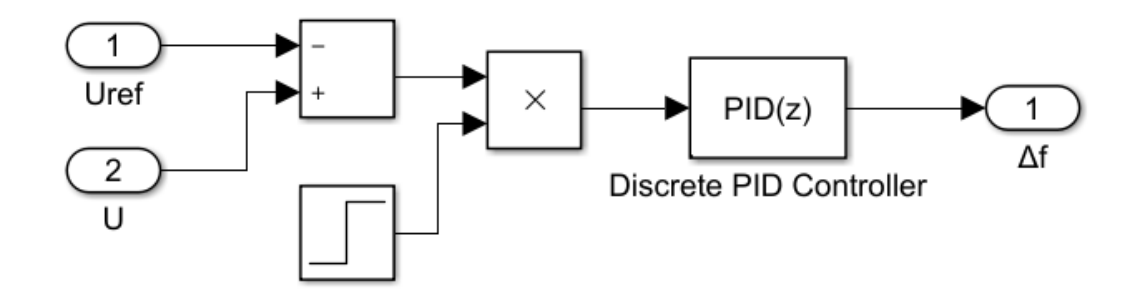

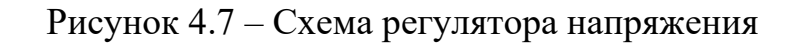

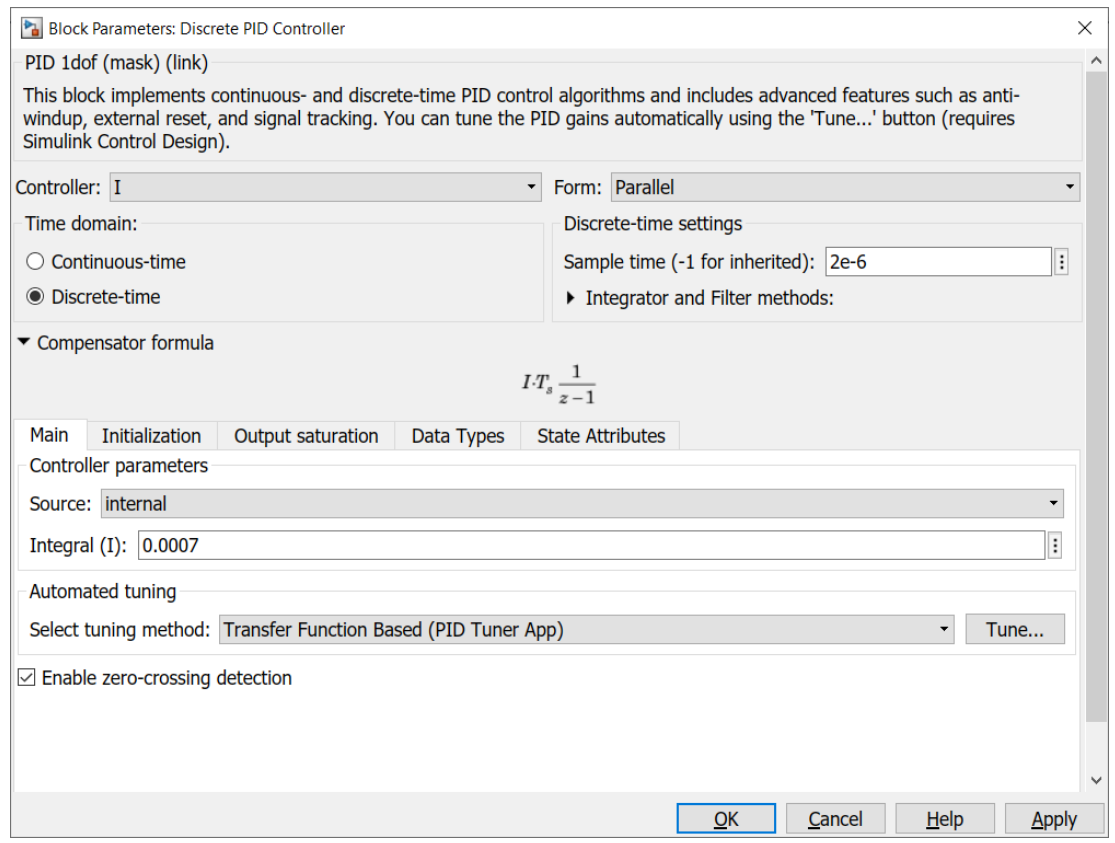

Рисунок 4.8 – Настройки блока Discrete PID Controller

На рисунке 4.9 представлены формы кривых выходного напряжения *UAG*, автономного инвертора *Uinv*, тока инвертора *Iinv* и тока в конденсаторе *IC*. Качество выходного напряжения АГ определяется лишь параметрами высокочастотного LC-фильтра.

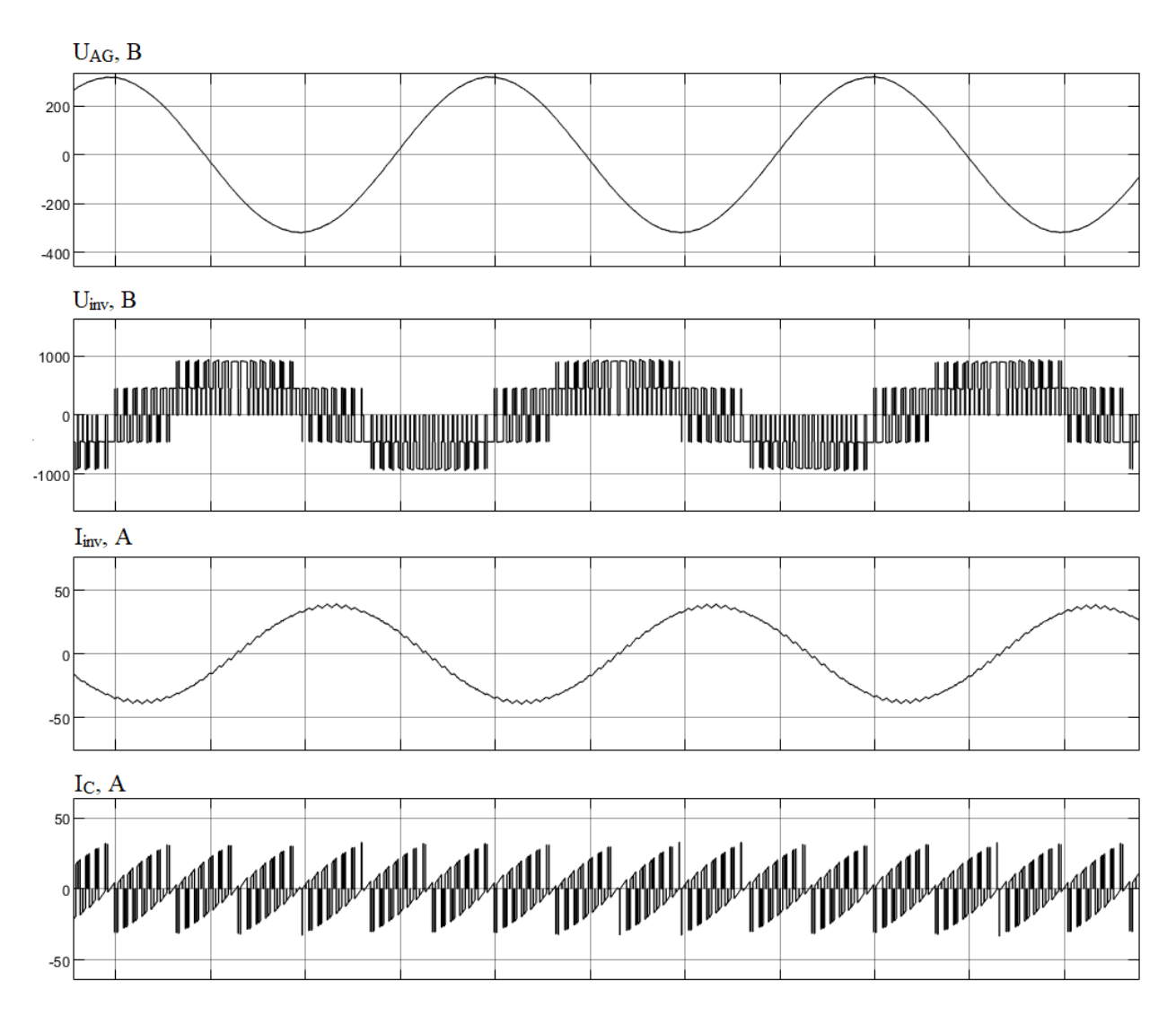

Рисунок 4.9 – Осциллограммы токов и напряжений асинхронного генератора

Динамические свойства системы были проверены при сбросе/набросе нагрузки. В данной схеме нагрузка представлена 2 комплектами блоков Three-Phase Series RLC Branch с выключателями Three-Phase Breaker для имитации сброса/наброса нагрузки. На рисунках 4.10 и 4.11 показаны токи и напряжения при набросе нагрузки после возбуждения от холостого хода до максимальной.

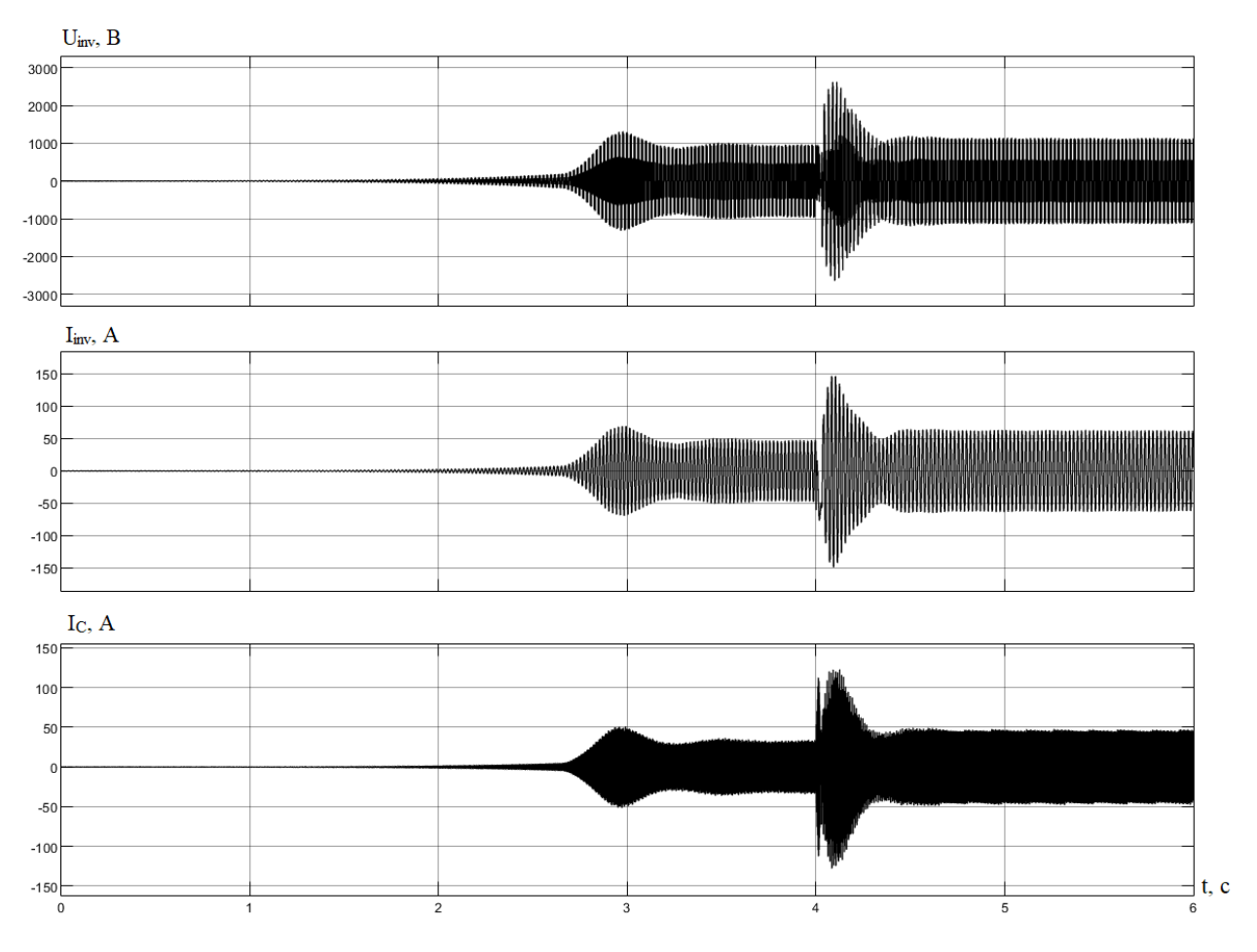

Рисунок 4.10 – Осциллограммы напряжения и тока автономного инвертора и

конденсатора при набросе нагрузки

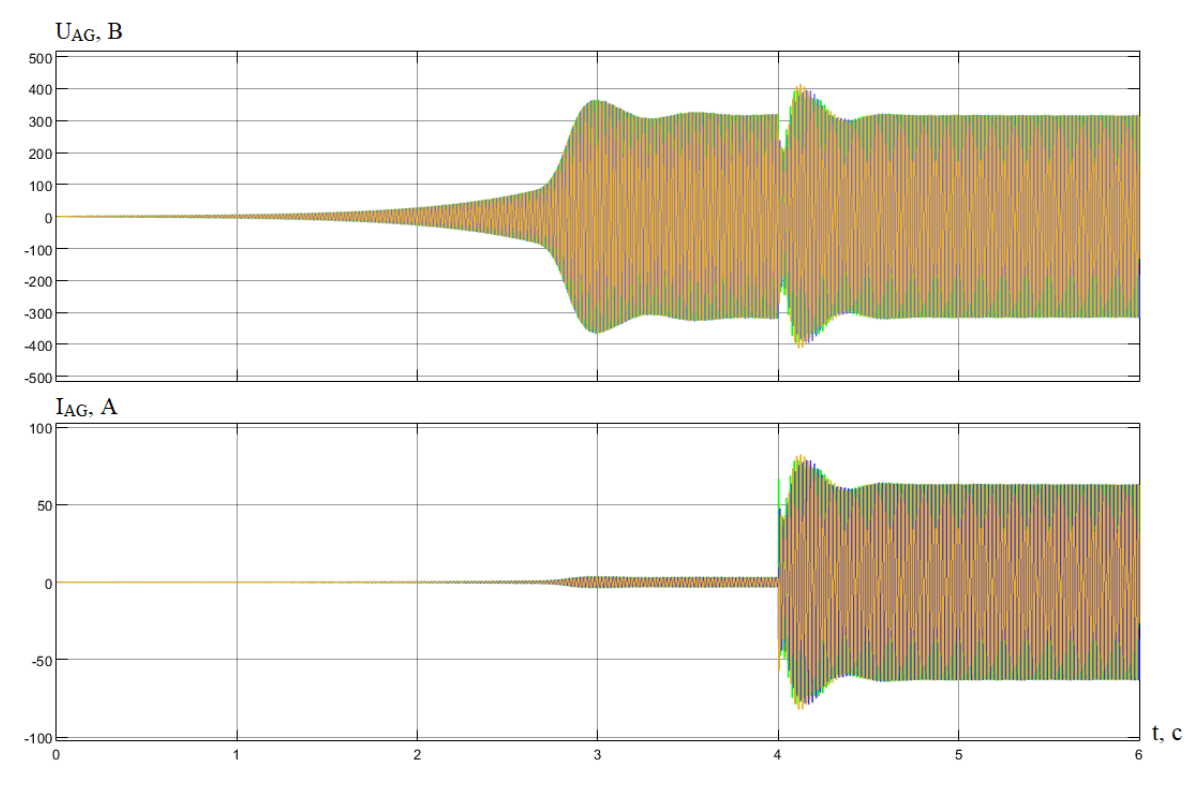

Рисунок 4.11 – Токи и напряжения на нагрузке при набросе нагрузки

На рисунке 4.12 показан график изменения частоты работы ключей инвертора.

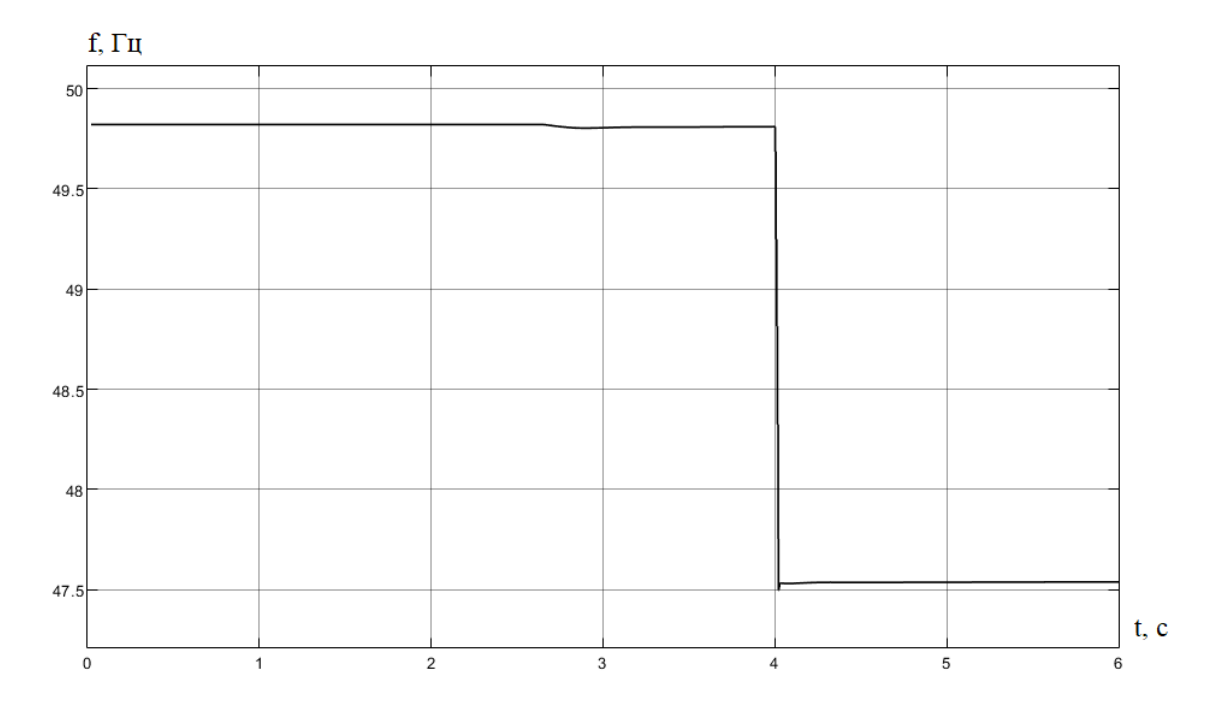

Рисунок 4.12 – График изменения частоты

Регулятор напряжения поддерживает на номинальном уровне амплитуду генерируемого напряжения, жесткость характеристики обеспечивается изменением частоты работы ключей инвертора.

На рисунке 4.11 видно, что в момент переключения нагрузки происходит просадка напряжения, также могут возникать высокочастотные помехи. Данное явление может быть связано с работой программы, предполагающей некоторую погрешность решения, которая может быть вызвана: используемым численным методом решения задачи; математической моделью, используемой для отображения значимых свойств объекта исследования; алгоритмами, заложенными в ядро программы.

При моделировании невозможно учесть все факторы, влияющие на работу АГ с инверторным возбуждением. Поэтому, чтобы точно изучить поведение предложенной системы в динамических режимах, в дальнейшем следует провести исследование на реальном объекте.

**5. Финансовый менеджмент, ресурсоэффективность и ресурсосбережение**

В настоящее время перспективность научного исследования определяется не столько масштабом открытия, оценить которое на первых этапах жизненного цикла высокотехнологического и ресурсоэффективного продукта бывает достаточно трудно, сколько коммерческой ценностью разработки. Оценка коммерческой ценности разработки является необходимым условием при поиске источников финансирования для проведения научного исследования и коммерциализации его результатов.

Целью раздела «Финансовый менеджмент, ресурсоэффективность и ресурсосбережение» является определение перспективности и успешности научно-технического исследования, оценка его эффективности, уровня возможных рисков, разработка механизма управления и сопровождения конкретных проектных решений на этапе реализации.

Для достижения обозначенной цели необходимо решить следующие задачи:

− организовать работы по научному исследованию;

− осуществить планирование этапов выполнения исследования;

− оценить коммерческий потенциал и перспективность проведения научного исследования;

− рассчитать бюджет проводимого научно-технического исследования;

− произвести оценку социальной и экономической эффективности исследования.

Целью работы является исследование асинхронного генератора с инверторным возбуждением как перспективного элемента автономных систем электроснабжения.

## **5.1. Предпроектный анализ**

## **5.1.1. Потенциальные потребители результатов исследования**

Для анализа потребителей результатов исследования необходимо рассмотреть целевой рынок и провести его сегментирование.

Ежегодное увеличение потребителей электроэнергии, рост производства и расширение парка автономных объектов приводят к необходимости рассмотрения вопросов увеличения мощности автономных систем генерирования электроэнергии (СГЭЭ) и оптимизации их энергетических, массогабаритных и стоимостных показателей.

Поэтому в данном проекте сегментами рынка являются:

− СЭС автономных объектов;

− авиастроение;

− ветроэлектростанции;

− малые гидроэлектростанции.

# **5.1.2. Анализ конкурентных технических решений с позиции ресурсоэффективности и ресурсосбережения**

Анализ конкурентных технических решений с позиции ресурсоэффективности и ресурсосбережения позволяет провести оценку сравнительной эффективности научной разработки и определить направления для ее будущего повышения.

Подробный анализ проведем по основным типам генераторов, которые отличаются по конструкции и принципам действия. Для этого заполним оценочную карту (таблица 5.1) конкурентных технических решений, где:

 $B_{\phi}$  – асинхронный генератор;

 $E_{k1}$  – синхронный генератор;

*Бк*<sup>2</sup> – генератор постоянного тока.

Таблица 5.1 - Оценочная карта для сравнения конкурентных технических решений (разработок)

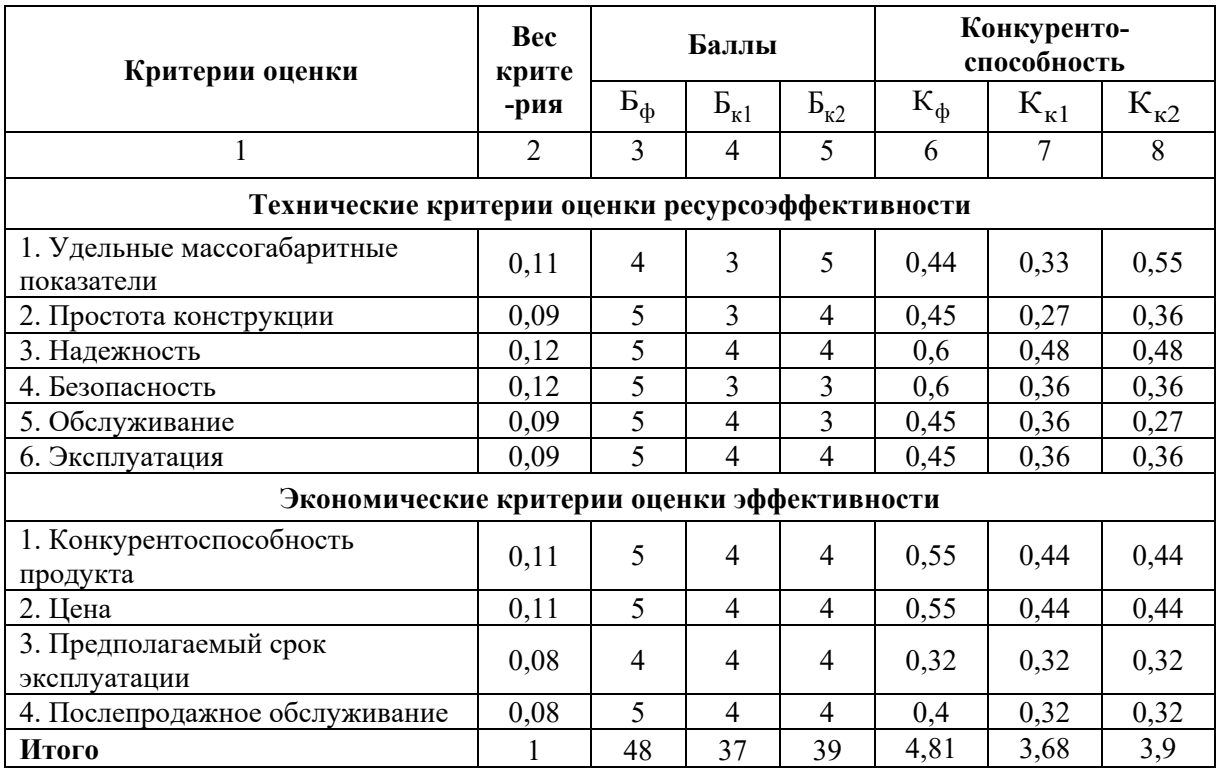

Критерии оценки подбираются, исходя из выбранных объектов сравнения с учетом их технических и экономических особенностей разработки, создания и эксплуатации.

Вес показателей в сумме должны составлять 1. Позиция разработки и конкурентов оценивается по каждому показателю по пятибалльной шкале, где 1 – наиболее слабая позиция, а 5 – наиболее сильная.

Анализ конкурентных технических решений определяется по формуле:

$$
K = \sum B_i \cdot B_i
$$

где: К – конкурентоспособность научной разработки или конкурента;

 $B_i$ - вес показателя (в долях единицы);

 $B_i$  – балл *i*-го показателя.

Основываясь на проведенном анализе конкурентных решений, можно сказать что асинхронный генератор лучше всего подходит для построения системы электроснабжения автономных объектов, чем другие типы генераторов, т.к. асинхронные генераторы отличаются высокой надежностью и простотой обслуживания, обладают невысокой стоимостью.

## **5.1.3. SWOT-анализ**

SWOT – представляет собой комплексный анализ научноисследовательского проекта (таблица 5.2). Применяют для исследования внешней и внутренней среды проекта. Анализ проводится в 3 этапа.

*Первый этап* заключается в описании сильных и слабых сторон проекта, в выявлении возможностей и угроз для реализации проекта, которые проявились или могут появиться в его внешней среде.

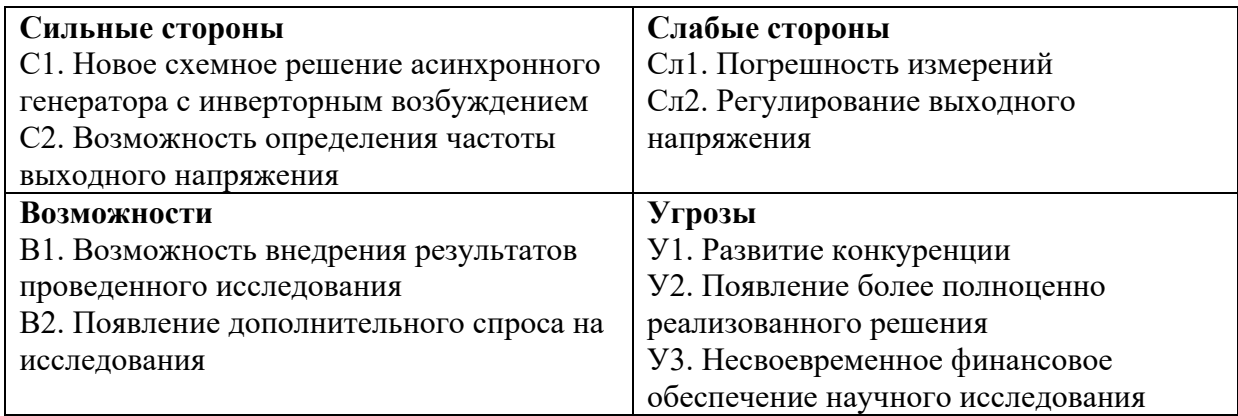

Таблица 5.2 – Матрица SWOT-анализа

*Второй этап* состоит в выявлении соответствия сильных и слабых сторон научно-исследовательского проекта внешним условиям окружающей среды.

Интерактивная матрица проекта представлена в таблице 5.3. Каждый фактор помечается либо знаком «+» (означает сильное соответствие сильных сторон возможностям), либо знаком «-» (что означает слабое соответствие); «0» – если есть сомнения в том, что поставить «+» или «-».

|             | Сильные стороны проекта |  |  |  |  |
|-------------|-------------------------|--|--|--|--|
|             |                         |  |  |  |  |
| Возможности |                         |  |  |  |  |
| проекта     |                         |  |  |  |  |

Таблица 5.3 – Интерактивная матрица проекта

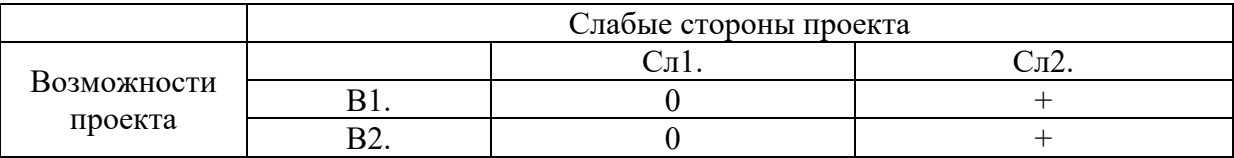

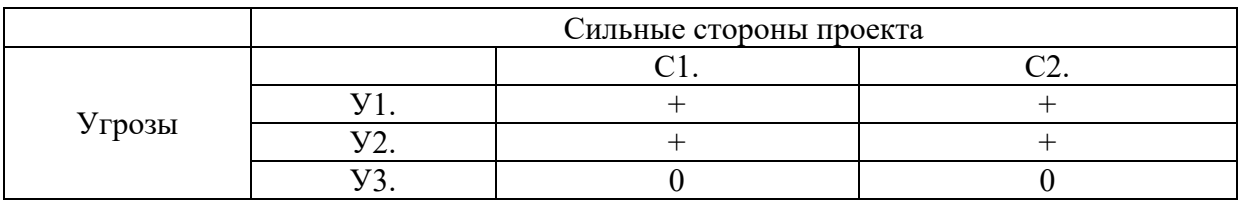

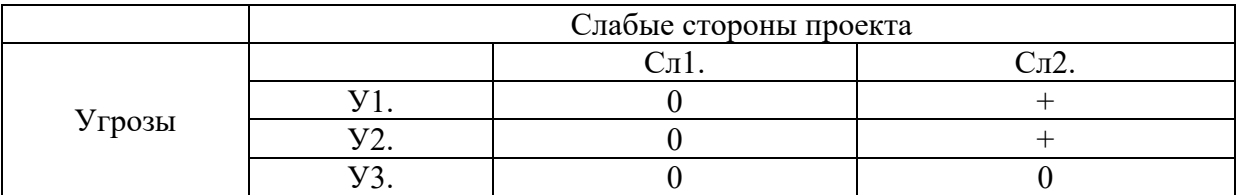

В рамках *третьего этапа* должна быть составлена итоговая матрица

# SWOT-анализа (таблица 5.4).

Таблица 5.4 – SWOT-анализ

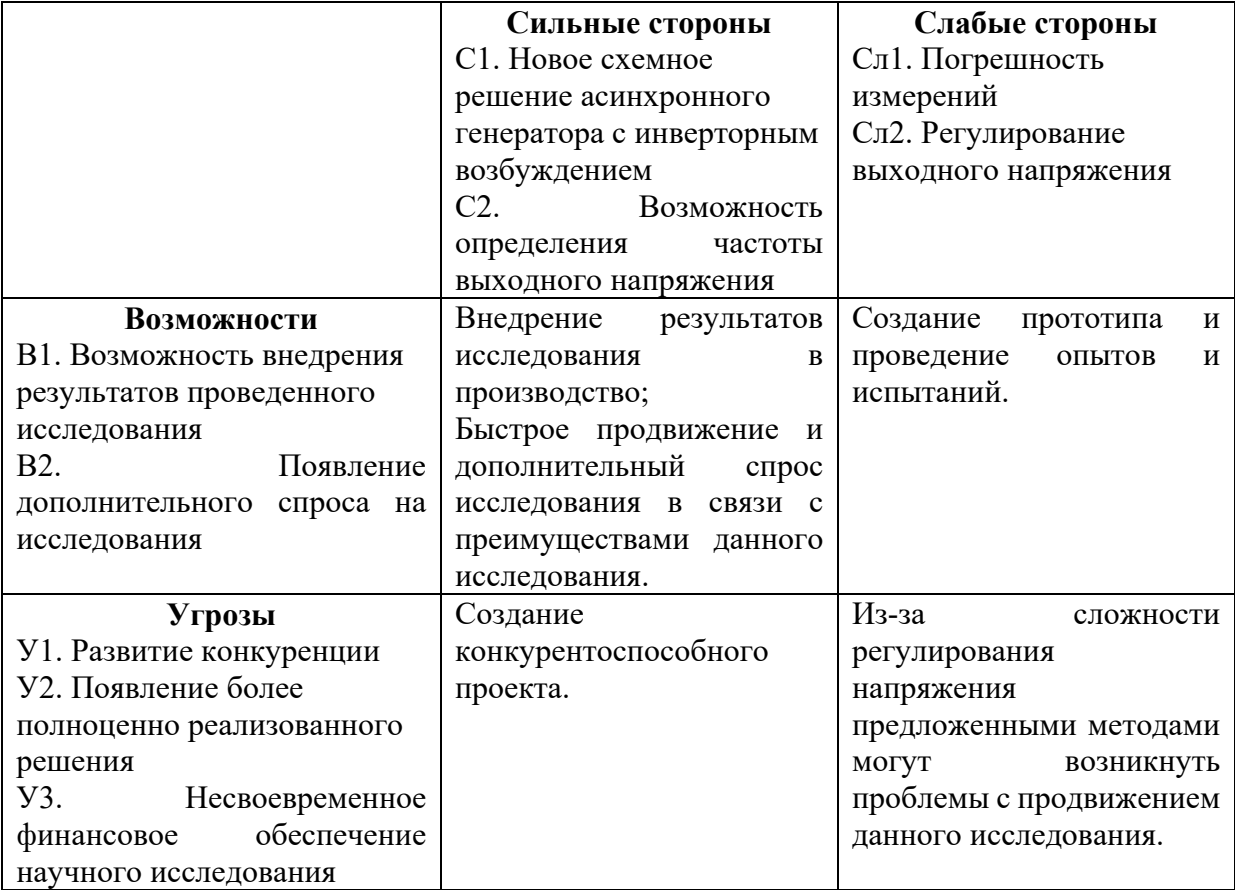

#### 5.1.4. Оценка готовности проекта к коммерциализации

На какой бы стадии жизненного цикла не находилась научная разработка полезно оценить степень ее готовности к коммерциализации и выяснить уровень собственных знаний для ее проведения (или завершения). Для этого заполняется специальная форма, содержащая показатели о степени проработанности проекта с позиции коммерциализации и компетенциям разработчика научного проекта (таблица 5.5).

При проведении анализа по таблице, по каждому показателю ставится оценка по пятибалльной шкале. При оценке степени проработанности научного проекта 1 балл означает не проработанность проекта, 2 балла – слабую проработанность, 3 балла – выполнено, но в качестве не уверен, 4 балла – выполнено качественно, 5 баллов – имеется положительное заключение независимого эксперта. Для оценки уровня имеющихся знаний у разработчика система баллов принимает следующий вид: 1 означает не знаком или мало знаю, 2 - в объеме теоретических знаний, 3 - знаю теорию и практические примеры применения, 4 - знаю теорию и самостоятельно выполняю, 5 - знаю теорию, выполняю и могу консультировать.

| $N_2$     |                                                                                            | Степень          | Уровень имеющихся |
|-----------|--------------------------------------------------------------------------------------------|------------------|-------------------|
| $\Pi/\Pi$ | Наименование                                                                               | проработанности  | знаний у          |
|           |                                                                                            | научного проекта | разработчика      |
| 1.        | имеющийся<br>Определен<br>научно-<br>технический задел                                     |                  |                   |
| 2.        | Определены<br>перспективные<br>направления коммерциализации научно-<br>технического задела |                  |                   |
| 3.        | Определены отрасли и технологии<br>(товары, услуги) для предложения на<br>рынке            |                  |                   |
| 4.        | Определена товарная форма научно-<br>технического задела для представления<br>на рынок     |                  | 4                 |
| 5.        | Определены авторы и осуществлена<br>охрана их прав                                         | 5                | 5                 |
| 6.        | Проведена<br>оценка<br>стоимости<br>интеллектуальной собственности                         |                  | 4                 |

Таблица 5.5 – Оценка степени готовности проекта к коммерциализации

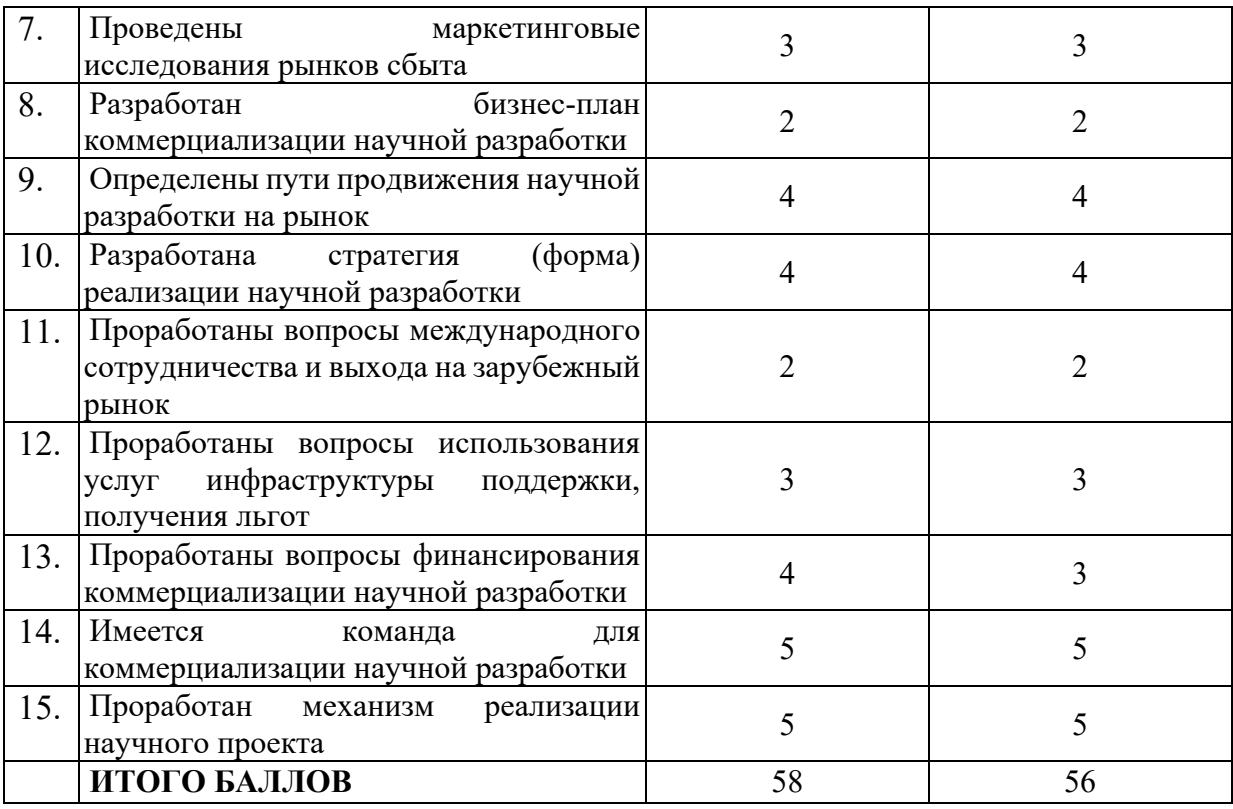

Оценка готовности научного проекта к коммерциализации (или уровень имеющихся знаний у разработчика) определяется по формуле:

$$
B_{\text{cym}} = \sum B_i
$$

где: Б<sub>сум</sub> – суммарное количество баллов по каждому направлению;

 $\mathbf{b}_i$  – балл по i-му показателю.

Значение Б<sub>сум</sub> позволяет говорить о мере готовности научной разработки и ее разработчика к коммерциализации. В итоге получилось, что перспективность разработки выше среднего, уровень имеющихся знаний у разработчика выше среднего.

По результатам оценки выделяются слабые стороны исследования, для дальнейшего улучшения необходимо провести маркетинговые исследования рынков сбыта, разработать бизнес-план коммерциализации научной разработки, проработать вопросы международного сотрудничества и выхода на зарубежный рынок, проработать вопросы использования услуг инфраструктуры поддержки, получения льгот.

# **5.1.5. Методы коммерциализации результатов научнотехнического исследования**

Для коммерциализации результатов проведенного исследования будут использоваться следующие методы: торговля патентными лизензиями, передача интеллектуальной собственности в уставной капитал предприятия.

Торговля патентными лицензиями предполагает передачу третьим лицам права использования объектов интеллектуальной собственности на лицензионной основе. При этом в патентном законодательстве выделяющие виды лицензий: исключительные (простые), исключительные, полные лицензии, сублицензии, опционы.

Передача интеллектуальной собственности будет производиться в уставной капитал предприятия.

Данные методы коммерциализации будут наиболее продуктивными в отношении данного проекта.

## **5.2. Инициация проекта**

Группа процессов инициации состоит из процессов, которые выполняются для определения нового проекта или новой фазы существующего. В рамках процессов инициации определяются изначальные цели и содержание и фиксируются изначальные финансовые ресурсы. Определяются внутренние и внешние заинтересованные стороны проекта, которые будут взаимодействовать и влиять на общий результат научного проекта. Данная информация закрепляется в Уставе проекта (таблица 5.6).

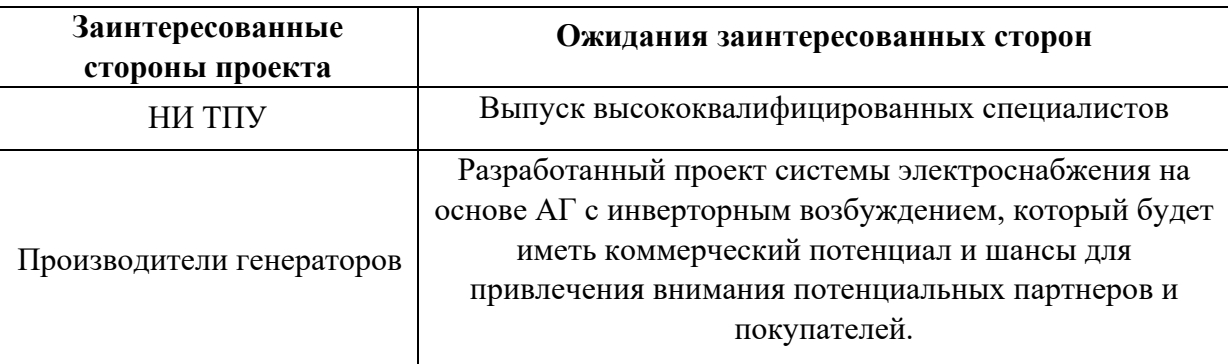

Таблица 5.6 – Заинтересованные стороны проекта

В таблице 5.7 представлена иерархия целей проекта и критерии достижения целей.

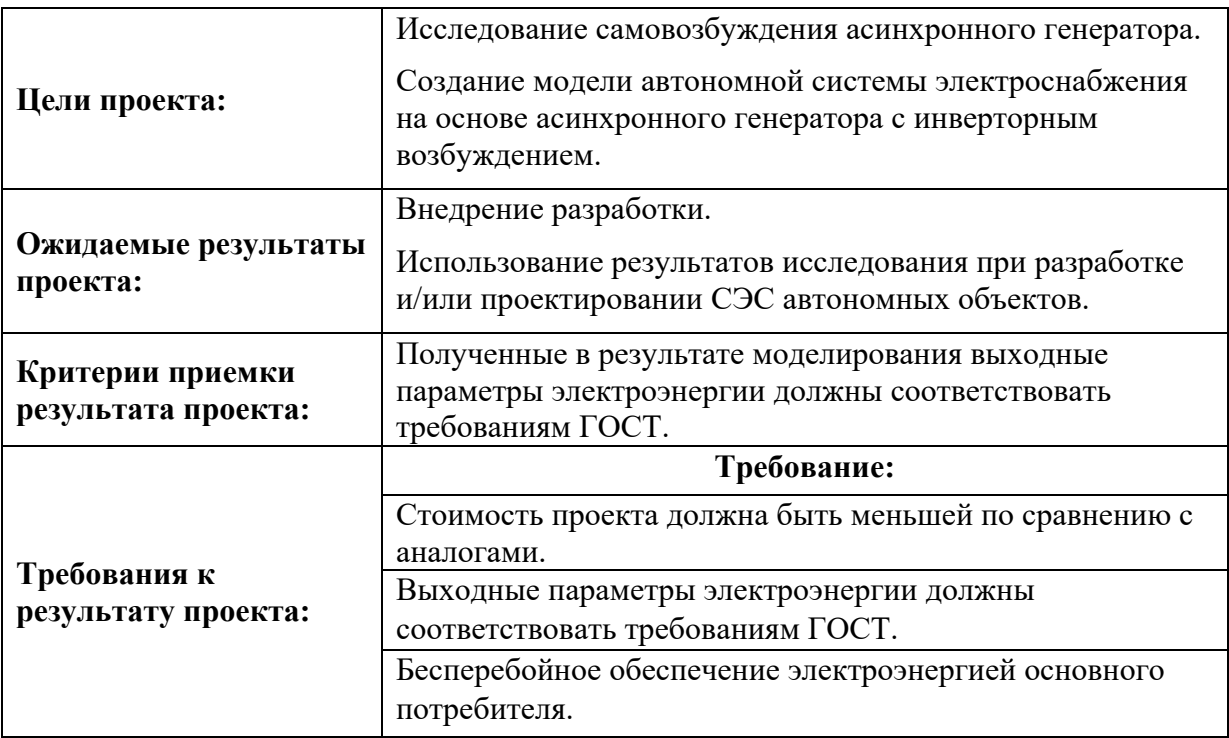

Таблица 5.7 – Цели и результат проекта

В таблице 5.8 представлена организационная структура проекта (роль

каждого участники, их функции, трудозатраты).

Таблица 5.8 – Рабочая группа проекта

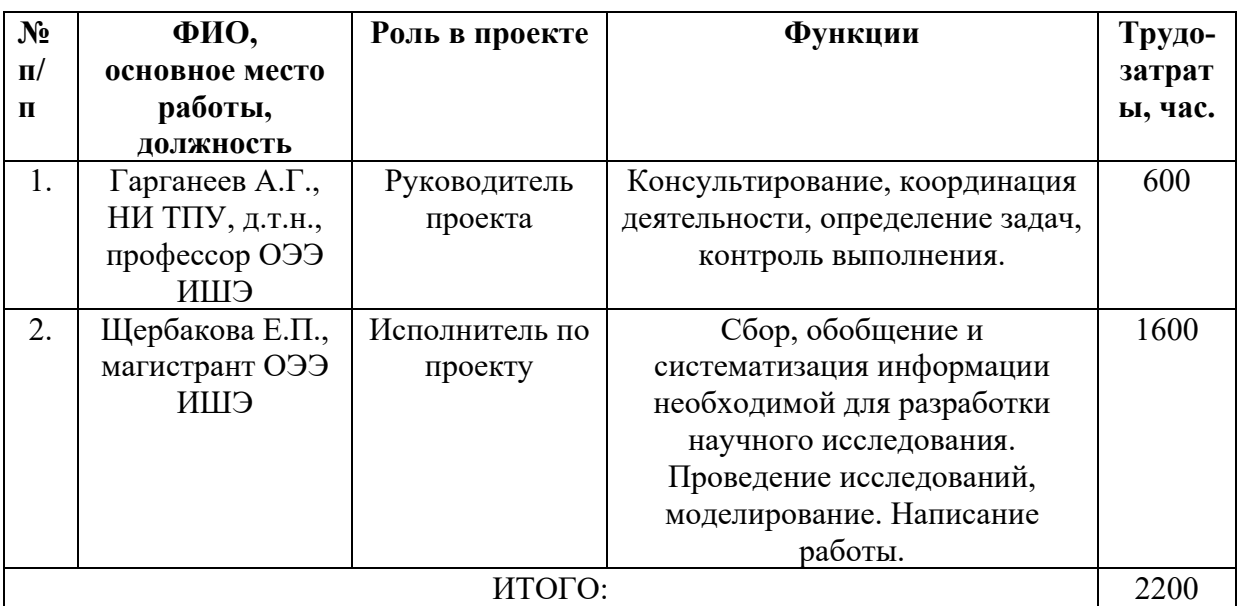

Ограничения проекта – это все факторы, которые могут послужить ограничением степени свободы участников команды проекта, а также

«границы проекта» – параметры проекта или его продукта, которые не будут реализованных в рамках данного проекта (таблица 5.9).

| Фактор                                               | Ограничения/ допущения |
|------------------------------------------------------|------------------------|
| 3.1. Бюджет проекта                                  | 1880403                |
| 3.1.1. Источник финансирования                       | НИ ТПУ                 |
| 3.2. Сроки проекта:                                  | 01.09.2021-15.05.2022  |
| 3.2.1. Дата утверждения плана управления<br>проектом | 15.10.2021             |
| 3.2.2. Дата завершения проекта                       | 15.05.2022             |

Таблица 5.9 – Ограничения проекта

## **5.3. Планирование управления научно-техническим проектом**

Группа процессов планирования состоит из процессов, осуществляемых для определения общего содержания работ, уточнения целей и разработки последовательности действий, требуемых для достижения данных целей.

План управления научным проектом должен включать в себя следующие элементы:

- − иерархическая структура работ проекта;
- − контрольные события проекта;
- − план проекта;
- − бюджет научного исследования.

## **5.3.1. Иерархическая структура работ проекта**

Иерархическая структура работ (ИСР) – детализация укрупненной структуры работ. В процессе создания ИСР структурируется и определяется содержание всего проекта (рисунок 5.1).

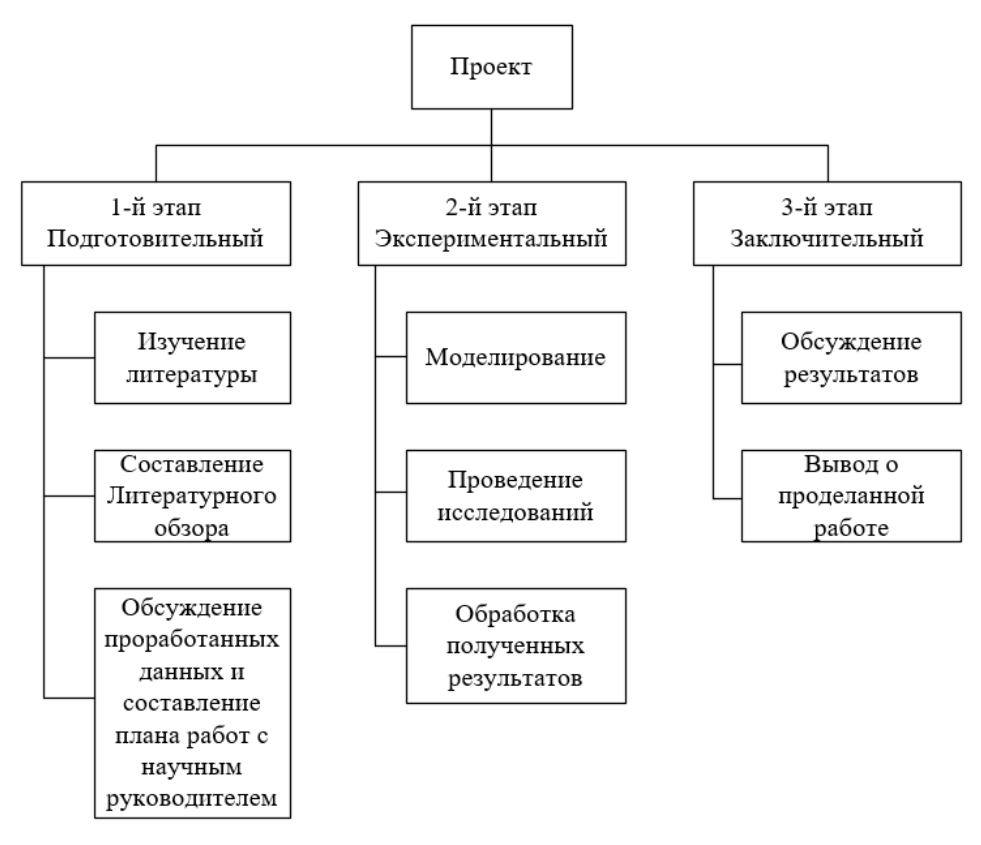

Рисунок 5.1 – Иерархическая структура работ

## **5.3.2. План проект**

В рамках планирования научного проекта построены календарный график проекта (таблица 5.10, 5.11).

| Название                                                       | Длительность,<br>ДНИ | Дата<br>начала<br>работ | Дата<br>окончания<br>работ | Состав<br>участников              |
|----------------------------------------------------------------|----------------------|-------------------------|----------------------------|-----------------------------------|
| Утверждение темы<br>магистерской<br>диссертации                | 7                    | 01.09.21                | 7.09.21                    | Щербакова Е.П.,<br>Гарганеев А.Г. |
| Согласование плана<br>работ                                    | 7                    | 8.09.21                 | 15.09.21                   | Щербакова Е.П.,<br>Гарганеев А.Г. |
| Литературный обзор                                             | 46                   | 16.10.21                | 31.10.21                   | Щербакова Е.П.                    |
| Создание<br>имитационной модели,<br>проведение<br>исследований | 135                  | 01.11.21                | 15.03.21                   | Щербакова Е.П.,<br>Гарганеев А.Г. |
| Обработка<br>полученных данных и<br>обсуждение<br>результатов  | 16                   | 16.03.22                | 31.03.22                   | Щербакова Е.П.,<br>Гарганеев А.Г. |
| Написание работы                                               | 45                   | 01.04.22                | 15.05.22                   | Щербакова Е.П.                    |
| Итого:                                                         | 256                  |                         |                            |                                   |

Таблица 5.10– Календарный план проекта

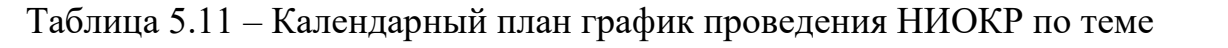

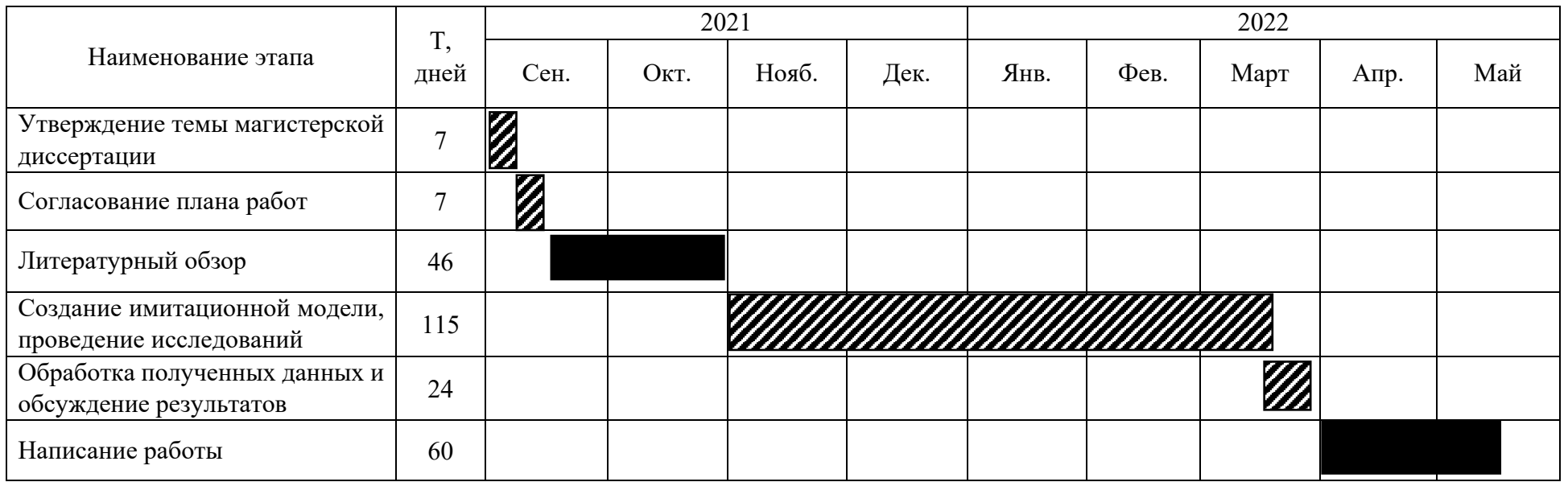

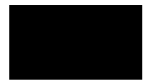

- Щербакова Е.П.

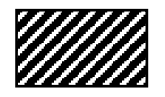

- Щербакова Е.П., Гарганеев А.Г.

### **5.4. Бюджет научного исследования**

При планировании бюджета научного исследования должно быть обеспечено полное и достоверное отражение всех видов планируемых расходов, необходимых для его выполнения. В процессе формирования бюджета, планируемые затраты сгруппированы по статьям. В данном исследовании выделены следующие статьи:

1. Сырье, материалы, покупные изделия и полуфабрикаты;

- 2. Специальное оборудование для научных работ;
- 3. Заработная плата;
- 4. Отчисления на социальные нужды;
- 5. Накладные расходы.

*Сырье, материалы, покупные изделия и полуфабрикаты (за вычетом отходов).* В эту статью включаются затраты на приобретение всех видов материалов, комплектующих изделий и полуфабрикатов, необходимых для выполнения работ по данной теме (таблица 5.12).

| Наименование    | Марка, размер                              | Количество, | Цена за       | Сумма, руб. |
|-----------------|--------------------------------------------|-------------|---------------|-------------|
|                 |                                            | <b>IIIT</b> | единицу, руб. |             |
| Бумага          | А4, 1 пачка                                | 1 упаковка  | 550           | 550         |
| Ручка шариковая | 2 штуки                                    | 2           | 35            | 70          |
| Печать          | $2$ раза                                   | 2           | 200           | 400         |
| Энергия         | кВт*ч                                      | 280         | 3,85          | 1078        |
| Всего за        |                                            | 2098        |               |             |
| материалы       |                                            |             |               |             |
|                 | Транспортно-заготовительные расходы (3-5%) |             | 104,9         |             |
|                 | Итого по статье                            |             |               | 2202,9      |
|                 |                                            |             |               |             |

Таблица 5.12 – Расчет затрат по статье «Сырье и материалы»

*Специальное оборудование для научных (экспериментальных) работ***.** В данную статью включены все затраты, связанные с приобретением специального оборудования, необходимого для проведения работ по теме НИР (таблица 5.13).

Таблица 5.13 – Расчет затрат по статье «Спецоборудование для научных работ»

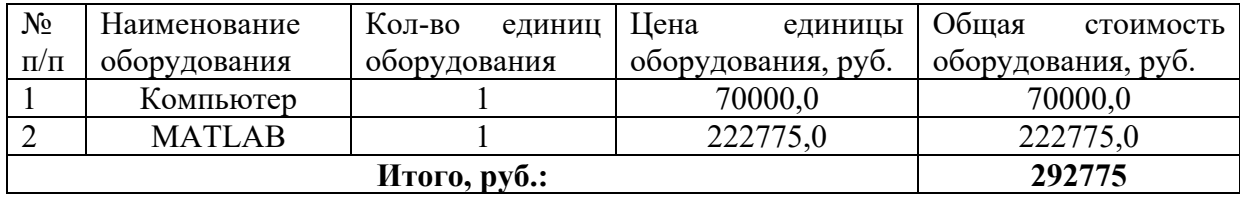

*Расчет основной заработной платы.* В настоящую статью включается основная заработная плата научных и инженерно-технических работников, рабочих макетных мастерских и опытных производств, непосредственно участвующих в выполнении работ по данной теме. Величина расходов по заработной плате определяется исходя из трудоемкости выполняемых работ и действующей системы оплаты труда. Расчет основной заработной платы сводится в таблице 14.

$$
C_{3\pi}=3_{ocH}+3_{\mu\sigma\pi}
$$

где  $3_{ocn}$  – основная заработная плата;

 $3_{\text{non}}$  – дополнительная заработная плата

Основная заработная плата (Зосн) руководителя (лаборанта, инженера) от предприятия (при наличии руководителя от предприятия) рассчитывается по следующей формуле:

$$
3_{och} = 3_{\mu H} \cdot T_{pa6}
$$

где  $3_{ocn}$  – основная заработная плата одного работника;

Траб – продолжительность работ, выполняемых научнотехническим работником, раб. дн.;

 $3_{\mu}$  – среднедневная заработная плата работника, руб.

Среднедневная заработная плата рассчитывается по формуле:

$$
3_{\mu\text{H}} = \frac{3_{\text{M}} \cdot \text{M}}{F_{\text{A}}}
$$

где  $3_M$ – месячный должностной оклад работника, руб.; М – количество месяцев работы без отпуска в течение года: при отпуске в 24 раб. дня М =11,2 месяца, 5-дневная неделя;

при отпуске в 48 раб. дней М=10,4 месяца, 6-дневная неделя;

 $F_{\text{n}}$  – действительный годовой фонд рабочего времени научнотехнического персонала, раб. дн.

Расчет заработной платы научно – производственного и прочего персонала проекта проводили с учетом работы 2-х человек – научного руководителя и исполнителя. Баланс рабочего времени исполнителей представлен в таблице 5.14.

| Показатели рабочего<br>времени                                   | Руководитель | Магистрант     |
|------------------------------------------------------------------|--------------|----------------|
| Календарное число дней                                           | 365          | 365            |
| Количество нерабочих дней<br>- выходные дни<br>- праздничные дни | 44<br>14     | 48<br>14       |
| Потери рабочего времени<br>- отпуск<br>- невыходы по болезни     | 56           | 28<br>$\theta$ |
| Действительный годовой<br>фонд рабочего времени                  | 250          | 275            |

Таблица 5.14 – Баланс рабочего времени

Месячный должностной оклад работника:

$$
3_{\scriptscriptstyle M} = 3_6*(k_{\scriptscriptstyle \text{mp}}+k_{\scriptscriptstyle \text{A}})*k_{\scriptscriptstyle \text{p}}, \text{rge}
$$

Зб – базовый оклад, руб.;

kпр – премиальный коэффициент (определяется Положением об оплате труда);

k<sup>д</sup> – коэффициент доплат и надбавок;

k<sup>p</sup> – районный коэффициент, равный 1,3 (для Томска).

При расчете заработной платы научно-производственного и прочего персонала проекта учитывались месячные должностные оклады работников, которые рассчитывались по формуле:

$$
3_{\scriptscriptstyle M} = 3_6 * K_p, \, \text{rge}
$$

З<sub>б</sub> – базовый оклад, руб.;

Кр – районный коэффициент, равный 1,3 (для Томска).

Оклад (ППС) профессора доктора наук без учета РК составляет 48107 руб. Расчет основной заработной платы приведен в таблице 5.15.

| Исполнители  | З <sub>б</sub> , руб. | $k_{\rm ID}$ | $k_{\rm A}$ | Кp   | $3_{M_2}$<br>pyo | $\mathbf{J}_{\mathrm{JH}}$<br>py <sub>6</sub> . | 1 p,<br>раб. дн. | 3 <sub>och</sub><br>py <sub>0</sub> . |
|--------------|-----------------------|--------------|-------------|------|------------------|-------------------------------------------------|------------------|---------------------------------------|
| Руководитель | 48107                 |              |             | د. 1 | 62539,1          | 2601,6                                          | 250              | 650407                                |
| Магистрант   | 3100                  |              |             | ر, 1 | 4030             | 152,407                                         | 275              | 41912                                 |

Таблица 5.15 – Расчет основной заработной платы

*Дополнительная заработная плата научно-производственного персонала.* В данную статью включается сумма выплат, предусмотренных законодательством о труде, например, оплата очередных и дополнительных отпусков; оплата времени, связанного с выполнением государственных и общественных обязанностей; выплата вознаграждения за выслугу лет и т.п. (в среднем – 12 % от суммы основной заработной платы).

Дополнительная заработная плата рассчитывается исходя из 10-15% от основной заработной платы, работников, непосредственно участвующих в выполнение темы:

$$
3_{\text{qon}} = 3_{\text{och}} * k_{\text{qon}}, \, \text{d} \, \text{qce}
$$

 $3_{\text{non}}$  – дополнительная заработная плата, руб.;

kдоп – коэффициент дополнительной зарплаты;

Зосн – основная заработная плата, руб.

В таблице 5.16 приведена форма расчёта основной и дополнительной заработной платы.

| Заработная плата               | Руководитель | Магистрант |
|--------------------------------|--------------|------------|
| Основная зарплата, руб.        | 650407       | 41912      |
| Дополнительная зарплата, руб   | 65041        | 4191,2     |
| Зарплата исполнителя, руб      | 715447       | 46103      |
| Итого по статье $C_{3n}$ , руб | 761551       |            |

Таблица 5.16 – Заработная плата исполнителей НТИ

*Отчисления на социальные нужды.* Статья включает в себя отчисления во внебюджетные фонды.

 $C_{\text{bhe6}} = k_{\text{bhe6}}*(3_{\text{oc}}+3_{\text{non}})$ , где

kвнеб – коэффициент отчисления на уплату во внебюджетные фонды.

На 2014 г. в соответствии с Федеральным законом от 24.07.2009 №212- ФЗ установлен размер страховых взносов равный 30%. На основании пункта 1 ст.58 закона №212-ФЗ для учреждений, осуществляющих образовательную и научную деятельность в 2014 году водится пониженная ставка – 27,1%. Стипендиальный выплаты студентам, магистрам и аспирантам не облагаются налогом.

Отчисления на социальные нужды составляют:  $C_{\text{BHE}}$ б=0,3\*(650407+65041) = 214634 рублей.

*Накладные расходы***.** Расчет накладных расходов провели по следующей формуле:

 $C_{\text{HAKJ}} = k_{\text{HAKJ}} \cdot (3_{\text{oCH}} + 3_{\text{JOH}}) = 0.8 \cdot (715447 + 46103) = 609240$ 

где Кнакл – коэффициент накладных расходов принят 0,8.

Таким образом, затраты проекта составляет 1880403, которые приведены в таблице 5.17.

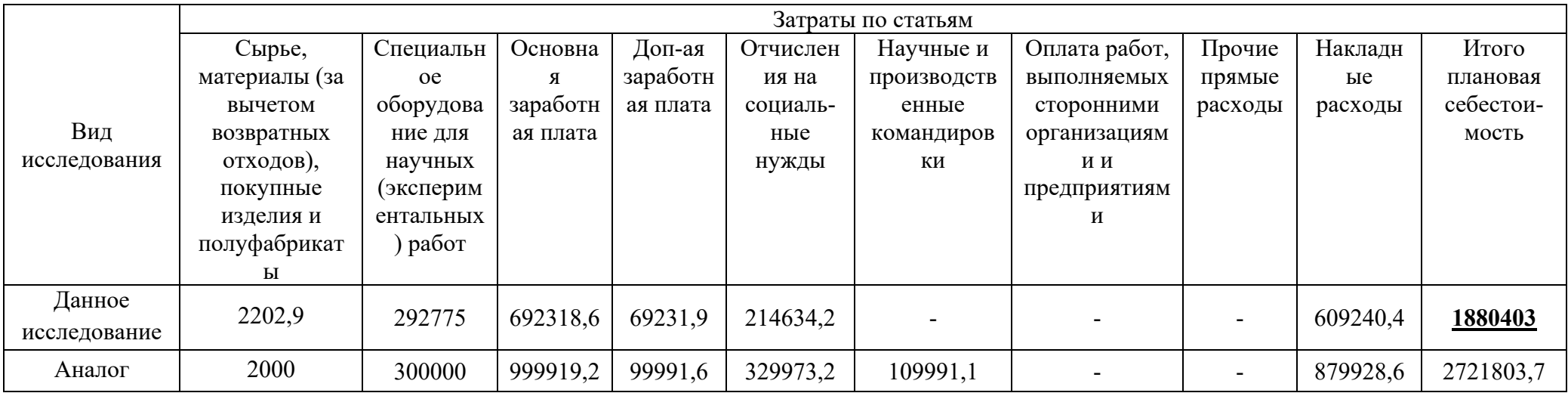

# Таблица 5.17 - Затраты научно-исследовательской работы

## **5.4.1. Организационная структура проекта**

Данный проект представлен в виде проектной организационной структуры. Проектная организационная структура проекта представлена на рисунке 5.2.

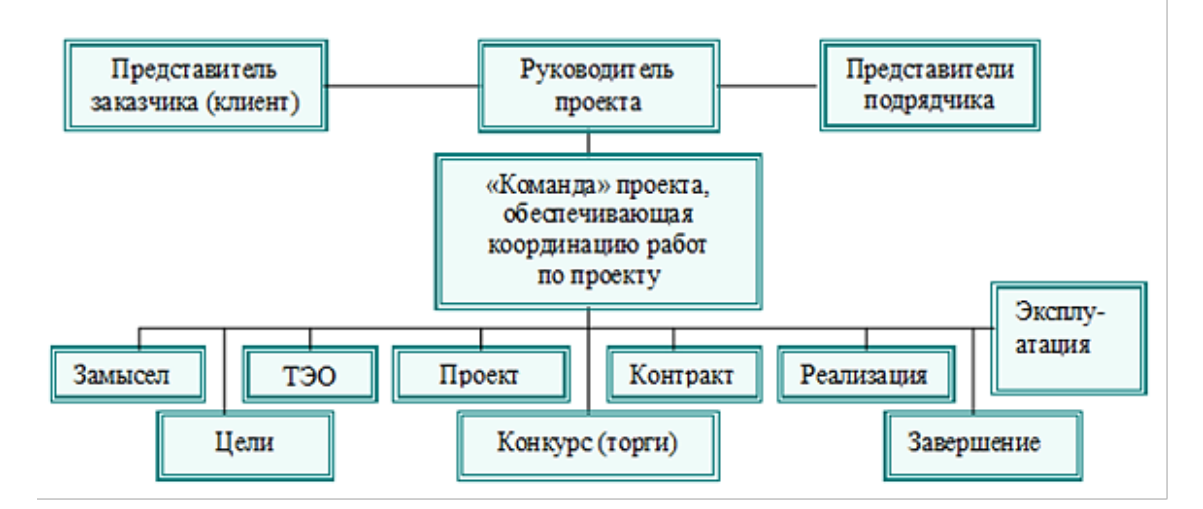

Рисунок 5.2 – Проектная структура проекта

## **5.4.2. План управления коммуникациями проекта**

План управления коммуникациями отражает требования к коммуникациям со стороны участников проекта (таблица 5.18).

| $N_2$     | Какая                                               | Кто         | Кому         | Когда                                                       |  |
|-----------|-----------------------------------------------------|-------------|--------------|-------------------------------------------------------------|--|
| $\Pi/\Pi$ | информация                                          | передает    | передается   | передает                                                    |  |
|           | передается                                          | информацию  | информация   | информацию                                                  |  |
|           |                                                     | Исполнитель |              | Еженедельно                                                 |  |
| 1.        | Статус проекта                                      |             | Руководителю | (понедельник)                                               |  |
| 2.        | Обмен информацией о<br>текущем состоянии<br>проекта | Исполнитель | Руководителю | Ежемесячно (конец<br>месяца)                                |  |
| 3.        | Документы и<br>информация по проекту                | Исполнитель | Руководителю | Не позже сроков<br>графиков и к. точек                      |  |
| 4.        | выполнении<br>контрольной точки                     | Исполнитель | Руководителю | Не позже дня<br>контрольного события<br>по плану управления |  |

Таблица 5.18 – План управления коммуникациями

## 5.4.3. Реестр рисков проекта

Идентифицированные риски проекта включают в себя возможные неопределенные события, которые могут возникнуть в проекте и вызвать последствия, которые повлекут за собой нежелательные эффекты.

Информация по возможным рискам сведена в таблицу 5.19.

Таблица 5.19 – Реестр рисков

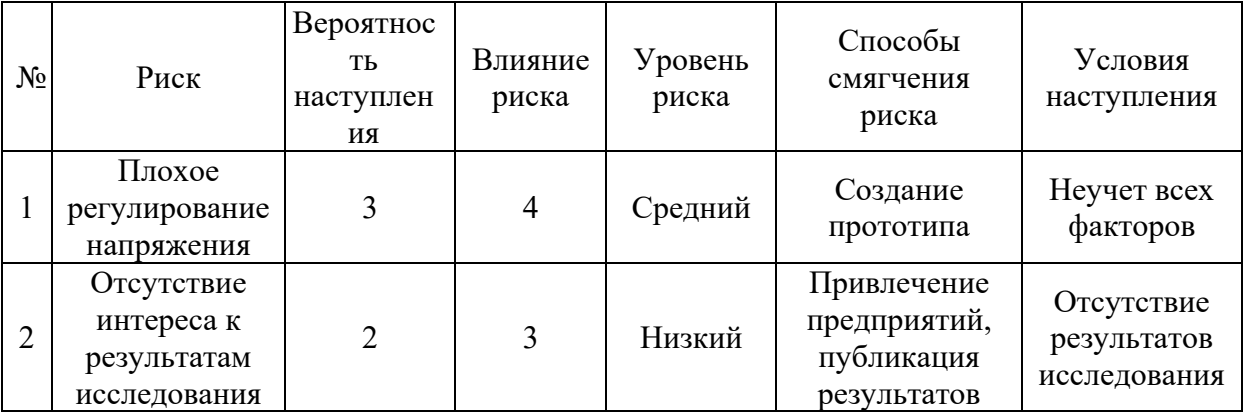

# 5.5. Определение ресурсной (ресурсосберегающей), финансовой, бюджетной, социальной и экономической эффективности

## 5.5.1. Оценка абсолютной эффективности исследования

В основе проектного подхода к инвестиционной деятельности предприятия лежит принцип денежных потоков. Особенностью является его прогнозный и долгосрочный характер, поэтому в применяемом подходе к анализу учитываются фактор времени и фактор риска. Для оценки общей экономической эффективности используются следующие основные показатели:

- чистая текущая стоимость (NPV);
- индекс доходности (PI);
- внутренняя ставка доходности (IRR);
- срок окупаемости (DPP).

Чистая текущая стоимость (NPV) - это показатель экономической эффективности инвестиционного проекта, который рассчитывается путём

дисконтирования (приведения к текущей стоимости, т.е. на момент инвестирования) ожидаемых денежных потоков (как доходов, так и расходов).

Расчёт NPV осуществляется по следующей формуле:

$$
NPV = \sum_{t=1}^{n} \frac{4\pi \pi_{\text{on}_{t}}}{(1+i)^{t}} - I_0
$$

где ЧДП<sub>оп $t$ </sub> – чистые денежные поступления от операционной деятельности;

 $I_0$  – разовые инвестиции, осуществляемые в нулевом году;

 $t$  – номер шага расчета  $(t=0, 1, 2...n)$ 

n – горизонт расчета;

 – ставка дисконтирования (желаемый уровень доходности инвестируемых средств).

Расчёт NPV позволяет судить о целесообразности инвестирования денежных средств. Если **NPV>0**, то проект оказывается эффективным.

Расчет чистой текущей стоимости представлен в таблице 5.20. При расчете рентабельность проекта составляла **20-25 %,** норма амортизации - 10 %.

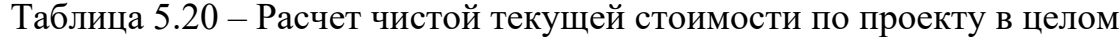

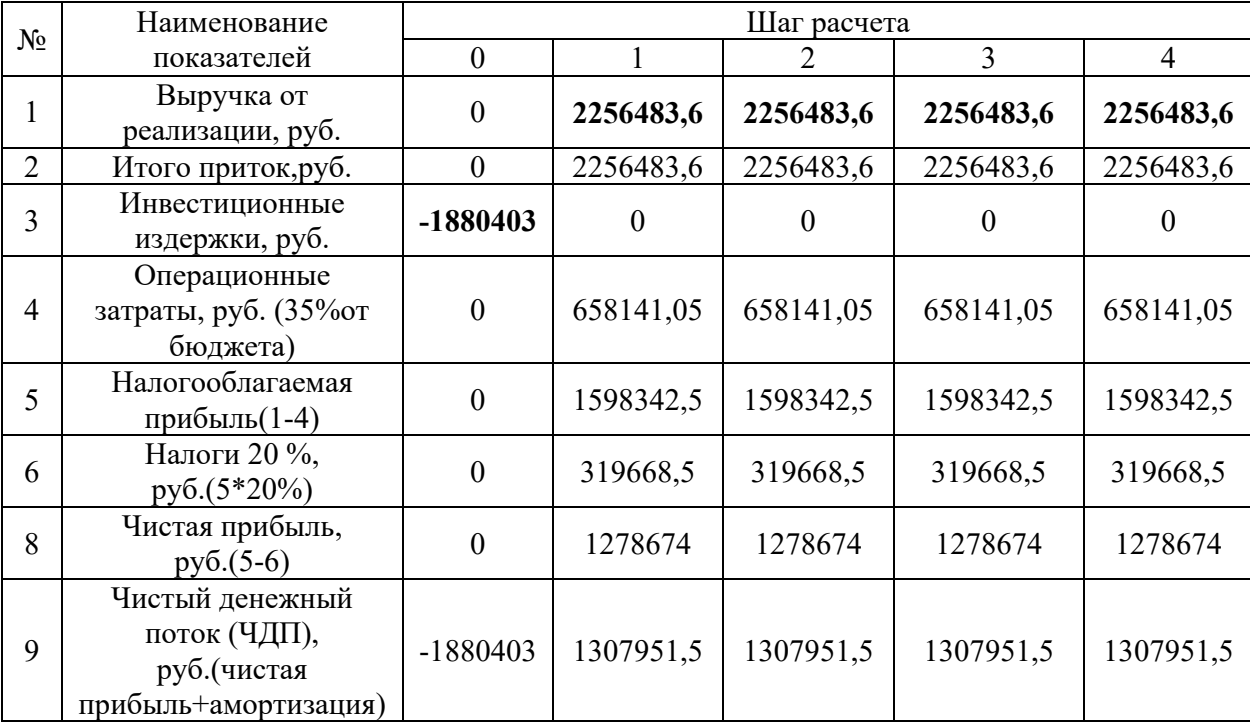

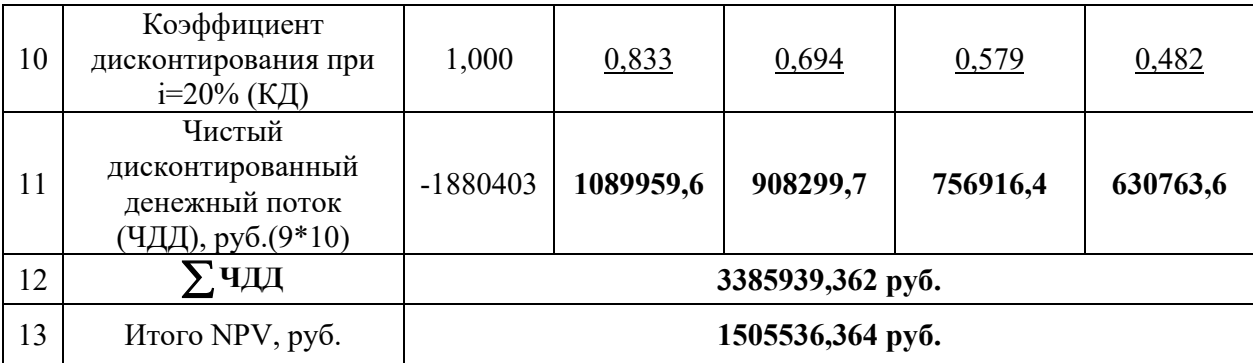

*Коэффициент дисконтирования* рассчитан по формуле:

$$
K\mu = \frac{1}{(1+i)^t}
$$

где: –ставка дисконтирования, 20 %; (10%)

 $t$  – шаг расчета.

Таким образом, чистая текущая стоимость по проекту в целом составляет 1505536,364 рублей, что позволяет судить об его эффективности.

*Индекс доходности (PI)* – показатель эффективности инвестиции, представляющий собой отношение дисконтированных доходов к размеру инвестиционного капитала. Данный показатель позволяет определить инвестиционную эффективность вложений в данный проект. Индекс доходности рассчитывается по формуле:

$$
PI = \sum_{t=1}^{n} \frac{4\pi t}{(1+i)^t} \Delta t
$$

где: ЧДД - чистый денежный поток, руб.;  $I_0$  – начальный инвестиционный капитал, руб.

Таким образом PI для данного проекта составляет:

$$
PI = \frac{3385939,362}{1880403} = 1,8
$$

Так как  $PI>1$ , то проект является эффективным.

*Внутренняя ставка доходности (IRR).* Значение ставки, при которой обращается в нуль, носит название «внутренней ставки доходности» или IRR. Формальное определение «внутренней ставки доходности» заключается в том, что это та ставка дисконтирования, при которой суммы дисконтированных

притоков денежных средств равны сумме дисконтированных оттоков или =0. По разности между IRR и ставкой дисконтирования i можно судить о запасе экономической прочности инвестиционного проекта. Чем ближе IRR к ставке дисконтирования i, тем больше риск от инвестирования в данный проект.

Между чистой текущей стоимостью (NPV) и ставкой дисконтирования (i) существует обратная зависимость. Эта зависимость представлена в таблице 5.21 и на рисунке 5.3.

| $N_2$          | Наименование | $\mathbf{0}$ | 1         | $\overline{2}$                        | 3         | $\overline{4}$ |             |
|----------------|--------------|--------------|-----------|---------------------------------------|-----------|----------------|-------------|
|                | показателя   |              |           |                                       |           |                |             |
|                | Чистые       |              |           |                                       |           |                | NPV, pyő.   |
| 1              | денежные     | $-1880403$   | 1307951,5 | 1307951,5                             | 1307951,5 | 1307951,5      |             |
|                | потоки, руб. |              |           |                                       |           |                |             |
| $\overline{2}$ |              |              |           | Коэффициент дисконтирования           |           |                |             |
|                | 0,1          |              | 0,909     | 0,826                                 | 0,751     | 0,683          |             |
|                | 0,2          |              | 0,833     | 0,694                                 | 0,578     | 0,482          |             |
|                | 0,3          |              | 0,769     | 0,592                                 | 0,455     | 0,350          |             |
|                | 0,4          |              | 0,714     | 0,510                                 | 0,364     | 0,260          |             |
|                | 0,5          |              | 0,667     | 0,444                                 | 0,295     | 0,198          |             |
|                | 0,6          | $\mathbf{1}$ | 0,625     | 0,390                                 | 0,244     | 0,153          |             |
|                | 0,7          |              | 0,588     | 0,335                                 | 0,203     | 0,112          |             |
|                | 0,8          |              | 0,556     | 0,309                                 | 0,171     | 0,095          |             |
|                | 0,9          |              | 0,526     | 0,277                                 | 0,146     | 0,077          |             |
|                | 1            | $\mathbf{1}$ | 0,500     | 0,250                                 | 0,125     | 0,062          |             |
| $\overline{3}$ |              |              |           | Дисконтированный денежный поток, руб. |           |                |             |
|                | 0,1          | $-1880403$   | 1188927,9 | 1080368,0                             | 982271,6  | 893330,9       | 2264495,4   |
|                | 0,2          | $-1880403$   | 1089523,6 | 907718,4                              | 755996,0  | 630432,6       | 1503267,6   |
|                | 0,3          | $-1880403$   | 1005814,7 | 774307,3                              | 595118,0  | 457783,0       | 952620,03   |
|                | 0,4          | $-1880403$   | 933877,4  | 667055,3                              | 476094,4  | 340067,4       | 536691,4    |
|                | 0,5          | $-1880403$   | 872403,7  | 580730,5                              | 385845,7  | 258974,4       | 217551,3    |
|                | 0,6          | $-1880403$   | 817469,7  | 510101,1                              | 319140,2  | 200116,6       | $-33575,4$  |
|                | 0,7          | $-1880403$   | 769075,5  | 438163,8                              | 265514,2  | 146490,6       | $-261159$   |
|                | 0,8          | $-1880403$   | 727221,1  | 404157,0                              | 223659,7  | 124255,4       | $-401109,8$ |
|                | 0,9          | $-1880403$   | 687982,5  | 362302,6                              | 190960,9  | 100712,3       | $-538444,7$ |
|                | 1,0          | $-1880403$   | 653975,8  | 326987,9                              | 163493,9  | 81093,0        | $-654852,4$ |

Таблица 5.21 – Зависимость NPVот ставки дисконтирования

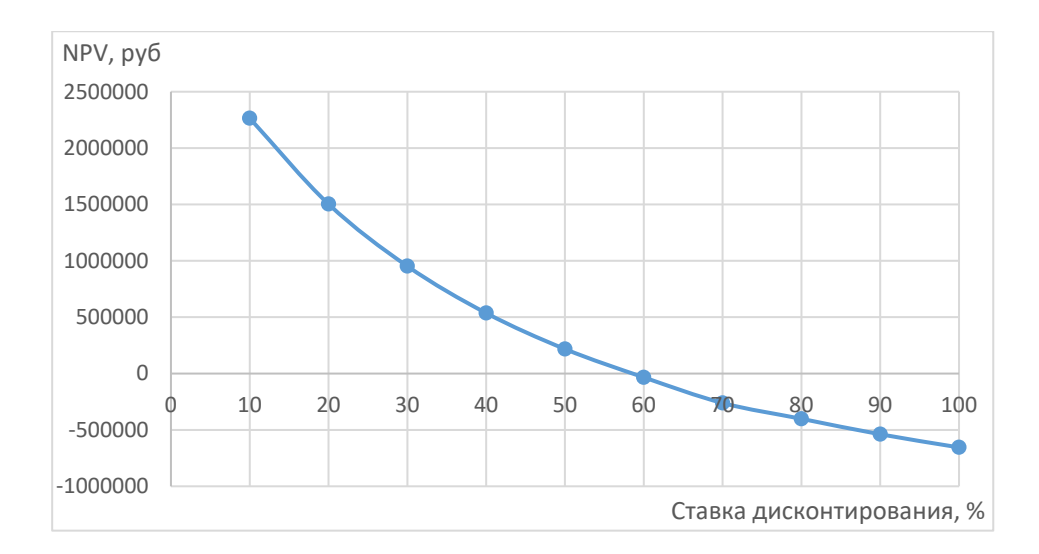

Рисунок 5.3 - Зависимость NPV от ставки дисконтирования

Из таблицы и графика следует, что  $\Pi$ O мере роста ставки дисконтирования чистая текущая стоимость уменьшается, становясь отрицательной. Значение ставки, при которой NPV обращается в нуль, носит название «внутренней ставки доходности» или «внутренней нормы прибыли». Из графика получаем, что IRR составляет 0,59.

 $IRR \geq i$ , проект эффективен.

Запас экономической прочности проекта: 59%-20%=39%

Дисконтированный срок окупаемости. Как отмечалось ранее, одним из недостатков показателя простого срока окупаемости является игнорирование в процессе его расчета разной ценности денег во времени.

Этот недостаток устраняется путем определения дисконтированного срока окупаемости. То есть это время, за которое денежные средства должны совершить оборот.

Наиболее приемлемым методом установления дисконтированного срока окупаемости является расчет кумулятивного (нарастающим итогом) денежного потока (таблица 5.22).

| $N_2$ | Наименование показателя                 | Шаг расчета                                                         |             |          |          |           |  |
|-------|-----------------------------------------|---------------------------------------------------------------------|-------------|----------|----------|-----------|--|
|       |                                         |                                                                     |             |          |          |           |  |
|       | Дисконтированный чистый                 |                                                                     |             |          |          |           |  |
|       | денежный поток ( $\mathbf{i} = 0.20$ ), | $-1880403$                                                          | 1089959,6   | 908299,7 | 756916,4 | 630763,6  |  |
|       | pyб.                                    |                                                                     |             |          |          |           |  |
|       | То же нарастающим                       | $-1880403$                                                          | $-790443,4$ | 117856,3 | 874772,7 | 1505536,3 |  |
|       | итогом, руб.                            |                                                                     |             |          |          |           |  |
|       | Дисконтированный срок                   | <b>D</b> PP <sub><i>д</i>CK</sub> = 1+(790443,4/908299,7)=1,87 года |             |          |          |           |  |
|       | окупаемости                             |                                                                     |             |          |          |           |  |

Таблица 5.22 – Дисконтированный срок окупаемости

Сопиальная эффективность научного проекта учитывает социально-экономические последствия осуществления научного проекта для общества в целом или отдельных категорий населений или групп лиц, в том числе как непосредственные результаты проекта, так и «внешние» результаты в смежных секторах экономики: социальные, экологические и иные внеэкономические эффекты (таблица 5.23).

Таблица 5.23 – Критерии социальной эффективности

|                                                                                                    | ПОСЛЕ                                                                                                    |
|----------------------------------------------------------------------------------------------------|----------------------------------------------------------------------------------------------------|
| Отсутствие простой и эффективной схемы<br>электроснабжения на основе асинхронного<br>генератора с инверторным возбуждением. | Сделана простая и эффективная схема<br>системы электроснабжения на основе<br>асинхронного генератора с инверторным<br>возбуждением.                                              |
| Неполное понимание причин изменения<br>частоты выходного напряжения<br>асинхронного генератора при изменении<br>нагрузки.   | Описаны причины изменения частоты<br>выходного напряжения асинхронного<br>генератора при изменении нагрузки, на<br>основе чего выведена формула для<br>расчета выходной частоты. |

## 5.5.2. Оценка сравнительной эффективности исследования

эффективности Определение Происходит на основе расчета интегрального показателя эффективности научного исследования. Его нахождение связано с определением двух средневзвешенных величин: финансовой эффективности и ресурсоэффективности.

Интегральный показатель финансовой эффективности научного исследования получают в ходе оценки бюджета затрат трех (или более) вариантов исполнения научного исследования. Для этого наибольший
интегральный показатель реализации технической задачи принимается за базу расчета (как знаменатель), с которым соотносится финансовые значения по всем вариантам исполнения.

Интегральный финансовый показатель разработки определяется по следующей формуле:

$$
I_{\Phi^{\text{H}}\text{Hip}}^{\text{Hcn},i} = \frac{\Phi_{pi}}{\Phi_{max}}
$$

где: *І*исп.*і* — интегральный финансовый показатель разработки;

 $\Phi_{ni}$  – стоимость i-го варианта исполнения;

 $\Phi_{max}$  – максимальная стоимость исполнения научноисследовательского проекта (в т.ч. аналоги).

Полученная величина интегрального финансового показателя разработки отражает соответствующее численное увеличение бюджета затрат разработки в разах (значение больше единицы), либо соответствующее численное удешевление стоимости разработки в разах (значение меньше единицы, но больше нуля).

Интегральный показатель ресурсоэффективности вариантов исполнения объекта исследования можно определить по следующей формуле:

$$
I_{pi} = \sum a_i \cdot b_i
$$

где:  $I_{pi}$  – интегральный показатель ресурсоэффективности для i-го варианта исполнения разработки;

 $a_i$  – весовой коэффициент i-го варианта исполнения разработки;

 $b_i^a$ ,  $b_i^p$  – бальная оценка i-го варианта исполнения разработки, устанавливается экспертным путем по выбранной шкале оценивания;

n – число параметров сравнения.

Расчет интегрального показателя ресурсоэффективности приведен в форме таблицы (таблице 5.24).

Таблица 5.24 – Сравнительная оценка характеристик вариантов исполнения проекта

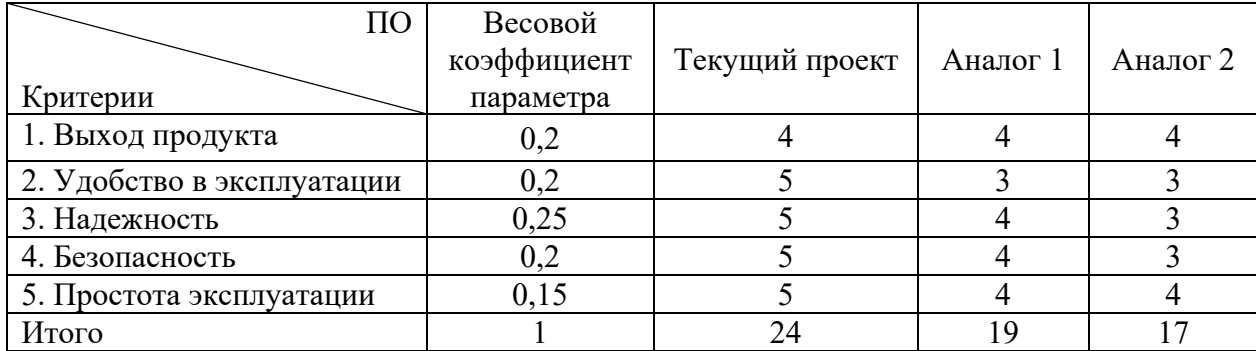

 $I_m^p = 4 \cdot 0,20 + 5 \cdot 0,2 + 5 \cdot 0,25 + 5 \cdot 0,2 + 5 \cdot 0,15 = 4,8$ 

$$
I_1^{\rm A} = 4 \cdot 0.20 + 3 \cdot 0.2 + 4 \cdot 0.25 + 4 \cdot 0.2 + 4 \cdot 0.15 = 3.8
$$

$$
I_2^{\rm A} = 4 \cdot 0.20 + 3 \cdot 0.2 + 3 \cdot 0.25 + 3 \cdot 0.2 + 4 \cdot 0.15 = 3.35
$$

Интегральный показатель эффективности разработки  $l_{\phi}^p$ и аналога  $I_{\text{dbump}}^a$ <sup>а</sup> определяется на основании интегрального показателя ресурсоэффективности и интегрального финансового показателя по формуле:

$$
I_{\phi_{\rm HHD}}^p = \frac{I_m^p}{I_{\phi}^p}; \; I_{\phi_{\rm HHD}}^a = \frac{I_m^a}{I_{\phi}^a}
$$

Сравнение интегрального показателя эффективности текущего проекта и аналогов позволит определить сравнительную эффективность проекта. Сравнительная эффективность проекта определяется по формуле:

$$
\vartheta_{\rm cp} = \frac{I_{\varphi_{\rm HHP}}^p}{I_{\varphi_{\rm HHP}}^a}
$$

где: Эср – сравнительная эффективность проекта;

 $I_{\Phi^{\mathrm{HHP}}}^{p}$  – интегральный показатель разработки;

 $I^{\rm a}_{\Phi^{\rm HHD}}$  — интегральный технико-экономический показатель аналога.

Сравнительная эффективность разработки по сравнению с аналогами представлена в таблице 5.25.

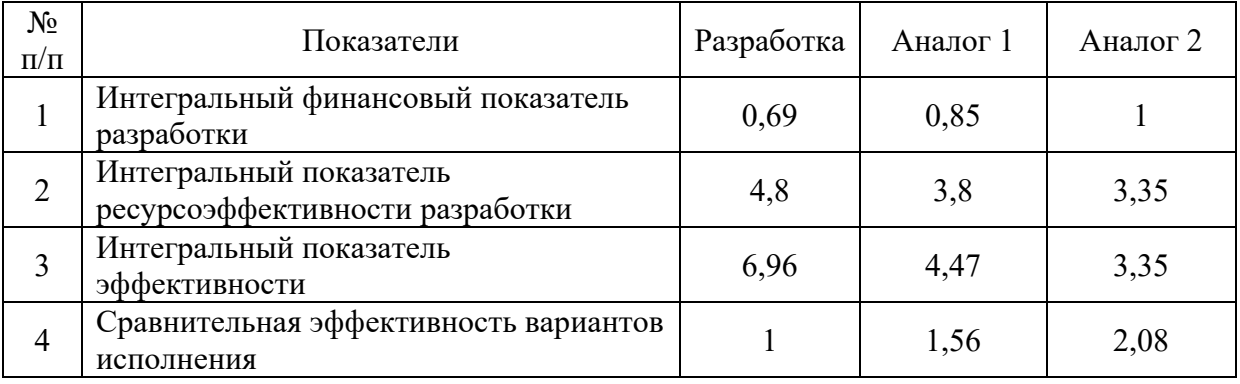

# Таблица 5.25 – Сравнительная эффективность разработки

#### **Вывод по разделу**

Сравнение значений интегральных показателей эффективности позволяет понять, что разработанный вариант проведения проекта является наиболее эффективным при решении поставленной в магистерской диссертации технической задачи с позиции финансовой и ресурсной эффективности.

В ходе выполнения раздела финансового менеджмента определена чистая текущая стоимость, (NPV), равная 1505536,364 руб.; индекс доходности  $PI=1,8$ , внутренняя ставка доходности IRR=59%, срок окупаемости РРдск=1,87 года.

Таким образом мы имеем ресурсоэффективный проект с высоким запасом финансовой прочности и коротким сроком окупаемости.

#### **6. Социальная ответственность**

#### **Введение**

Целью данной выпускной квалификационной работы является исследование асинхронного генератора с инверторным возбуждением как перспективного элемента автономных систем электроснабжения.

Результаты данного научного исследования можно будет использовать при создании систем автономного электроснабжения, например, в авиационной промышленности, где требуются надежные системы генерирования электроэнергии с оптимальными энергетическими, массогабаритными и стоимостными показателями.

Исследования производятся научным сотрудником ТПУ на персональном компьютере (ПЭВМ). Рабочая зона находится в 126 аудитории (компьютерный класс) 8 корпуса ТПУ. Площадь аудитории составляет 53,4 м<sup>2</sup>. В аудитории имеется 20 рабочих мест, оборудованных персональными компьютерами (ПЭВМ).

Целью данного раздела выпускной квалификационной работы является выявление правовых норм законодательства, опасных и вредных факторов, мер защиты, анализ экологического влияния исследования, а также анализ возникновения всех возможных ЧС, мер их предупреждения и устранения последствий.

**6.1. Правовые и организационные вопросы обеспечения безопасности**

В трудовом кодексе РФ [32] содержатся основные положения отношений между организацией и сотрудниками, включая оплату и нормирование труда, выходных, отпуска и так далее.

Работа в компьютерном классе за ПЭВМ относится ко второй категории тяжести труда – работы выполняются при оптимальных условиях внешней производственной среды и при оптимальной величине физической, умственной и нервно-эмоциональной нагрузки.

Нормальная продолжительность рабочего дня работников не должна превышать 40 часов в неделю. Рабочий график научного сотрудника утверждается руководителем научной организации.

В течение рабочего дня работнику должен предоставляться, перерыв на отдых и питание продолжительностью от 30 минут до 2 часов, который в рабочее время не включается. Время предоставления перерыва и его конкретная продолжительность устанавливаются правилами внутреннего трудового распорядка или по соглашению между работником и работодателем.

Всем работникам предоставляются выходные дни (еженедельный непрерывный отдых).

Ежегодный основной оплачиваемый отпуск предоставляется всем работникам продолжительностью 28 календарных дней.

Заработная плата работнику устанавливается трудовым договором в соответствии с действующими у данного работодателя системами оплаты труда.

Рабочее место должно соответствовать требованиям ГОСТ 12.2.032-78. «Система стандартов безопасности труда». Рабочее место при выполнении работ сидя» и СП 2.2.3670-20 «Санитарно-эпидемиологические требования к условиям труда» [33, 34].

Рабочее место должно занимать площадь не менее 4,5 м². При размещении столов с компьютерами, расстояние между мониторами устанавливается с соблюдением площади рабочего места.

Оснащение светопроницаемых конструкций и оконных проёмов должно позволять регулировать параметры световой среды в помещении.

Высота рабочей поверхности стола для взрослых пользователей должна составлять 725 мм. Под столом должно иметься пространство для ног с размерами по глубине не менее 650 мм.

Конструкция рабочего стула (кресла) должна обеспечивать поддержание рациональной рабочей позы при работе на ПЭВМ, позволять

изменять позу с целью снижения статического напряжения мышц шейноплечевой области и спины для предупреждения развития утомления. Рабочий стул (кресло) должен быть подъемно-поворотным, регулируемым по высоте и углам наклона сиденья и спинки, а также расстоянию спинки от переднего края сиденья.

Быстрое и точное считывание информации обеспечивается при расположении плоскости экрана ниже уровня глаз пользователя, предпочтительно перпендикулярно к нормальной линии взгляда в 15 градусов вниз от горизонтали.

Клавиатура должна располагаться на поверхности стола на расстоянии 100-300 мм от края, обращенного к пользователю.

## **6.2. Производственная безопасность**

В данном подразделе рассматриваются вредные и опасные факторы, которые могут возникать при проведении исследований в лаборатории.

При длительной работе на персональном компьютере (ПЭВМ) согласно «ГОСТ 12.0.003-2015 Система стандартов безопасности труда (ССБТ). Опасные и вредные производственные факторы. Классификация» [35] могут иметь место следующие факторы (таблица 6.1).

| Факторы<br>$(TOCT 12.0.003-2015)$                                     | Нормативные документы                                                                                                    |
|-----------------------------------------------------------------------|----------------------------------------------------------------------------------------------------|
| 1. Статические физические<br>перегрузки, связанные с<br>рабочей позой | ГОСТ 12.2.032-78. «Система стандартов безопасности труда».<br>Рабочее место при выполнении работ сидя» [33]                                                                                                    |
| 2. Отклонение показателей<br>микроклимата в закрытом<br>помещении     | СанПиН 1.2.3685-21 «Гигиенические нормативы и требования к<br>обеспечению безопасности и (или) безвредности для человека<br>факторов среды обитания» [36]<br>ГОСТ 12.1.005-88 ССБТ. Общие санитарно-гигиенические<br>требования к воздуху рабочей зоны. [37] |
| 3. Повышенный уровень<br>шума                                         | ГОСТ 12.1.003-2014 ССБТ. Шум. Общие требования безопасности.<br>[38]<br>СП 51.13330.2011. Защита от шума. Актуализированная редакция<br>СНиП 23-03-2003 [39]                                                                                                 |
| 4. Недостаточная<br>освещенность рабочей<br>зоны                      | СП 52.13330.2016 «Естественное и искусственное освещение».<br>Актуализированная редакция СНиП 23-05-95. [40]                                                                                                    |

Таблица 6.1 – Возможные опасные и вредные факторы

# **6.2.1. Анализ опасных и вредных производственных факторов**

# **6.2.1.1. Статические физические перегрузки, связанные с рабочей позой**

Исследования выполняются на персональном компьютере в позе сидя. Согласно ГОСТ 12.2.032-78. «Система стандартов безопасности труда». Рабочее место при выполнении работ сидя» [33] необходимо, чтобы рабочее место удовлетворяло следующим требованиям:

1. Конструкцией рабочего места должно быть обеспечено выполнение трудовых операций в пределах зоны досягаемости моторного поля. Зона досягаемости моторного поля приведена на рисунке 6.1.

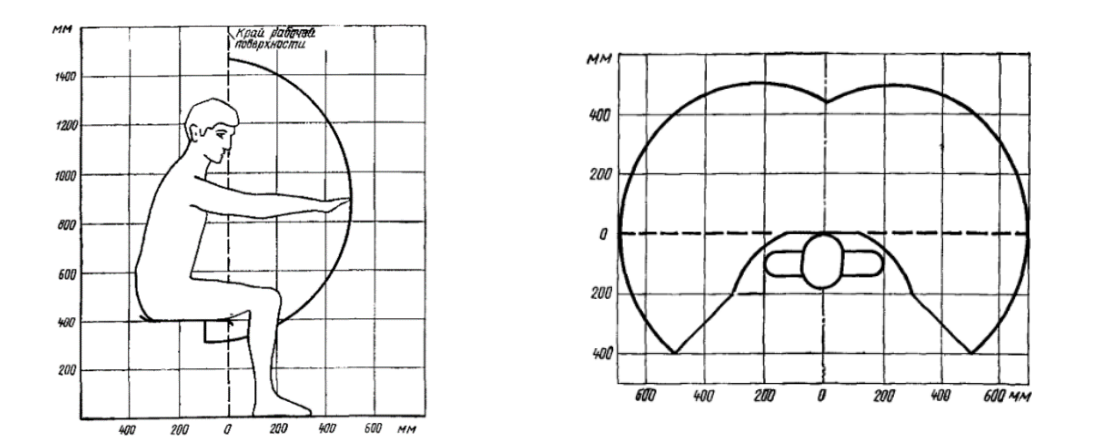

Рисунок 6.1 – Зона досягаемости моторного поля (в горизонтальной и в вертикальной плоскостях).

2. Конструкцией производственного оборудования и рабочего места должно быть обеспечено оптимальное положение работающего, которое достигается регулированием высоты рабочей поверхности, сиденья и пространства для ног. Регулируемые параметры следует выбирать по номограмме, при веденной на рисунке 6.2.

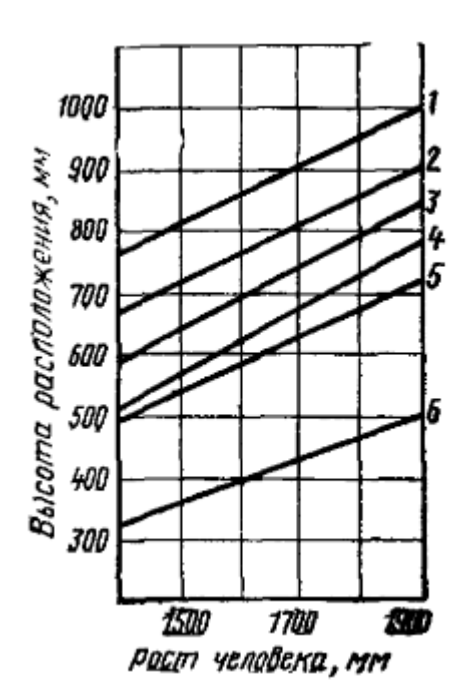

Рисунок 6.2 – Номограмма зависимости высоты рабочей поверхности для разных видов работ (1-4), пространства для ног (5) и высоты рабочего сиденья (6) от роста человека

3. Подставка для ног должна быть регулируемой по высоте. Ширина должна быть не менее 300 мм, длина - не менее 400 мм. Поверхность подставки должна быть рифленой. По переднему краю должен располагаться бортик высотой 10 мм.

# **6.2.1.2. Отклонение показателей микроклимата в закрытом помещении**

Показателями, характеризующими микроклимат на рабочих местах в помещениях, являются: температура, влажность и скорость движения воздуха.

У человека, который длительное время работает в неблагоприятных условиях микроклимата, ухудшается самочувствие, что приводит к снижению производительности и качества труда. Кроме того, длительное воздействие неблагоприятных условий микроклимата приводит к различным заболеваниям. Для того, чтобы работник не болел и работал эффективно, в рабочем помещении должны быть обеспечены оптимальные параметры микроклимата, установленные СанПиН 1.2.3685-21 «Гигиенические

нормативы и требования к обеспечению безопасности и (или) безвредности для человека факторов среды обитания» [36] и ГОСТ 12.1.005-88 ССБТ. Общие санитарно-гигиенические требования к воздуху рабочей зоны [37].

Для категории работ Iа (работы с интенсивностью энергозатрат до 139 Вт) допустимые величины параметров микроклимата на рабочих местах в помещениях должны соответствовать значениям, представленным в таблице 6.2.

Таблица 6.2 – Допустимые и оптимальные величины параметров микроклимата на рабочих местах в помещениях

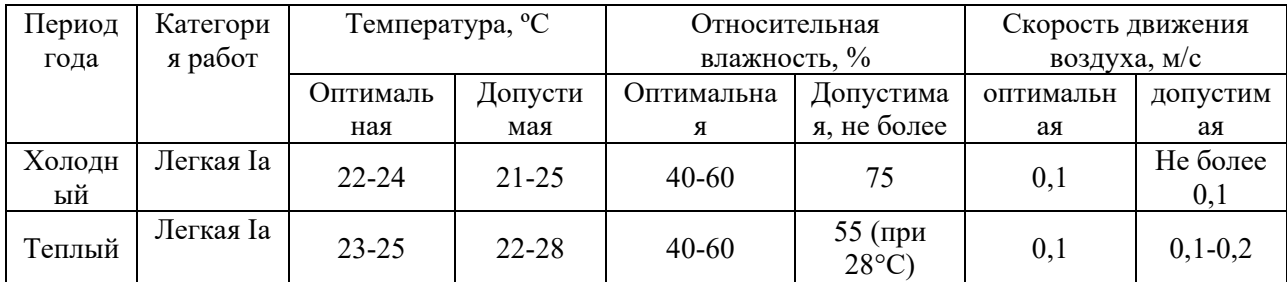

Для достижения и поддержания оптимальных параметров микроклимата, рабочее помещение согласно ГОСТ 12.4.011-89 ССБТ [43] должно быть оборудовано системами отопления и кондиционирования воздуха.

#### **6.2.1.3. Повышенный уровень шума**

Превышения уровня шума является вредным фактором на рабочем месте. Шум на рабочем месте оказывает раздражающее действие на работника, повышает его утомляемость, а при выполнении задач, требующих внимания и сосредоточенности, способен привести к росту ошибок и увеличению продолжительности выполнения задания [38].

В данном случае, основным источником шума в рабочем помещении являются ПЭВМ, а именно вентиляторы, обеспечивающие охлаждение блока питания, процессора и графической платы, а также приводы оптических и жестких дисков. Также источниками шума можно назвать осветительные приборы, и шум, проникающий в помещение извне.

Согласно СП 51.13330.2011. Защита от шума. Актуализированная редакция СНиП 23-03-2003 [39] в помещениях жилых и общественных зданий уровни шума на рабочих местах не должны превышать предельно допустимых значений, указанных в таблице 6.3.

Таблица 6.3 – Допустимые значения уровней звукового давления, уровни звука

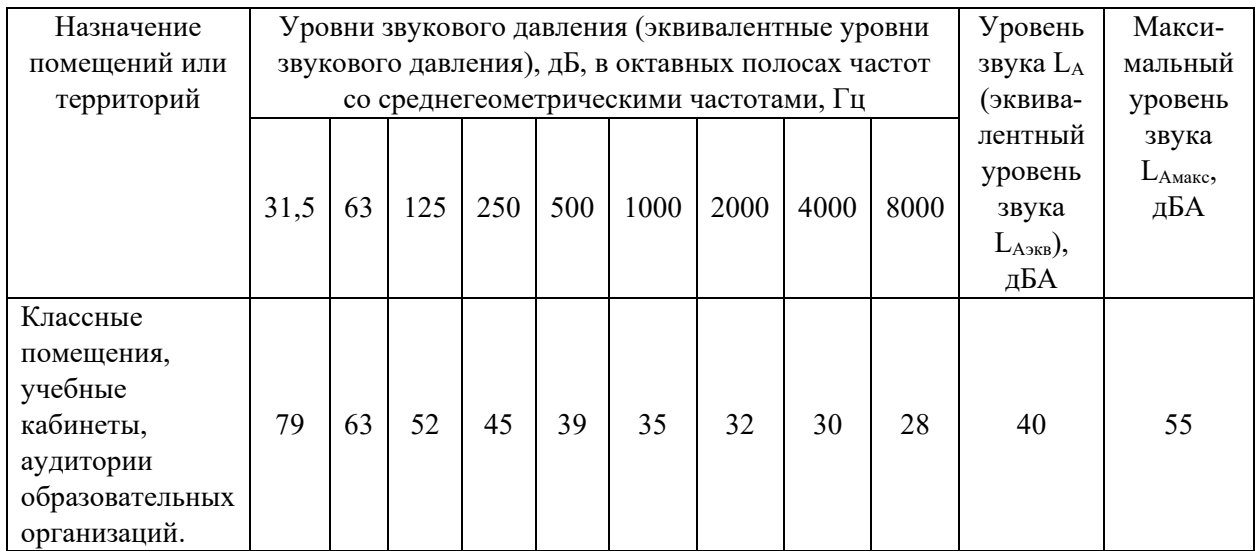

## **6.2.1.4. Недостаточная освещенность рабочей зоны**

Недостаточная освещенность рабочей зоны может сказаться на здоровье работника и его производительности труда.

Искусственное освещение в помещениях для эксплуатации ПЭВМ должно осуществляться системой общего равномерного освещения. При работе с документами, следует применять системы комбинированного освещения (к общему освещению дополнительно устанавливаются светильники местного освещения, предназначенные для освещения зоны расположения документов).

В таблице 6.4 приведены требования к освещению рабочей зоны при работе на ПЭВМ [40].

| Характеристика<br>зрительной работы | Разряд зри-<br>тельной работы |                                  | Подразряд<br>зрительной<br>работы | Относительная продолжительность<br>зрительной работы при направлении<br>зрения на рабочую поверхность, % |         |
|-------------------------------------|-------------------------------|----------------------------------|-----------------------------------|----------------------------------------------------------------------------------------------------|---------|
| Различение                          |                               |                                  |                                   |                                                                                                    |         |
| объектов высокой                    | Б                             |                                  |                                   | $He$ менее $70$                                                                                          |         |
| точности                            |                               |                                  |                                   |                                                                                                    |         |
| Искусственное освещение             |                               |                                  |                                   | Естественное освещение                                                                                   |         |
| освещенность на рабочей             |                               | коэффициент                      | КЕО е <sub>н</sub> , %, при       |                                                                                                    |         |
| поверхности от системы              |                               | пульсации                        |                                   | верхнем или                                                                                              | боковом |
| общего освещения, лк                |                               | освещенности К <sub>п</sub> , %, |                                   | комбинированном                                                                                          |         |
|                                     |                               |                                  | не более                          |                                                                                                    |         |
| 300                                 |                               |                                  | ۱۲,                               | 3,0                                                                                                    | 1,0     |

Таблица 6.4 – Требования к освещению рабочей зоны

Согласно ГОСТ 12.4.011-89 ССБТ [43] к средствам нормализации освещения рабочих мест относятся:

- − источники света;
- − осветительные приборы.

Рассчитаем систему с люминесцентным освещением по [41]. Помещение имеет следующие параметры: площадь S=53,4 м<sup>2</sup>, длина A = 8,9 м, ширина  $B = 6$  м, высота  $H = 4$  м. Коэффициент отражения стен  $R_c = 50\%,$ коэффициент отражения потолка  $R_n = 70\%$ . Коэффициент запаса  $K_3 = 1,5$ , коэффициент неравномерности Z = 1,1.

Выбираем светильники типа ОД, где  $\lambda = 1.4$ .

Определяем расчетную высоту (высоту светильника над рабочей поверхностью):

$$
h = H - h_c - h_{pn} = 4 - 0.5 - 0.7 = 2.8
$$
 M,

где  $h_c = 0.5$  м – расстояние светильников от перекрытия (свес),  $h_{pn} = 0.7$  м – высота рабочей поверхности над полом.

Расстояние между светильниками будет:

$$
L = \lambda \cdot h = 1, 4 \cdot 2, 8 = 3,92
$$
 M.

Количество рядов светильников:

$$
n_{\text{pso}} = \frac{B - \frac{2}{3}L}{L} + 1 = \frac{6 - \frac{2}{3} \cdot 3.92}{3.92} + 1 = 1.864 \approx 2.
$$

Количество светильников в ряду:

$$
n_{ce} = \frac{A - \frac{2}{3}L}{l_{ce} + 0.5} = \frac{8.9 - \frac{2}{3} \cdot 3.92}{1.531 + 0.5} = 3.095 \approx 3.
$$

Учитывая, что в каждом светильнике установлено по 2 лампы, то общее количество ламп равно:

$$
N_{\rm n} = 2 \cdot n_{\rm psa} \cdot n_{\rm cs} = 2 \cdot 2 \cdot 3 = 12.
$$

Индекс помещения:

$$
i = \frac{S}{h \cdot (A+B)} = \frac{53,4}{2,8 \cdot (8,9+6)} = 1,28.
$$

Коэффициент использования светового потока  $\eta = 0.53$ .

Рассчитываем световой поток:

$$
\Phi = \frac{E_{\mu} \cdot S \cdot K_{\mu} \cdot Z}{N_{\mu} \cdot \eta} = \frac{300 \cdot 53, 4 \cdot 1, 5 \cdot 1, 1}{12 \cdot 0, 58} = 4156 \text{ JM.}
$$

Выбираем ближайшую стандартную лампу ЛД 80 Вт с потоком 4250 лм. Делаем проверку выполнения условия:

$$
-10\% \leq \frac{\Phi_{\pi, \text{cmand}} - \Phi_{\pi, \text{pacu}}}{\Phi_{\pi, \text{cmand}}} \cdot 100\% \leq +20\%,
$$
  

$$
-10\% \leq 2,212\% \leq +20\%,
$$

Определяем электрическую мощность всей осветительной системы:

$$
P = N_{\scriptscriptstyle n} \cdot p_{\scriptscriptstyle n} = 12 \cdot 80 = 960 \text{ Br}.
$$

Таким образом, для разрабатываемого помещения необходимо 6 светильников типа ОД мощностью 80 Вт. Учитывая, что в каждом светильнике установлено две лампы, в помещении требуется установить 12 ламп ЛД 80 Вт с потоком 4250 лм.

# **6.2.1.5. Повышенное значение напряжения в электрической цепи, замыкание которой может произойти через тело человека**

Электрический ток, используемый для питания вычислительной техники, может являться источником опасности для здоровья работника. Несоблюдение правил ГОСТ 12.1.038-82 ССБТ. «Электробезопасность. Предельно допустимые уровни напряжений прикосновения и токов» может привести к опасным последствиям [42].

Поражение электрическим током может произойти при прикосновении к токоведущим частям, находящимся под напряжением, на которых остался заряд или появилось напряжение или, если повреждена изоляция.

Электрический ток оказывает на организм человека следующие виды воздействий: термическое, электролитическое, биологическое и механическое. Действие электрического тока на человека приводит к травмам или гибели людей.

Для переменного тока частотой 50 Гц допустимое значение напряжения прикосновения составляет 2 В, а силы тока – 0,3 мА, для тока частотой 400 Гц, соответственно – 2 В и 0,4 мА, для постоянного тока – 8 В и 1 мА.

Мерами защиты от воздействия электрического тока ГОСТ 12.4.011-89 ССБТ [43] являются:

- − устройства автоматического контроля и сигнализации;
- − изолирующие устройства и покрытия;
- − устройства защитного заземления;
- − устройства автоматического отключения;
- − предохранительные устройства.

#### **6.3. Экологическая безопасность**

Работа по исследованию асинхронного генератора с инверторным возбуждением проводится на ПЭВМ в компьютерном классе, в условиях искусственного освещения, обеспечиваемого люминесцентными лампами.

В данном случае на окружающую среду будут оказываться следующие воздействия:

- − воздействие на селитебную зону: отсутствует;
- − воздействие на литосферу: бытовой мусор, продукты жизнедеятельности работника; утилизация компонентов ПЭВМ и люминесцентных ламп;
- − воздействие на гидросферу: сброс продуктов жизнедеятельности человека через бытовые стоки в канализацию;
- − воздействие на атмосферу: длительная работа ПЭВМ приводит к увеличению количества озона в воздухе; ЖК-экраны являются источниками парниковых газов.

Вышедшие из строя ПЭВМ и сопутствующая оргтехника относится к IV классу опасности и подлежит специальной утилизации. Для оказания наименьшего влияния на окружающую среду, необходимо проводить специальную процедуру утилизации ПЭВМ и оргтехники по ГОСТ Р 53692- 2009 «Ресурсосбережение. Обращение с отходами. Этапы технологического цикла отходов» [44], в результате которой более 90% отправится на вторичную переработку и менее 10% будут отправлены на свалки.

Также организация в ходе своей деятельности создаёт бытовой мусор, вроде отработанных канцелярских материалов, пищевых отходов, отработанных источников искусственного освещения и т.п. Этот мусор должен быть утилизирован или переработан в соответствии с правилами, предписывающими тот или иной процесс переработки отходов, соответствующий классу этих отходов.

#### **6.4. Безопасность в чрезвычайных ситуациях**

Возможными чрезвычайными ситуациями на данном рабочем месте могут быть внезапное обрушение здания, пожар, угроза пандемии, террористический акт.

Учитывая специфику работы и наличие вычислительной техники в помещении, наиболее вероятной чрезвычайной ситуацией можно назвать возникновение пожара.

По взрывопожарной и пожарной опасности согласно СП 12.13130.2009 «Определение категорий помещений, зданий и наружных установок по взрывопожарной и пожарной опасности» [45] данное помещение относится к категории Д (пониженная пожароопасность).

Причинами возгорания при работе с компьютером могут быть:

- − токи короткого замыкания;
- − неисправность устройства компьютера или электросетей;
- − небрежность сотрудника при работе с компьютером;
- − воспламенение ПК из-за перегрузки.

Причинами короткого замыкания могут быть неправильный выбор сечения и марки кабелей проводов, износ и различные механические повреждения изоляции. Перегрузка электрических цепей вызывает нагрев электрических установок, снижение диэлектрических свойств изоляции и ее воспламенение. В момент разъединения проводов, находящихся под напряжением, включателей, предохранителей и т.п. может произойти искрение.

Надёжная и безопасная работа электрооборудования обеспечивается в результате правильного его выбора, качества изготовления и регулярного проведения осмотров, профилактических испытаний и ремонтов. Поэтому имеет особое значение выполнения требований ПУЭ при выборе электрооборудования.

В связи с этим, при работе с компьютером необходимо соблюдать следующие правила:

- − для предохранения сети от перегрузок запрещается одновременно подключать к сети количество потребителей, превышающих допустимую нагрузку;
- − работать за компьютером только при исправном состоянии оборудования и электропроводки;
- − соблюдать правила эксплуатации техники;
- − регулярного проводить осмотр, профилактические испытания и ремонт.

Согласно ГОСТ 12.1.004-91 «Пожарная безопасность. Общие требования» [46] система пожарной защиты предусматривает следующие меры:

- − предотвращение распространения пожара за пределы очага;
- − применение средств пожаротушения и соответствующих видов пожарной техники;
- − эвакуация людей в случае пожара;
- − применением автоматических установок пожарной сигнализации и пожаротушения;
- − применением средств коллективной и индивидуальной защиты людей от опасных факторов пожара (респираторы, тканевые повязки).

При появлении пожара, любой, увидевший пожар, обязан немедленно позвонить по телефону 01 или 112. Информацию об очаге возгорания необходимо сообщить лицу ответственному за эвакуацию людей из здания. Если в помещении, где произошло возгорание, находятся предметы, потеря которых может привести к серьезным финансовым затруднениям организации или к потере ценной информации, то нужно приступить к тушению очага пожара.

#### **Вывод по разделу**

В данном разделе ВКР были проанализированы опасные и вредные факторы при исследовании асинхронного генератора с инверторным возбуждением, а также методы защиты от них.

Были рассмотрены вопросы производственной безопасности, экологической безопасности, безопасности при чрезвычайных ситуациях, а также правовые и организационные вопросы обеспечения безопасности, разобраны меры предосторожности.

Работа в компьютерном классе за ПЭВМ относится ко второй категории тяжести труда – работа выполняется при оптимальных условиях внешней производственной среды и при оптимальной величине физической, умственной и нервно-эмоциональной нагрузки. Во время работы соблюдаются перерывы для снижения нагрузки и предотвращения нервно-психических перегрузок.

Рабочее место удовлетворяет требованиям безопасности.

Выполняемая работа не сопряжена с высоким риском травматизма.

Оптимальные параметры микроклимата соблюдаются за счет использования систем отопления и кондиционирования.

Уровень шума, возникающий при работе с ПЭВМ, находится в пределах нормы.

Освещение на рабочем месте соответствует нормам.

Согласно ПУЭ помещение считается нормальным. Помещение оборудовано согласно требованиям электробезопасности. Персонал относится к II группе по электробезопасности.

В случае выхода из строев используемой электроники или ламп, отходы передаются в соответствующие компании. Значительное негативное воздействие на окружающую среду оказывают люминесцентные лампы, которые относятся к отходам 1 класса опасности.

По взрывопожарной и пожарной опасности данное помещение относится к категории Д (пониженная пожароопасность). Рабочее помещение оборудовано в соответствии с требованиями пожарной безопасности. Имеется порошковый огнетушитель, а также пожарная сигнализация.

#### **Заключение**

При выполнении выпускной квалификационной работы были проведены исследования асинхронного генератора с конденсаторным и инверторным возбуждением в программе Matlab Simulink.

В результате исследований было подтверждено, что увеличение нагрузки ведет к уменьшению амплитуды и частоты выходного напряжения АГ, вследствие чего требуется регулирование выходного напряжения путем изменения емкостного тока (емкости).

Были описаны причины изменения выходной частоты АГ, предложена формула для вычисления выходной частоты АГ.

В Matlab Simulink была построена модель автономной системы электроснабжения на основе асинхронного генератора с инверторным возбуждением. Был сделан регулятор напряжения, реализующий регулирование напряжения путем изменения реактивной энергии звена постоянного тока с помощью изменения частоты работы ключей инвертора.

В ходе выполнения раздела «Финансовый менеджмент, ресурсоэффективность и ресурсосбережение» было выяснено, что проект ресурсоэффективный с высоким запасом финансовой прочности и коротким сроком окупаемости.

В разделе «Социальная ответственность» рассмотрены правовые и организационные вопросы обеспечения производственной и экологической безопасности, a так же обеспечение безопасности в возможных чрезвычайных ситуациях. Проведен анализ вредных и опасных производственных факторов, разобраны меры предосторожности. Определены меры по обеспечению экологической безопасности.

#### **Список литературы**

- 1. Вишневский Л. В., Веретенник А. М., Муха Н. И. Повышение техникоэкономических показателей автономных электроустановок путем применения асинхронных генераторов //Sciences of Europe. – 2016. –  $N_2$ .  $5-2$  (5).  $-$  C. 67-72.
- 2. Бертинов, А.И. Проектирование авиационных электрических машин постоянного тока / А.И. Бертинов, Г.А. Ризник. – М.: Государственное издательство оборонной промышленности, 1958. – 423 с.
- 3. Петухов, Б. Н. Электроснабжение летательных аппаратов: Учебник / Б. Н. Петухов. - Ленинград: ЛКВВИА им. А. Ф. Можайского, 1960. - 554 с.: ил.
- 4. Решетов, С. А. Электрооборудование воздушных судов: учеб. для вузов гражд. авиации / С. А. Решетов, Н. Г. Попович, С. П. Кононов; под ред. С. А. Решетова. – М.: Транспорт, 1991. – 318 с.: ил.
- 5. Гарганеев А. Г., Харитонов С. А. Перспективные системы электроснабжения самолета с полностью электрифицированным оборудованием //Доклады Томского государственного университета систем управления и радиоэлектроники. – 2009. –  $N_2$ . 2 (20). – С. 185-192.
- 6. Харитонов С. А. и др. Стабилизация напряжения синхронного генератора с постоянными магнитами при переменной нагрузке //Доклады Томского государственного университета систем управления и радиоэлектроники. – 2012. – №. 1-1 (25). – С. 139-146.
- 7. Тушина Н. В., Юрковец Н. В. Микромашины постоянного тока. Перспективы развития бесколлекторных машин постоянного тока //Актуальные проблемы авиации и космонавтики. – 2013. – Т. 1. –  $N_2$ . 9.  $-$  C. 255-256.
- 8. Пыхтеев Н. А. АВИАЦИОННЫЕ ГЕНЕРАТОРЫ //Вестник Науки и Творчества. – 2021. – №. 7 (67). – С. 19-24.
- 9. Шевченко, В.В. Анализ возможности использования разных типов генераторов для ветроэнергетических установок с учетом диапазонов мощности / В.В. Шевченко, Я.Р. Кулиш // Вестник НТУ ХПИ. – 2013. –  $N_2$  65.– C. 1–9.
- 10. Бертинов А.И. Специальные электрические машины: учеб. пособие для вузов / А. И. Бертинов, Д. А. Бут, С. Р. Мизюрин и др.; Под ред. А. И. Бертинова. —М., Энергоиздат, 1982.— 552 с.: ил.
- 11. Вольдек, А.И. Электрические машины: учебник для студентов высш. техн. учебн. заведений – 3-е изд., перераб. / А.И. Вольдек. – Л.: Энергия, 1978. – 832 с., ил.
- 12. Зубков, Ю. Д. Асинхронные генераторы с конденсаторным возбуждением / Ю.Д. Зубков. – Алма-Ата: Шд-ъо АН Каз. ССР. – 1949.  $-112c.$
- 13. Торопцев Н. Д. Асинхронные генераторы для автономных электроэнергетических установок / Н. Д. Торопцев. – М.: НТФ Энергопрогресс, 2004. – 87 с.
- 14. Новиков, А.В., Кюрегян С.Г. Емкостное самовозбуждение асинхронного генератора / А.В. Новиков, С.Г. Кюрегян // Изв. вузов. Электромеханика.  $-1967. - N_2$  2. – C. 173–179.
- 15. Нетушил, А.В. Самовозбуждение асинхронного генератора / А.В. Нетушил, С.П. Бояр-Созонович, А.В. Китаев // Изв. вузов. Электромеханика. – 1981. – № 6. – C. 613–617.
- 16. Поляк Н.А. Инженерный метод расчета зоны асинхронного самовозбуждения электрической машины. – Электричество. 1956, №11, с 23–29 .
- 17. Бохян, С.К. Емкостное самовозбуждение асинхронного генератора / С.К. Бохян // Изв. АН СССР Энергетика и транспорт. –1977. – № 2. – C. 39– 45.
- 18. Каримов, А.Х. О параметрическом самовозбуждении асинхронного генератора / А.Х. Каримов, Хо Тхань Хиен // Электротехника. – 1992. –  $N_2$  6. – C. 5–7.
- 19. Бирюк, Н.Д. Физическое толкование параметрического резонанса, энергетический подход / Н.Д. Бирюк, Ю.Б. Нечаев, В.Н. Финько // Вестник ВГУ. – 2005 – № 1. – C. 20–25.
- 20. Нетушил А. В. К расчету режимов самовозбуждения автономного асинхронного генератора.« //Электричество. – 1978. –  $N_2$ . 4. – С. 52-54.
- 21. Нетушил А. В., Листвин В. С. Автономный асинхронный генератор как нелинейная автоколебательная система //Изв. вузов. Электромеханика.  $-1977. - N_{\Omega}$ . 5. – C. 506.
- 22. Китаев А. В., Орлов И. Н. О физическом механизме самовозбуждения асинхронной машины //Электричество. – 1978. – №. 4. – С. 47-52.
- 23. Кунцевич, П.А. Асинхронный резонансный генератор как автоперестраиваемая автоколебательная система: диссертация канд.тех. наук: 05.09.01 / Кунцевич Петр Антонович. – Куйбышев, 1988. – 188 с.
- 24. Кунцевич П. А. Вопросы самовозбуждения электрических колебаний в асинхронной машине //Электричество. – 2017. – №. 7. – С. 24-33.
- 25. Кунцевич П. А. ОБ УСТОЙЧИВОСТИ ГЕНЕРАТОРНОГО РЕЖИМА АСИНХРОННОЙ МАШИНЫ //Вестник ВИЭСХ. – 2016. – №. 1. – С. 58- 61.
- 26. Ченчевой В. В. и др. Особенности самовозбуждения автономного источника электроэнергии на базе асинхронного генератора //Інженерні та освітні технології в електротехнічних і комп'ютерних системах. –  $2014. - N_{.}$  2. – C. 37-55.
- 27. Джендубаев, А-З.Р. Конденсаторное самовозбуждение автономного асинхронного вентильного генератора с двумя обмотками статора / А-З.Р. Джендубаев // Известия Российской академии наук. Энергетика. –  $2003. - N_2$  3. – C. 114.
- 28. Гентковски, З. Процессы и характеристики автономных асинхронных генераторов с полупроводниковыми регуляторами: диссертация док. тех. наук: 05.09.01 / Гентковски Здислав. – СПб., 2000. – 255 с.
- 29. Падалко Д. А. Электромагнитные процессы генерирования электроэнергии в мехатронной системе с асинхронной машиной: диссертация на соискание ученой степени кандидата технических наук: спец. 05.09.03: дис. – 2016.
- 30. Теодорчик К.Ф. Автоколебательные системы. М.-Л.: Гос. изд-во технико-теоретической литературы, 1952. – 271 с.
- 31. Гаврикова Н.А. Финансовый менеджмент, ресурсоэффективность и ресурсосбережение: учебно-методическое пособие / Н.А. Гаврикова, Л.Р. Тухватулина, И.Г. Видяев, Г.Н. Серикова, Н.В. Шаповалова; Томский политехнический университет. – Томск: Изд-во Томского политехнического университета, 2014. – 73 с.
- 32. Трудовой кодекс Российской Федерации от 30.12.2001 N 197-ФЗ (ред. от 27.12.2018)
- 33. ГОСТ 12.2.032-78 ССБТ. Рабочее место при выполнении работ сидя. Общие эргономические требования.
- 34. СП 2.2.3670-20 «Санитарно-эпидемиологические требования к условиям труда».
- 35. ГОСТ 12.0.003-2015 Система стандартов безопасности труда (ССБТ). Опасные и вредные производственные факторы. Классификация.
- 36. СанПиН 1.2.3685-21 Гигиенические нормативы и требования к обеспечению безопасности и (или) безвредности для человека факторов среды обитания.
- 37. ГОСТ 12.1.005-88 ССБТ. Общие санитарно-гигиенические требования к воздуху рабочей зоны.
- 38. ГОСТ 12.1.003-2014 ССБТ. Шум. Общие требования безопасности.
- 39. СП 51.13330.2011. Защита от шума. Актуализированная редакция СНиП 23-03-2003
- 40. СП 52.13330.2016 Естественное и искусственное освещение. Актуализированная редакция СНиП 23-05-95\*
- 41. Методические указания по разработке раздела «Социальная ответственность» ВКР магистра и специалиста всех направлений и форм обучения ТПУ/Е.Н. Пашков, А.И. Сечин, И.Л. Мезенцева, О.А. Антоневич, И.И. Авдеева – Томск: Изд-во ТПУ, 2022. – 18 с.
- 42. ГОСТ 12.1.038-82 ССБТ. Электробезопасность. Предельно допустимые уровни напряжений прикосновения и токов.
- 43. ГОСТ 12.4.011-89 ССБТ. Средства защиты работающих. Общие требования и классификация.
- 44. ГОСТ Р 53692-2009 Ресурсосбережение. Обращение с отходами. Этапы технологического цикла отходов.
- 45. СП 12.13130.2009 «Определение категорий помещений, зданий и наружных установок по взрывопожарной и пожарной опасности»
- 46. ГОСТ 12.1.004-91 «Пожарная безопасность. Общие требования»

# **Приложение А**

(справочное)

# **Study of a stand-alone power supply system based on an asynchronous generator with inverter excitation**

- 1. Comparison of different types of generators for operation in stand-alone systems
- 2. Operational aspects of an asynchronous generator
- 2.1. Asynchronous generators operation
- 2.2. Theories of an asynchronous generator self-excitation
- 2.3. Excitation methods for asynchronous generators

#### Студент:

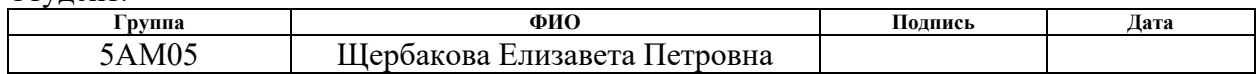

Руководитель ВКР

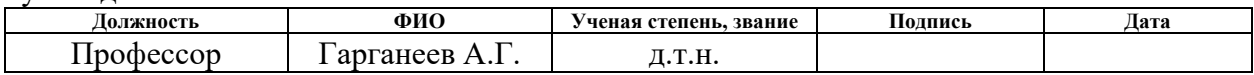

#### Консультант – лингвист отделения иностранных языков ШБИП

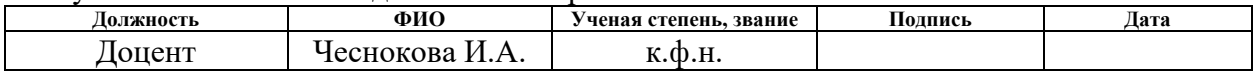

# **1. Comparison of different types of generators for operation in standalone systems**

Reliability and efficiency are fundamental requirements in the design of power generation systems. These requirements are especially high in the design of stand-alone systems, for example, aircrafts, since any defect can be fatal. This can be explained by difficult operating conditions of these systems such as wide temperature range, rarefied atmosphere, vibrations, large mechanical or electrical overloads, etc.

Power sources of the stand-alone systems also must meet the following requirements:

- − simplicity of design;
- − ease of maintenance;
- − low weight and small size
- − specific power (power-to-weight ratio);
- − stability of output electrical parameters.

Weight and size of the power sources can be reduced by increasing operating voltage frequency. However, in this case, service life of these generators significantly decreases compared to the industrial ones. Therefore, it is necessary to use high-quality electro-technical materials, to make efficient cooling systems when designing such systems [2, 3].

In power generation systems of stand-alone systems both DC and AC machines can be used.

The main factor limiting the use of DC generators in off-grid systems with hard operating conditions is a commutator, which increases weight, dimensions and cost and decreases reliability and efficiency of the system [4].

Synchronous machines are widely used as generators.

Synchronous generators with electromagnetic excitation are not suitable for autonomous operation, because these machines are commutated using a brushcollector unit, in addition, they require a DC source to supply the rotor winding.

Three-stage synchronous generators are contactless, so they have high reliability. They also provide voltage regulation quite simply. However, a threestage excitation system significantly changes the system's weight and size.

At present, power generation systems based on synchronous machines with permanent magnets (PMSM), using semiconductor converters for voltage regulation, are in demand [5, 6].The advantages of these generators are absence of sliding contacts, good controllability, extrinsic rigidity and necessary weight and size. Nevertheless, PMSM also has disadvantages associated with the use of permanent magnets, namely: high cost of permanent magnets, possible demagnetization at high temperatures, and low mechanical strength [7-9].

At the same time, squirrel cage asynchronous machines (AM) are chosen as a generator for operation on stand-alone systems. Asynchronous generators (AG) are highly reliable and easy to maintain, have a low cost.The AG voltage waveform is more sinusoidal than that of synchronous generators when operating under the same load [1, 9, 10]. Asynchronous generators have the smallest weight and dimensions despite the need to use additional sources of reactive energy.

# **2. Operational aspects of an asynchronous generator**

## **2.1. Asynchronous generators operation**

If the AM stator windings are connected to the network, and the rotor shaft is rotated by a primary motor up to the oversynchronous rotational rate, the machine will start to operate in a generator mode. In this case, the slip of the machine will be negative, according to the expression:

$$
s = \frac{n_1 - n}{n_1},\tag{1}
$$

where  $n_1$  – synchronous frequency of rotation;  $n_2$  – frequency of rotor rotation.

Consider the active and reactive components of the rotor current  $I_2$  (2).

$$
\dot{I}_2 = \frac{sE_2r_2}{r_2^2 + s^2x_{\sigma 2}^2} - j\frac{s^2E_2x_{\sigma 2}}{r_2^2 + s^2x_{\sigma 2}^2} = I_{2a} - jI_{2r}.
$$
\n(2)

Expression (2) shows that in the motor mode with positive slip values, the active and reactive components of the rotor current are positive. In this case, active and reactive power are supplied from the network, active power is converted into mechanical energy of rotor spinning, reactive power is used to create a magnetic field.

In the generator mode, the reactive component is positive, and the active component is negative, so the machine will give active power to the network, i.e. it will work in a generator mode and convert mechanical energy into electrical energy.

Thus, in a generator mode an asynchronous machine needs reactive energy to create a magnetic field. There are two ways of excitation of an asynchronous generator − from network and self-excitation with the help of a capacitor bank connected to the stator winding.

## **2.2. Theories of an asynchronous generator self-excitation**

A large number of works are devoted to the study of the causes of asynchronous generator self-excitation. There are several basic interpretations explaining the AG self-excitation phenomenon.

The most common interpretation of AG self-excitation is based on the phenomenon of residual magnetization. AG excitation is compared to one in a parallel excitation DC generator, where the residual magnetic flux of the rotor is the initial impulse for self-excitation [12].

When a primary motor drives the AM rotor, the residual magnetic flux of the rotor induces EMF in the stator windings proportional to this flux. Under the influence of EMF capacitive excitation current occurs in the stator, with a capacitor bank connected to it. The current causes the increase of the resultant magnetic flux, which, in turn, leads to a snowballing increase in voltage. The voltage increase will continue until the point of intersection of the no-load characteristic of the generator with the I-V characteristic of the capacitor bank (fig. 1a). It is important that the I-V characteristic of the capacitor bank and the generator no-load characteristic intersect (fig. 1, b).

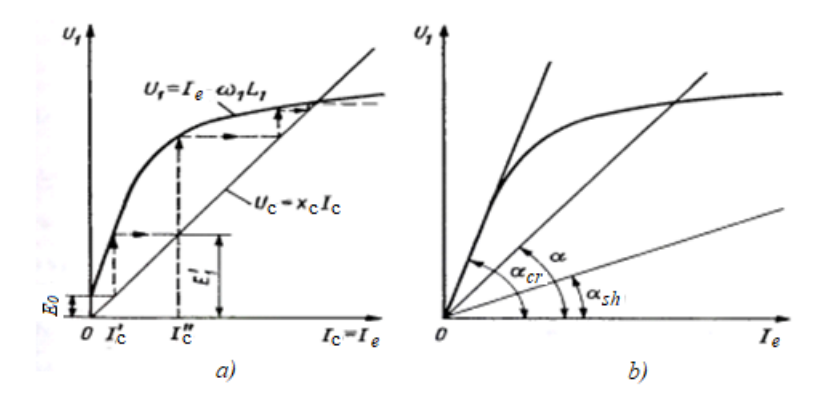

Figure1 – Self-excitation of an asynchronous generator with a residual rotor field: a - graphical representation of self-excitation, b - magnetization characteristics

However, in this case, the residual flux must create a synchronous rotating magnetic field of the stator, which contradicts the theory of energy conversion in the AM. According to the theory, there should be a difference between the stator magnetic field speed and the rotor speed, expressed by slip *s* [14].

To prove the above contradictions, A.V. Netushil describes the experiment of AG self-excitation without residual magnetization. The results of the experiments show that the AG wits a smooth non-magnetic rotor is excited and AG with a significant residual magnetization is not excited [15].

This means that the presence of a residual magnetic flux does not determine the nature of AG self-excitation, but it can be one of the factors, that determines the start of self-excitation [14]. The residual magnetic flux significantly facilitates the process of power generation and reduces the required excitation energy supplied into the oscillating circuit.

According to the energy theory, AG self-excitation will be possible if the amount of energy introduced into the circuit exceeds the amount of energy dissipated in it [14, 16]. Nevertheless, despite the convincing quantitative analysis, the followers of this theory do not explain how energy is introduced into the oscillatory circuit, and why the increase in oscillations occurs in circuits with capacitance.

AG self-excitation was associated with parametric resonance [17, 18]. Parametric resonance is the phenomenon of a continuous increase in the amplitude of electrical oscillations in an oscillatory circuit with periodic changes in one of its parameters (inductance or capacitance).

Unlike conventional resonance, this type of resonance does not need constant source of EMF. All that is required is a small amount of primary energy, which can be represented as a residual magnetic flux of the machine, the voltage across the capacitor.

Let's analyse parametric resonance using the example of a series resonance circuit (fig. 2) [19].

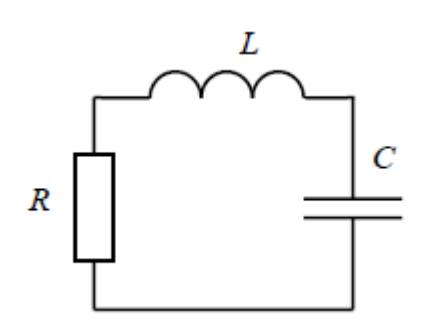

Figure 2 – Series resonance circuit

The oscillatory process is a continuous periodic exchange of energy between capacitance and inductance, while part of electromagnetic energy is dissipated in the form of heat on the active resistance.

Stability of generating electricity is conditioned by accumulation of the energy in the reactive elements of the circuit, and the amount of energy introduced into the circuit must exceed the consumed value, while the energy inflow must occur simultaneously with its consumption. Thus, the condition for the balance of amplitudes is created. The energy stored in the circuit can be increased by an abrupt change in inductance or capacitance.

The capacitor capacitance can be altered by changing the distance between its plates. The inductance can be changed by pushing/pulling the iron core into the coil. Thus, with a periodic change in inductance and capacitance, energy enters the circuit.

The instantaneous values of the stored energy in the capacitance and inductance are determined by the corresponding expressions:

$$
W_C = \frac{q^2}{2C} = \frac{CU^2}{2},
$$
\n(3)

$$
W_L = \frac{\Phi}{2L} = \frac{LI^2}{2},
$$
\n(4)

Where *C* – circuit capacitance;

*L* – circuit inductance;

*I* – current;

*U* – voltage;

*Ф* – magnetic flux;

*q* – charge on the plates of a capacitor.

The energy dissipated on the active resistance for the period is equal to:

$$
W_R = \frac{I_m^2 R}{2} T = \frac{I_m^2 R}{2} \frac{2\pi}{\omega_0} = \pi I_m^2 R \sqrt{LC}.
$$
 (5)

Parametric resonance occurs when the input energy exceeds the energy dissipated by the active resistance, which can be expressed as follows:

$$
\frac{\Delta C}{C} > \frac{\pi}{Q},\tag{6}
$$

$$
\frac{\Delta L}{L} > \frac{\pi}{Q},\tag{7}
$$

Where  $Q$  – circuit quality factor;

Δ*L*, Δ*C –* reactive parameters variations.

In an electric machine, the revolving parameters are EM mutual inductance, depending on the mutual position of the stator slots and the rotor rods. Thus, parametric resonance can occur in the machine when capacitors are connected to the stator terminals.

However, when experimenting with an AG with a hollow smooth nonmagnetic rotor the parametric interpretation is not confirmed, since in this case, a periodic change in the mutual inductance of the stator slots and rotor rods during the rotation of the rotor is excluded [15].

The advocates of the fourth theory believe that an asynchronous generator should be considered as a self-oscillating system [13, 15, 20-26].

Self-oscillations are undamped oscillations in a dissipative dynamic system with non-linear feedback, supported by the energy of a permanent external action.

Provided that the input energy is greater than the dissipated one (condition of amplitude and phase balance), the oscillations in the circuit will be undamped.

According to [15, 22], an AG with a capacitor bank connected to the stator has all elements of the self-oscillating systems (fig. 3):

- − energy source a primary motor;
- − regulator (converter that supplies electrical energy in time with the oscillations of the circuit) – the rotor circuit of the machine;
- − oscillatory system an oscillatory circuit consisting of a capacitor capacitance and inductances of the machine;
- − feedback– inductive coupling between the rotor and stator circuits, carried out through the magnetic flux of the machine, and Lm dependence on the magnetic flux.

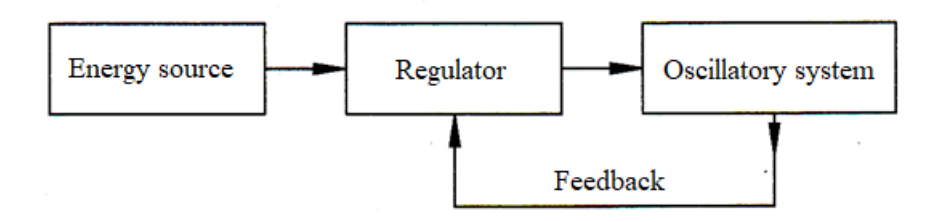

Figure3 – Block diagram of a self-oscillating system

Thus, the reason for the AG self-excitation are oscillations that occur in a system with negative resistance at frequencies corresponding to the balance of amplitudes and phases or reactive and active powers of the main harmonic component of self-oscillations in a nonlinear system.

According to the method of excitation, self-oscillatory systems are divided into systems with hard (certain impact is required) and soft (the impact can be negligible) excitation. For an asynchronous generator, both soft and hard selfexcitation is possible [13].The nature of self-excitation, as well as the rate of amplitude increase, will depend on the presence of primary energy in the system: residual magnetic flux in the rotor circuit or charge on capacitors, etc. [21, 26].

## **2.3. Excitation methods for asynchronous generators**

The asynchronous machine in a generator mode needs magnetizing current to create a magnetic field in the stator windings, in which case it needs a source of reactive power. A capacitor bank (Fig. 4) or semiconductor energy converters (Fig. 5) can be used as a source of reactive energy.

An electrical network with connected synchronous reluctance machines or synchronous compensators can be also used as a source of reactive energy, but such systems are not autonomous systems, so they will not be discussed in this paper.

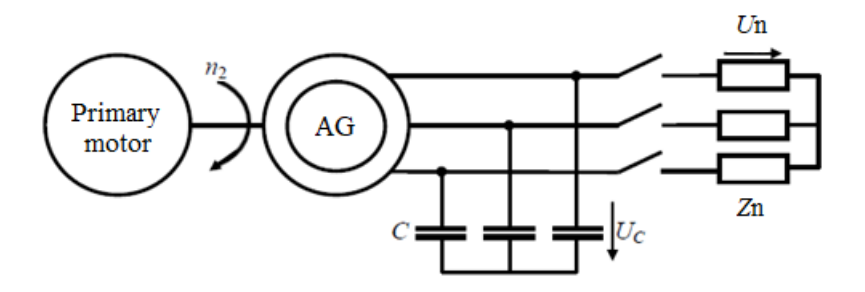

Figure 4 – Circuit of an AG with capacitor excitation

The need to use a capacitor bank as a source of reactive energy has long been a factor limiting the use of an AG in autonomous systems. Application of capacitors changes scale (weight, size) and cost values of the power supply systems, as well as make output voltage regulation more complicated.

Amplitude and frequency of the output voltage of an asynchronous generator depend on the magnitude and nature of the load. Voltage changes are especially severe with an inductive load. This is because the inductive load has a profound demagnetizing effect and the voltage decreases according to the magnetization curve. Therefore, the capacitor capacitance must be increased to keep the voltage at the same level. However, the capacitance load requires a lower value of the capacitor

capacitance. The variable nature of the load affects the generator output voltage rates.

In addition, the capacitor capacitance value must be in a certain range, otherwise the generator self-excitation and electricity generation may be disrupted [12, 27].

Voltage regulation is one of the most important issues in operating asynchronous generators. Voltage can be regulated by changing capacitance or voltage, for example, using the options described in [13]. However, these methods have drawbacks, which make the design more complicated and increase weight and size, which limits their application.

Based on the foregoing, we can conclude that capacitor excitation of an AG has some disadvantages. Firstly, selecting the required capacitance value, and, secondly, regulating the output voltage parameters.

Currently, inverter excitation (fig. 5) is a relevant issue. In this case, an autonomous voltage inverter is used as a source of reactive power, at the input of which a capacitor as a source of capacitive current is placed. The inverter operates in the sinusoidal pulse-width modulation (PWM) mode.

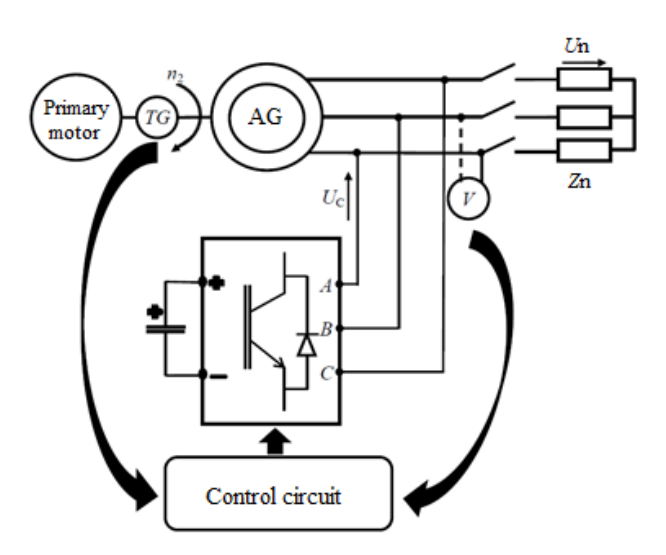

Figure  $5 - AG$  with inverter excitation

Unlike capacitor excitation, inverter excitation makes it possible to smoothly control the capacitive current necessary for AG excitation and operation.

## **References**

- 1. Vishnevsky L.V., Veretennik A. M., Mukha N. I. Improving the technical and economic indicators of autonomous electrical installations by using asynchronous generators // Sciences of Europe. – 2016. –  $N_2$ . 5-2 (5). – pp. 67-72.
- 2. Bertinov, A.I. Design of aircraft DC electrical machines / A.I. Bertinov, G.A. Riznik, 1958. – 423 p.
- 3. Petukhov, B. N. Aircraft power supply / B. N. Petukhov, 1960. 554 p.
- 4. Reshetov, S. A. Aircraft electrical equipment / S. A. Reshetov, N. G. Popovich, S. P. Kononov, 1991. – 318 p.
- 5. Garganeev A. G., Kharitonov S. A. Advanced aircraft power supply systems with fully electrified equipment // Reports of the Tomsk State University of Control Systems and Radioelectronics. – 2009. –  $\mathbb{N}_2$ . 2 (20). – pp. 185-192.
- 6. Kharitonov S. A. Voltage stabilization of a synchronous generator with permanent magnets under variable load // Reports of the Tomsk State University of Control Systems and Radioelectronics.  $-2012$ .  $-$  No. 1-1 (25). – pp. 139-146.
- 7. Tushina N. V., Yurkovets N. V. DC micromachines. Prospects for the development of brushless DC machines // Actual problems of aviation and astronautics. – 2013. – Т. 1. – №. 9. – pp. 255-256.
- 8. Pykhteev N. A. AIRCRAFT GENERATORS // Bulletin of Science and Creativity. – 2021. – №. 7 (67). – pp. 19-24.
- 9. Shevchenko, V.V. Analysis of the possibility of using different types of generators for wind power plants, taking into account power ranges / V.V. Shevchenko, Ya.R. Kulish // Bulletin of NTU "KhPI".  $-2013$ .  $-$  No 65.  $-$  pp.  $1-9.$
- 10. Bertinov A.I. Special electrical machines / A. I. Bertinov, D. A. But, S. R. Mizyurin and others. — M., Energoizdat, 1982. — 552 p.
- 11. Voldek, A.I. Electrical machines / A.I. Voldek. L.: Energy, 1978. 832 p.
- 12. Zubkov, Yu. D. Asynchronous generators with capacitor excitation / Yu.D. Zubkov, 1949. – 112 p.
- 13. Toroptsev N. D. Asynchronous generators for autonomous electric power plants / N. D. Toroptsev. – M.: NTF Energoprogress,  $2004. - 87$  p.
- 14. Novikov, A.V., Kyuregyan S.G. Capacitive self-excitation of an asynchronous generator / A.V. Novikov, S.G. Kyuregyan // Izv. vuzov. Electromekhanika. – 1967. – № 2. – pp. 173–179.
- 15. Netushil, A.V. Self-excitation of an asynchronous generator / A.V. Netushil, S.P. Boyar-Sozonovich, A.V. Kitaev // Izv. vuzov. Electromekhanika. – 1981.  $-$  N<sub>o</sub> 6. – pp. 613–617.
- 16. Polyak N.A. Engineering method for calculating the zone of asynchronous self-excitation of an electric machine. – Elektrichestvo. 1956, №11, pp. 23– 29.
- 17. Bokhyan, S.K. Capacitive self-excitation of an asynchronous generator / S.K. Bokhyan // Izv. Academy of Sciences of the USSR Energy and transport. –  $1977. - N<sub>2</sub> 2. - pp. 39-45.$
- 18. Karimov, A.Kh. About parametric self-excitation of an asynchronous generator / A.Kh. Karimov, Ho Thanh Hien // Electrical Engineering // Elektrotekhnika. – 1992. – № 6. – pp. 5–7.
- 19. Biryuk, N.D. Physical interpretation of parametric resonance, energy approach / N.D. Biryuk, Yu.B. Nechaev, V.N. Finko // Bulletin of VSU. –  $2005 - N_2 1. - pp. 20 - 25.$
- 20. Netushil A. V. Calculation of self-excitation modes of an autonomous asynchronous generator. // Elektrichestvo. – 1978. –  $N_2$ . 4. – pp. 52-54.
- 21. Netushil A. V., Listvin V. S. Autonomous asynchronous generator as a nonlinear self-oscillating system // Izv. vuzov. Electromekhanika. – 1977. –  $N_2$ . 5. – p. 506.
- 22. Kitaev A. V., Orlov I. N. On the physical mechanism of self-excitation of an asynchronous machine // Elektrichestvo. – 1978. – №. 4. – pp. 47-52.
- 23. Kuntsevich, P.A. Asynchronous resonance generator as a self-tuning selfoscillating system: Ph.D. thesis. Sciences: 05.09.01 / Kuntsevich Petr Antonovich. – Kuibyshev, 1988. – 188 p.
- 24. Kuntsevich P. A. Questions of self-excitation of electrical oscillations in an asynchronous machine // Elektrichestvo. – 2017. –  $N_2$ . 7. – pp. 24-33.
- 25. Kuntsevich P. A. ON THE STABILITY OF THE GENERATOR MODE OF ASYNCHRONOUS MACHINE // Bulletin of VIESKh. – 2016. –  $N_2$ . 1. – pp. 58-61.
- 26. Chenchevoi V. V. Features of self-excitation of an autonomous source of electricity based on an asynchronous generator // Engineering and lighting technologies in electrical and computer systems.  $-2014$ .  $-$  No. 2.  $-$  pp. 37-55.
- 27. Dzhendubaev, A-Z.R. Capacitor self-excitation of an autonomous asynchronous valve generator with two stator windings / A-Z.R. Dzhendubaev // News of the Russian Academy of Sciences. Energy. – 2003.  $-$  No 3. – p. 114.